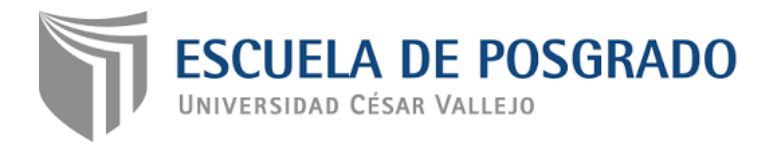

# M-learning en el aprendizaje de lenguaje de programación del III ciclo de computación de los alumnos del I.E.S.T.P "Villa Maria", distrito V.M.T, 2017.

## **TESIS PARA OPTAR EL GRADO ACADÉMICO DE:**

Maestro en Tecnología Educativa

## **AUTOR:**

Br. David Cornelio Huanasca Rivas

## **ASESOR:**

Dra. Paula Viviana, Liza Dubois

## **SECCIÓN**

Educación e Idiomas

## **LÍNEA DE INVESTIGACIÓN**

Innovaciones Pedagógicas

**PERÚ - 2018**

## <span id="page-1-0"></span>**Página del Jurado**

Dra. Gliria Mendez Lizarte

## **Presidente**

Mgtr. César Garay Ghilardy

**Secretario**

Dra. Liza Dubois Paula Viviana

**Vocal**

## Dedicatoria

<span id="page-2-0"></span>Dedico esta tesis a Dios, mi esposa Juana y a mi hija Luana, por su constante apoyo y cariño que me demuestran incondicionalmente.

<span id="page-3-0"></span>Agradecimiento Agradezco a mis profesores que con su presencia y palabras han guiado el desarrollo de la tesis

### **Declaración de Autenticidad**

<span id="page-4-0"></span>Yo, David Cornelio Huanasca Rivas, estudiante del programa: Maestría en Tecnología Educativa de la Escuela de Postgrado de la Universidad César Vallejo, identificado(a) con DNI 09405771, con la tesis titulada "M-Learning en el Aprendizaje de Lenguaje de Programación del III Ciclo de Computación de los Alumnos del I.E.S.T.P "Villa Maria", distrito v.m.t, 2017".

Declaro bajo juramento que:

- 1) La tesis es de mi autoría
- 2) He respetado las normas internacionales de citas y referencias para las fuentes consultadas. Por tanto, la tesis no ha sido plagiada ni total ni parcialmente.
- 3) La tesis no ha sido autoplagiada; es decir, no ha sido publicada ni presentada anteriormente para obtener algún grado académico previo o título profesional.
- 4) Los datos presentados en los resultados son reales, no han sido falseados, ni duplicados, ni copiados y por tanto los resultados que se presenten en la tesis se constituirán en aportes a la realidad investigada.

De identificarse la falta de fraude (datos falsos), plagio (información sin citar a autores), autoplagio (presentar como nuevo algún trabajo de investigación propio que ya ha sido publicado), piratería (uso ilegal de información ajena) o falsificación (representar falsamente las ideas de otros), asumo las consecuencias y sanciones que de mi acción se deriven, sometiéndome a la normatividad vigente de la Universidad César Vallejo.

Lugar y fecha: Lima, Septiembre del 2017

Firma…………………………………………

Nombres y apellidos : David Cornelio Huanasca Rivas

DNI: 09405771

#### **Presentación**

<span id="page-5-0"></span>Señores miembros del Jurado:

En cumplimiento con los dispositivos legales vigentes que establece el proceso de graduación en la Universidad César Vallejo, a fin de optar el Grado de MAESTRO en Educación con Mención en Tecnología Educativa, se presenta a vuestra consideración la Tesis "M-learning en el Aprendizaje de Lenguaje de Programación del iii Ciclo de Computación de los Alumnos del i.e.s.t.p "villa maria", distrito v.m.t, 2017". Dicho estudio se realiza con el objetivo de "Determinar las mejoras significativas que tiene el m-learning en el aprendizaje del curso de Lenguaje de Programación en los alumnos del III Ciclo de Computación del EI.E.S.T.P "VILLA MARÍA", Distrito de V.M.T, 2017.

Cabe resaltarse que en el informe se expone la importancia de realizar estudios de carácter aplicado con el único propósito de mejorar los procesos de aprendizaje de los estudiantes de educación Superior Tecnológica y específicamente en el desarrollo del curso de Lenguaje de Programación del i.e.s.t.p "villa maría", Distrito de Villa María del Triunfo.

El estudio comprende 7 capítulos, Introducción, Marco Metodológico, Resultados, Discusión, Conclusiones, Recomendaciones, Referencias Bibliográficas y el conjunto de anexos propios del trabajo de investigación.

El Autor:

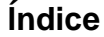

<span id="page-6-0"></span>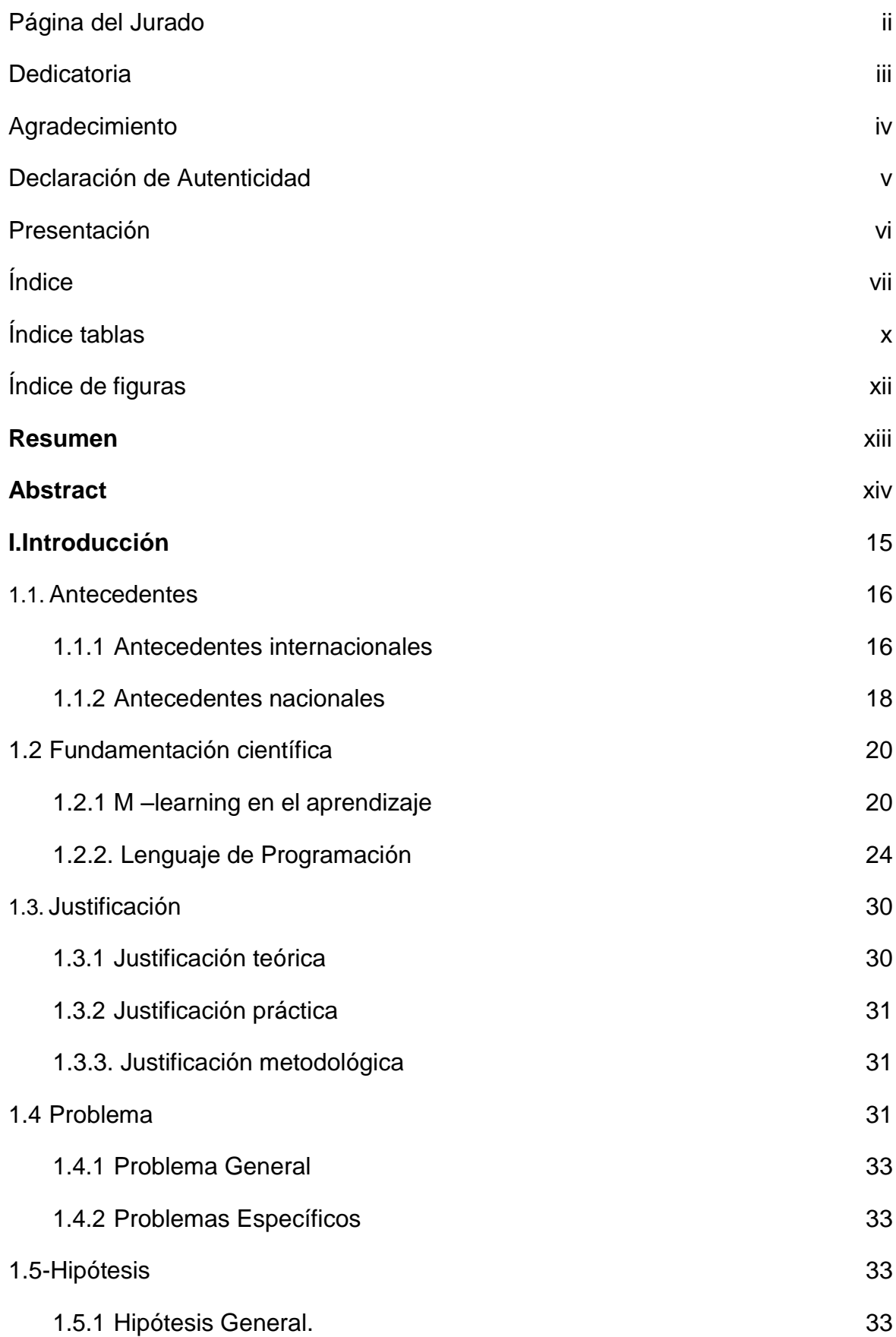

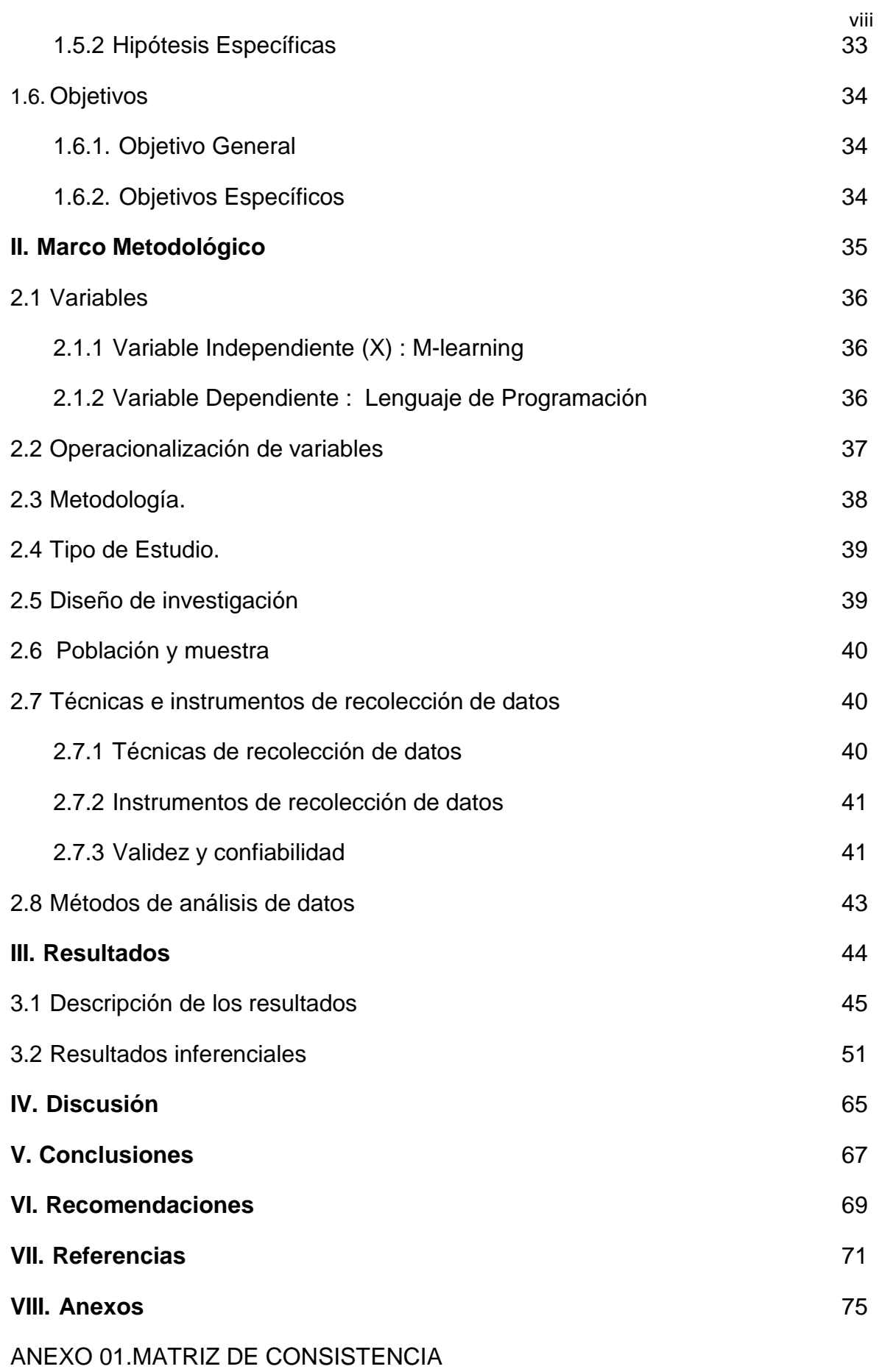

[ANEXO 02. PROGRAMA](#page-77-0) [ANEXO 03. CUESTIONARIOS](#page-96-0) [ANEXO 04. VALIDEZ DEL INSTRUMENTO](#page-122-0) [ANEXO 05. BASE DE DATOS](#page-122-0)

## **Índice tablas**

<span id="page-9-0"></span>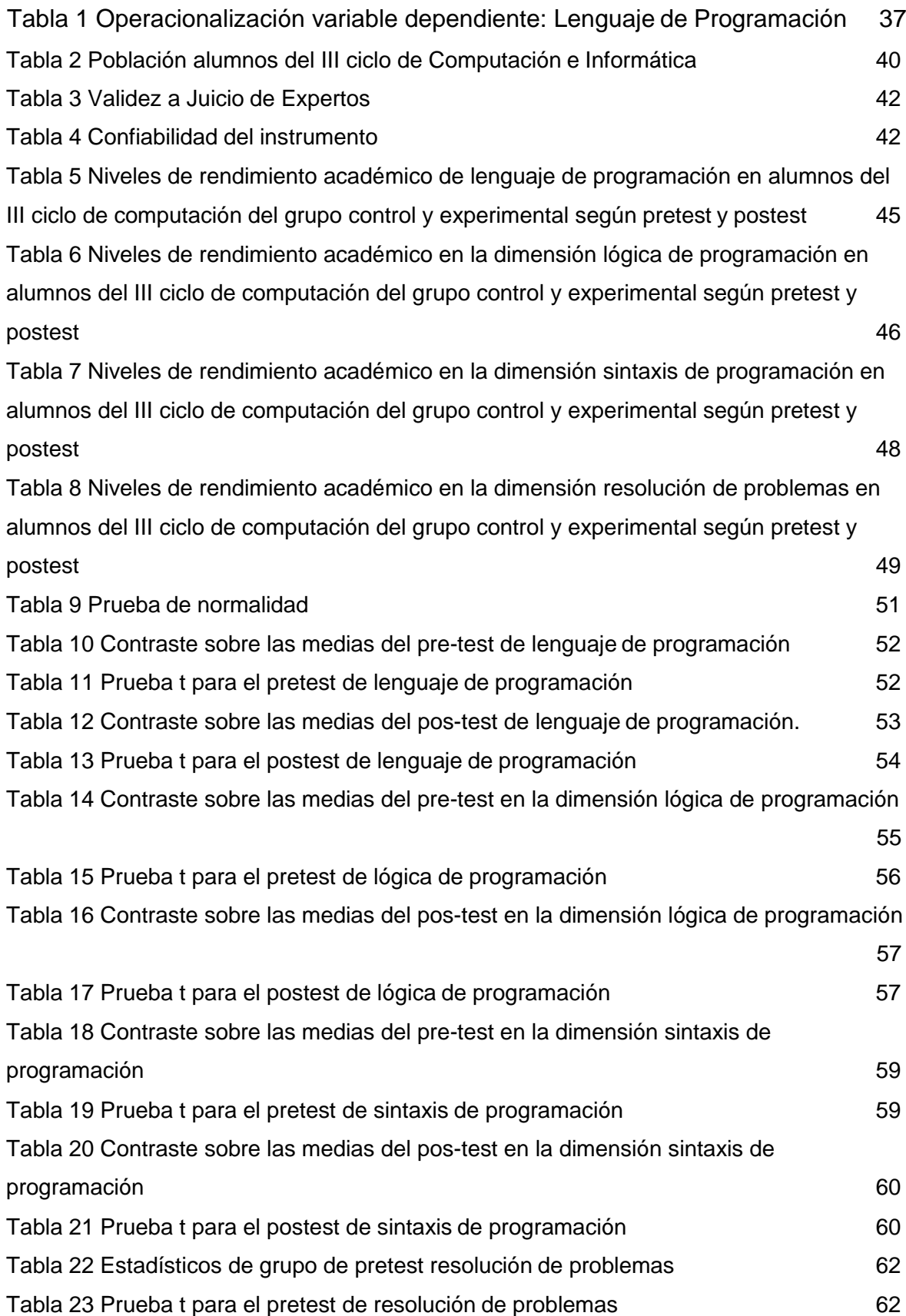

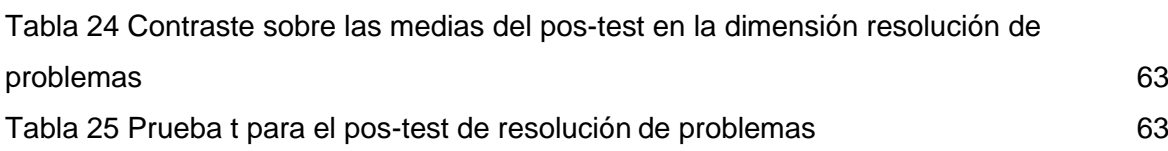

## **Índice de figuras**

<span id="page-11-0"></span>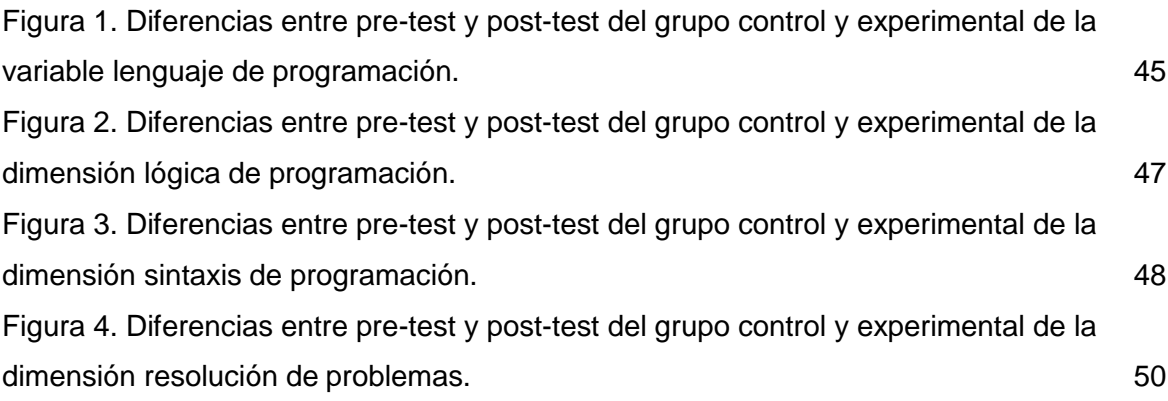

#### **Resumen**

<span id="page-12-0"></span>El presente trabajo de investigación tuvo como problema ¿En qué medida la aplicación del m-learning mejora el aprendizaje de lenguaje de programación del III ciclo de Computación de los alumnos de la IESTP. "Villa María", distrito VMT ,2017 y tiene como objetivo Determinar en qué medida la aplicación del mlearning mejora el aprendizaje de Lenguaje de Programación del III ciclo de Computación de los alumnos del I.E.S.T.P. "Villa María", distrito VMT.

El estudio se llevó a cabo bajo la metodología hipotético deductivo de enfoque cuantitativo en el tipo de investigación aplicada de diseño cuasi experimental con dos grupos uno denominado control y otro experimental, la población estuvo constituida por los 28 alumnos del curso de Lenguaje de Programación la muestra fue una proporción de las mismas de las cuales se asignaron en forma equivalente a los grupos experimental (16) y control (12) en ambos casos se aplicó una prueba de entrada y una prueba de salida , el análisis de los datos se realizó mediante la prueba de T-Student para establecer la diferencia estadísticamente significativas.

Las conclusiones indican que existe diferencia significativa a favor de los alumnos del grupo experimental quienes hicieron uso de la plataforma M-learning en relación con los estudiantes del grupo control quienes no hicieron uso de la plataforma M-learning.

Palabras claves : Lenguaje de programación, Computación, M-learning

#### **Abstract**

<span id="page-13-0"></span>The present research had as problem what extent the implementation of mlearning improves the learning of programming language Computer Cycle III students of the IEST. "Villa Maria", VMT district, 2017 and aims to determine to what extent the implementation of m-learning improves learning Programming Language Computing Cycle III students from IEST "Villa Maria", district VMT.

The study was carried out under the hypothetical deductive methodology of quantitative approach in applied research type of quasi-experimental design with two groups control and another one called experimental population consisted of the 28 students in the course of language sample was a proportion thereof of which were assigned in a manner equivalent to the experimental groups (16) and control (12) are both used at test input and an output test data analysis was performed using the test T-Student for the difference statistically significant.

The findings indicate that there is significant difference in favor of the experimental group students who took the M-learning platform in relation to the control group students who did not use M-learning platform

Keywords: Programming Languages, Computer, M-learning

## <span id="page-14-0"></span>**I. Introducción**

#### <span id="page-15-0"></span>**1.1. Antecedentes**

Del análisis realizado en las bibliotecas de diferentes universidades nacionales se ha localizado escasa información de tesis del empleo de m-learning en la enseñanza de educación superior tecnológica, pero si se ha localizado información del tema en direcciones Web internacionales en archivos pdf, procesador de texto Word y presentaciones en PowerPoint.

Al revisar la literatura de tesis con respecto al tema, se ha podido encontrar las siguientes investigaciones nacionales e internacionales:

#### <span id="page-15-1"></span>**1.1.1 Antecedentes internacionales**

Zamarripa (2015 ), realizo una investigación *M-learning: El aprendizaje a través de la tecnología móvil, desde la perspectiva de los alumnos de educación superior*. Instituto de Estudios Superiores de Tamaulipas. México.

La investigación tuvo como objetivo fundamental establecer la actitud y percepción de los alumnos del IEST acerca de cómo se aprende en base al dispositivo móvil, que permitió resolver la falta de información sobre percepción y actitud de los estudiantes respecto a cómo se aprende a través del móvil. El enfoque fue cualitativo y el ámbito descriptivo.

Los resultados determinaron que el factor social de percepción sobre la enseñanza con el móvil es parcialmente ideal en los estudiantes, debido a que se estableció el obstáculo de rapidez de los dispositivos. Los alumnos tuvieron una actitud positiva de aprender con el dispositivo móvil.

Ruiz E, Hernández J. y Gutiérrez J. (2014 ). Ejecutan un estudio. Aplicaciones en dispositivos móviles enfocadas al estudio de conceptos de cálculo*.* Centro de Investigación y Estudios Avanzados del Instituto Politécnico Nacional, vol. 6 num.6. Instituto Politécnico Nacional. México.

En el presente artículo se expone el avance y uso de apps para dispositivos móviles, que le facilita al estudiante tener una aproximación visual al criterio de funcionalidad. El marco teórico fue la utilización de registros de representación semiótica, la consideración de la monitorización y para el diseño de las ocupaciones se empleó la Teoría de la Matemática Realista. Para la creación de la aplicación se utilizó la cámara de los teléfonos móviles de esta forma como los distintos sensores que tienen. La exploración tiene como base el

Modelo Educativo del Centro Politécnico Nacional. Los instrumentos metodológicos empleados fueron, visualizaciones en diferentes instantes a los grupos con los que se trabajó (en total la muestra fue de 69 estudiantes), un cuestionario diagnóstico sobre el tema de funcionalidades y la derivada y una encuesta sobre los elementos de los celulares de los estudiantes. Al inicio de la actividad, los alumnos buscaban valores y una fórmula para sustituirlos, luego trabajaron empleando material y al final la aplicación de su celular. Se llega a la conclusión que la utilidad de las apps les permitió solucionar la actividad en un menor tiempo y de manera precisa.

Martínez (2011) realizo una investigación titulada *Evaluación pedagógica y tecnológica de recursos educativos abiertos y móviles desarrollados para la formación de investigadores educativos*. Tesis de Maestría. Tecnológico de Monterrey- Universidad Virtual - Escuela de Graduados en Educación. Toluca, México. El propósito de la investigación es detectar que elementos pedagógicos y tecnológicos poseían los elementos académicos libres y móviles para la formación de estudiosos académicos. La metodología que se utilizó fu el estudio de casos múltiples, mezclando instrumentos cualitativos como el cuestionario y la entrevista. La muestra elegida fue de 14 profesionales en contenidos, tecnología y programadores que formaron parte de la generación de elementos académicos libres y móviles. Para la interpretación de los datos se empleó la suma categórica de los hallazgos en Excel. Se obtiene como resultado que los elementos académicos libres y móviles para la formación de estudiosos académicos tiene una enorme fortaleza como contenido relacionado con procedimientos y utilidades para la exploración, exhibido por medio del uso de apoyos gráficos para una mejor comprensión del tema.

Tecnológico de Monterrey (2012) elaboró un proyecto titulado: "*Mati-Tec*" Monterrey - México. Proyecto que tiene por finalidad saber la efectividad de los teléfonos móviles para hacer mejor el estudio en el sector de matemáticas nivel primario de las academias públicas de México. En la escuela Martín torres Padilla anunció una optimización del 13.8 %, en tanto que en la escuela Teófilo Álvarez Borboa. Anunció un 10% de optimización en el sector de matemáticas en el examen.

#### <span id="page-17-0"></span>**1.1.2 Antecedentes nacionales**

Fundación Telefónica y Pontificia Universidad Católica del Perú (2015). Elaboraron un proyecto titulado: *Oráculo Matemágico* Lima-Perú. Proyecto que tiene como objetivo Identificar la influencia del aplicativo móvil Oráculo Matemágico para mejorar el desempeño académico en matemáticas de estudiantes de 5to y 6to de primaria de colegios de 6 ciudades del Perú. Se realizó un estudio con 1232 estudiantes de 5to y 6to de primaria de  $\qquad 8$ instituciones educativas: Lima (1), Arequipa (1), Piura (2), Ica (2), Moquegua (1) y Tacna (1). Se empleó 2 grupos uno control (clases sin el aplicativo) y otro experimental (utilizando el aplicativo). Se elaboró na prueba de conocimientos de matemática con 20 ítems, 2 versiones para 5 grado y 6 grado. También se evaluó actitudes hacia las matemáticas. Los resultados finales establecen una inclinación positiva en los resultados de los alumnos que usaron el aplicativo móvil. Los docentes manifestaron una percepción efectiva del aplicativo.

Rivera (2012). Realizo una investigación titulada *Impacto de la Telefonía Móvil en los centros poblados de Huaracalla, Huaylla y Huandobamba del distrito de Ambo, Provincia de Ambo, Región Huanuco*. Tesis de la Pontificia Universidad Católica del Perú. Lima, Perú. El tema de la tesis tiene como finalidad conocer la influencia que ha tenido la telefonía móvil en la vida de los poblados de Huaracalla, Huaylla y Huandobamba, que se ubica en la provincia de Ambo, región Huánuco. La metodología de trabajo fue la recopilación teórica, que consiste en un marco teórico de los aspectos principales de la telefonía móvil; asimismo, se recolecto información empírica a través de las entrevistas. Una vez recopilado todos los datos, estos se procesaron a través de un software estadístico. Sobre estos resultados, se pudo determinar estrategias que permitirán utilizar el dispositivo móvil de manera eficiente para de esta manera lograr mejoras para los pobladores en salud y educación.

Miranda y Quiroz (2016). Elaboraron un estudio titulado *" Plataforma Mlearning para incentivar el aprendizaje de Matemáticas en estudiantes de tercero de primaria basado en Unity*". Tesis de la Universidad Católica Santa María. Arequipa, Perú. En esta investigación nos centramos en el curso de matemáticas. La herramienta que se ha creado es una plataforma m-learning. Actualmente

existen varios lenguajes para desarrollar este tipo de aplicaciones, nosotras hemos empleado Unity.

Se empleó la metodología V para la realización del proyecto. Los niveles del juego se desarrollaron en base a los objetivos de aprendizaje del Diseño Curricular Nacional de Educación Basica Regular. Aplicando la metodología V, el desarrollo se ejecutó de forma ordenada.

Además, se tomaron cuestionarios al inicio y después de que los estudiantes empelaran la aplicación, obteniendo datos alentadores. La finalidad es Desarrollar un aplicativo M-learning en el área de Matemáticas para fomentar el aprendizaje de los alumnosde tercero de primaria. El tipo de investigación es aplicativo, el nivel es experimental.

Se creara un aplicativo con un prototipo para dispositivos Android con la versión 5.0 de Unity, la investigación se ejecutara en las instituciones educativas José Carlos Mariátegui, CEDEU La Católica y Padre Damián de los sagrados corazones.

Elespuru, Dibos, y Nazario. (2013) Elaboraron un estudio titulado "*Gestión de contenidos a través de tabletas en los programas de postgrado*": experiencia en la Escuela de Postgrado de la Universidad Peruana de Ciencias Aplicadas (UPC). Lima, Perú.

La finalidad del proyecto es garantizar el total acceso al material de los cursos digitales desde cualquier sitio.

La investigación es una opción innovadora de gestión de contenidos en los programas de postgrado de la UPC, basada en una solución tecnológica que utiliza el dispositivo móvil para poder tener acceso a los materiales en todo momento y desde cualquier sitio. Con esta idea, la UPC busca adicionar en su modelo educativo nuevas tecnologías que favorezcan y posibiliten escenarios distintos en los procesos de enseñanza-aprendizaje así como formas nuevas de interacción entre el maestro y alumno.

### <span id="page-19-0"></span>**1.2 Fundamentación científica**

#### <span id="page-19-1"></span>**1.2.1 M –learning en el aprendizaje**

El M-learning posibilita a los estudiantes del III ciclo de Computación e Informática de la IESTP "Villa María" adquirir conocimientos y habilidades desde cualquier sitio o lugar a través del dispositivo móvil. La ejecución del M-learning se realizó en 3 meses con la intervención de 16 alumnos del III ciclo de Computación e Informática.

Consta de 10 sesiones de 120 minutos. Consistió en actividades educativas del curso de Lenguaje de Programación empleando la plataforma Mlearning La tecnología móvil y la educación formal tienen su base en la teoría llamada Presentación de componentes de Merrill, D. la cual se basa en 2 principios: el contenido y el desempeño. En cambio Georgiev (2006), la establece como un subconjunto del e-learning, Sharples (2005) argumenta que el usuario es el móvil y no el teléfono.

La fusión entre la tecnología móvil y la educación formal tiene origen en la teoría de David Merrill, llamada Teoría de Presentación de componentes. Desde el punto de visto pedagógico, ésta teoría se tiene una estructura compleja y sofisticada; por otro lado se puede concluir que emplea dos principios básicos:

El contenido y el desempeño. El primero se considera los hechos, conceptos, procedimientos y principios, en cambio en el segundo se ubican las generalidades y las aplicaciones. Según el autor, la Teoría de Presentación de componentes (CDT) tiene como base fundamental que "Una instrucción que no enseña no tiene valor". En 1994 Merrill mostró versión nueva de la teoría llamada (CDT), donde enfatiza en las estructuras y algoritmos del aprendizaje que en lecciones escritas. Esta teoría aporta una contribución importantísima a la educación tecnológica, donde muestra el primer intento de separar la estrategia educativa de su contenido, con esto el estudiante sigue su propia manera de adquirir conocimiento con reglas básicas.

Sharples (2005) describe la llamada COLL que es una conceptualización del aprendizaje donde el aprender es entendido como una enseñanza que no está sujeta a un lugar o sitio dentro del desarrollo profesional y que se trasforma en un proceso dinámico, personal e interactivo de los alumnos.

#### **Teoría del uso**

La teoría del Uso es un análisis de la educación que puede informar sobre el diseño de un sistema operativo desde la perspectiva de la pedagogía, cognitiva y social y que se divide en construcción, conversación y control.

*Construcción***.** Por ser un proceso de elaboración que trae soluciones a problemas relacionados con nuevas experiencias del conocimiento.

*Conversación***.** Porque es el método de cuestionamiento de conceptos de aprendizaje que se expresan con profesores o con otros estudiantes.

*Control***.** Donde se realiza un ciclo de experimentación y reflexión activa de los procesos de aprendizaje.

Este enfoque educativo se basa en el empleo de dispositivos móviles se ha fomentado desde varios años, teniendo como resultado muchos proyectos de investigación y algunos productos. De esta forma, existe certeza de los beneficios que brinda el m-learning como una ampliación del aprendizaje electrónico y las dificultades relacionadas por la fusión de este modelo a los diferentes esquemas educativos, como afirmam Vavoula (2005) y Good (2006).

Teoría del uso Naismith (2005) se estableció un marco de referencia de la teoría por cada tipo de aplicación Conductual. El aplicativo m-learning se basa en la muestra de problemas donde la solución este guiada por elementos que aporten un valor para la solución, además de brindar un refuerzo a la enseñanza presentado a través de retroalimentación.

Constructivista. El alumno fabrica su propio conocimiento basado en nuevas ideas y conocimientos iniciales, las aplicaciones móviles deberán de fomentar esquemas de virtualización de contextos, y fomentar herramientas que faciliten administrar dicho conocimiento, así como estrategias de búsqueda de información asociado al problema planteado.

Situacional. Tiene mucho de similitud con el constructivismo, pero se diferencian fundamentalmente en que los escenarios presentados a los estudiantes, no son simulados si no reales. En este caso, las aplicaciones móviles deben detectar el contexto donde están inmersos y mostrar información

dependiendo de la situación, lugar o tiempo en la que se encuentre el estudiante.

Colaborativo. emplea las tecnologías móviles para proponer mecanismos de interacciones entre los involucrados en el proceso, donde se remarcan los medios utilizados para comunicarse entre sí, y enpleando mecanismos de coordinación de tareas. La teoría del cómputo colaborativo puede ser adicionada a este modelo a través de las tecnologías móviles.

Informal. Los programas móviles deben facilitar medios para adquirir el conocimiento de manera independiente, las actividades no necesariamente se basan en el currículo y generalmente las experiencias de san fuera de clase. Por otro lado que sea un aprendizaje libre no significa que se realice un control, sino más bien que está incluido tanto en el espacio y las situaciones peculiares a las que se enfrente el estudiante.

Asistido. La tecnología móvil toma un aspecto importante fundamentalmente en la coordinación del estudiante y los recursos que se le ofrecen, así como ofrecer medios de retroalimentación y control para el docente, proporcionado medir el grado de avance en las practicas o permitir ver la información de un alumno para informar de su estatus en un curso. Por otro lado las tecnologías móviles pueden facilitar medios para calendarización de tareas por parte de los estudiantes, ayudándolos a gestionar mejor sus actividades.

La teoría constructivista busca crear ambientes de aprendizaje que sean más cercanos a la vida real. Las características de la tecnología móvil, en base a la personalización, localización y comunicación, permite ayudar a lograr los objetivos fundamentales de la pedagogía constructivista.

Constructivismo: se basa en el principio de que cada persona crea su propia visión del mundo que le rodea en base de sus experiencias y esquemas mentales. El constructivismo se prioriza la manera como se prepara el aprende para resolver problemas. (Schuman, 1996)

Los dispositivos móviles, como el teléfono celular, las PDA (asistentes personales digitales) o Tablet-PC, son cada vez más comunes entre nuestra sociedad. En lo referente al aspecto educativo, el empleo del móvil están por todas partes, facilita que una persona pueda ingresar a contenidos, dentro del contexto en que ésta se pueda encontrar, para poder aprender, fortalecer cursos que fuera de este contexto podrían son considerados sin influencia a la

intersección de la educación en tiempo real y los dispositivos móviles se les llama "aprendizaje móvil" (Hernandez, R. Morales, M, 2010 )

En base al Informe Horizon (2010) los móviles ocuparán el segundo lugar, por debajo de los notecbooks y será una de las nuevas tecnologías que aprovecharán los institutos académicos en los próximos años, para la enseñanza de sus alumnos. Según Orlean, D. (2011) indica que estamos frente a la disminución del aula, la cual se ira al bolsillo, por el pequeño tamaño de estos dispositivos, que se diferencian de otras tecnológicas por la facilidad del envío de contenidos. En el congreso organizado por la Asociación Norteamericana de Formación y Desarrollo (ASTD) sobre Mobile Learning realizada en 2011, se enfatizó que esta modalidad sale como una alternativa de e-learning y se vuelve complementario. En el debate Mike Sharples (Universidad de Birmingham), Tim Flood (la Universidad de Stanford), Judy Brown, Rebeca Clark, secundaron estas tendencias así como Orlean, D. (2011)

### **Aprendizaje móvil**

La enseñanza en base al dispositivo móvil es el proceso el cual se adquiere nuevo conocimiento en base de la comunicación persona a persona a través del móvil.

El dispositivo móvil, se transforma en "una extensión de los sentidos" que puede captar a distancia y en el mismo tiempo o en un tiempo diferente información, imágenes, señales y voz, emitidas o creadas por el profesor, compañeros o expertos.

El adquirir conocimiento en base al móvil tiene varias definiciones, dependiendo del enfoque donde se ubica dentro de los ambientes de aprendizaje.

El aprendizaje móvil surge por la integración de tres corrientes tecnológicas, poder de cómputo ambiente, ambiente comunicación y la creación de interfaces de usuario inteligente (Sharples, 2002)

La enseñanza por medio del móvil es vista como un subconjunto de elearning. E-learning en el concepto más amplio que toma en cuenta el aprendizaje móvil y en línea. En este sentido, la definición básica es la siguiente: M-learning es el e-learning por medio de dispositivos móviles (Quin, 2007).

El adquirir conocimiento con el móvil se puede definir como "la explotación de las redes de teléfonos inalámbricos y móviles, para mejorar, apoyar y facilitar la enseñanza y el aprendizaje" (MoLeNet, 2009).

"MLearning, es la adquisición de conocimiento y habilidades mediante el uso de la tecnología móvil en cualquier momento y lugar" (Geddes 2009).

#### <span id="page-23-0"></span>**1.2.2. Lenguaje de Programación**

La variable lenguaje de programación emplea los algoritmos para poder especificar la forma como se realizará la solución de los problemas. Los algoritmos se dividen en diagramas de flujo y pseudocodigos. En ambos se incluyen los procesos y sub procesos.

### **Definición conceptual del variable lenguaje de programación**

El diccionario define a los lenguajes de programación como "un conjunto de caracteres, símbolos, representaciones y reglas que permiten agregar y tratar la información en un ordenador", este lenguaje lo clasificaríamos como un lenguaje artificial

Lenguaje de programación está conformado por reglas sintácticas y semánticas que serán empleadas por el programador y a través de las cuales desarrollara un programa o subprograma. Las instrucciones que forman dicho programa son reconocidas como código fuente.

Ureña (2010) indico que: "Un lenguaje de programación es un convenio entre personas que puede definirse así: Conjunto de reglas o normas que permiten asociar a cada programa correcto un cálculo que será llevado a cabo por un ordenador". (p. 4).

Silva (2008) Afirmo que un: "Lenguaje de Programación es un conjunto de elementos y símbolos que permiten ejecutar una serie acciones con las cueles controlamos el computador".

Arias (2008) estableció que un lenguaje de programación permite desarrollar programas a través de instrucciones, operadores y reglas de sintaxis; que pone al alcance del programador para que pueda comunicarse con el hardware y software.

El Ministerio de Educación (2006) Hace referencia a través del diseño curricular básico de la educación superior tecnológica que: "El lenguaje de

programación considera como contenido principal a los algoritmos, procesos y sub procesos. Los algoritmo se clasifican en diagramas de flujo y pseudos códigos". (p. 26).

### **Dimensiones de lenguaje de programación:**

#### *Lógica de Programación*

La programación lógica se inicia con la descripción del conocimiento involucrado en el problema con la finalidad de obtener una representación simbólica del mismo a través de un grupo ordenado de relaciones. Dentro de esta representación se incluye el conocimiento sobre el problema y también la estrategia de resolución. De esta manera el programador puede abstraerse de las características de control del lenguaje a favor de la definición lógica. (Peri, 2006)

Según Oviedo (2004) los algoritmos tratan sobre la lógica y de los pasos necesarios para resolver problemas a través de la computadora.

Según EcuRed(2012) La lógica de programación sustenta la programación en si.

Según Molina La lógica de programación es un paradigma de programación dentro del paradigma de la programación declarativa. El resto de los sub paradigmas de programación dentro de la programación declarativa son: programación funcional, programación con restricciones, programas de dominio específico e híbridos. La lógica de programación se basa en torno al concepto de predicado, o relación entre elementos.

#### *Sintaxis de Programación*

La sintaxis en informática son las reglas que debemos seguir para darle las instrucciones a un programa. No sirve como guía para organizar las instrucciones y luego transmitirlas a un ordenador y generar en él una respuesta.

Según Hernández la sintaxis de un lenguaje de programación significa decir cómo se tiene que escribir los enunciados, declaraciones y otras construcciones del lenguaje.

### *Resolución de problemas*

La resolución de problemas es la parte que establece la finalización de un proceso más amplio que tiene como pasos previos la identificación del problema. Por problema se entiende un asunto del cual se determina una solución a partir del planteamiento inicial. El matemático G.H. Wheatley lo definió de esta manera: La resolución de problemas es lo que haces cuando no sabes qué hacer.

Es las ciencias informáticas y en la parte de inteligencia artificial que se encarga de algoritmos, la resolución de problemas considera el uso de técnicas conocidas como algoritmos, heurística, entre otros. La resolución de problemas forma parte de un proceso más amplio que incluye la determinación de problemas, análisis, diagnóstico, y reparación.

#### **Teoría de la programación**

El objetivo primario de un programador es dividir la tarea para especificar un plan detallado y realizable que solucione el problema. El segundo es establecer este plan en un lenguaje de programación. El tercero es depurar el programa resultante; este proceso puede ser tan complejo como los anteriores (Sleeman, 1986).

Comúnmente, los cursos de programación se enfocan en la sintaxis y semántica de un lenguaje de computadora. Por otro lado, la investigación ha mostrado que el principal problema que tienen los que se inician en programación es "juntar las piezas". Los programadores experimentados conocen mucho más que sintaxis y semántica; saben cómo resolver una variedad de problemas, y cómo coordinar y establecer muchas soluciones para resolver un problema. Soloway afirma que un programa no debe ser únicamente lo que indica a la computadora cómo resolver un problema, sino también una explicación qué manera el programador lo resuelve. De esta forma, iniciarse en la programación consiste en aprender a construir mecanismos y explicaciones; esto se extiende en la programación, pues comúnmente es necesario hacer lo anterior para resolver problemas [Soloway, 1986].

Programar es una disciplina de diseño y su resultado no es un programa, si no una construcción que resuelve un problema. Soloway parte de que los

expertos no son conscientes del conocimiento que utilizan para resolver problemas. La hipótesis Whorfiana plantea que el lenguaje ayuda al pensamiento. Siguiendo esto, Soloway crea un vocabulario que considera necesario enseñar explícitamente, aunque sea conocimiento tácito de los expertos. Este vocabulario incluye los siguientes conceptos (Soloway, 1986):

• Mecanismo. Especifica una cadena de acciones que, al ser activadas, producen un efecto deseado.

• Explicación. El rastro de información que especifica cómo y por qué fue diseñado un artefacto.

• Objetivo. Un resultado que se desea alcanzar; la solución final de un problema.

• Plan. Una forma de alcanzar un objetivo. Para realizarse, puede requerir alcanzar uno o más sub objetivos.

• Solución enlatada. Plan que se conoce a la perfección y puede ser aplicado para alcanzar objetivos en distintas situaciones.

• Refinado paso a paso. Estrategia que divide un problema en subproblemas, de tal manera que se pueden usar soluciones independientes para resolverlas..

• Métodos de composición de planes. Microestrategia de diseño que permite distintos métodos para unir soluciones independientes, de forma que se solucione un problema complejo:

Concatenar plan. Dos planes se juntan en secuencia, uno después de otro.

Anidar plan. Un plan se rodea completamente por otro.

Fusionar plan. Al menos dos planes se mezclan. Puede ser extremadamente complejo.

Adaptar plan. Modificar un plan para adecuarlo a una situación

## **Definiciones Informáticas**

#### *Smartphone*

Es un dispositivo móvil que presenta funciones multitarea, tiene acceso a internet, cámara digital, software para navegar y la capacidad de leer documentos en pdf y Ms Office

El sistema operativo es el que controla el dispositivo móvil y se encuentra orientado hacia la conexión inalámbrica y los mecanismos para introducir información. El sistema operativo se encuentra dividido en capas para hacer las tareas más fáciles y simples.

## *Kernel o núcleo*

Es el encargado de autorizar o dar acceso a los diferentes dispositivos de hardware, también contiene los controladores o drivers para el hardware.

## *Middleware*

Hacen posible la existencia de las aplicaciones, es invisible al usuario y contiene servicios claves como son el motor de mensajería y comunicación, código, multimedia, entre otros.

## *Interfaz de usuario*

Facilita la interacción con el usuario y el diseño visual de las aplicaciones sobresaliendo los botones, pantallas, listas, colores, etc.

El desarrollo de los sistemas operativos móviles va avanzando a medida que los dispositivos móviles crecen en popularidad, para que el dispositivo móvil adquiera mayor importancia. Actualmente los sistemas operativos usados por los Smartphone son Android, Symbian OS, Black Berry OS, Windows Phone, Bada entre otros.

## *Aplicaciones*

Una aplicación es un software diseñado como herramienta para permitir a los usuarios interactuar y realizar uno más trabajos, diferentes a las del sistema operativo, algunas aplicaciones están diseñadas para resolver un problema específico.

## *Moodle*

El objetivo del proyecto Moodle proporcionar a los profesores herramientas que faciliten la gestión del aprendizaje

Moodle dispone de características que le permiten escalar a grandes despliegues concientos de miles de estudiantes, pero también puede ser utilizado en escuelas de educación infantil y primaria. Muchas instituciones lo emplean como su plataforma para la enseñanza en línea mientras que otras lo utilizan como refuerzo a la formación presencial.

Por otro lado MLE (Mobile Learning Engine) "es una aplicación integral de aprendizaje. Transfiere el aprendizaje asistido por ordenador y multimedia ó E-Learning para un entorno móvil, con el uso de un Smartphone o un teléfono móvil inteligente. MLE permite al estudiante utilizar su teléfono móvil como un medio para el aprendizaje, con una ventaja sobre el E-Learning, es posible utilizar en cualquier tiempo libre o de espera para adquirir conocimiento, sin importar dónde se encuentre." El motor de aprendizaje móvil se presenta en 3 versiones, de las cuales se va a profundizar en MLE-Moodle, porque permite la integración a la plataforma Moodle.

MLE-Moodle está desarrollado para el sistema open-source Moodle, convirtiéndose en un entorno de eLearning (el que proporciona por defecto Moodle) a un sistema que también proporciona mLearning. Con MLE-Moodle, se puede mejorar el sistema de eLearning actual para que sea posible aprender tanto desde el PC como desde el dispositivo móvil, sincronizándose ambos métodos para que el aprendizaje sea de manera continuada en el PC y en el móvil. Para acceder al aprendizaje desde el móvil, se puede usar el propio navegador del dispositivo móvil para acceder a MLE-Moodle o se puede usar una aplicación especial para el dispositivo diseñada para el aprendizaje en dispositivos móviles (llamada cliente de teléfono MLE).

Como se mencionaba en la descripción del problema se pretende analizar las dificultades que se pueden presentar en la integración o implementación de la aplicación de aprendizaje móvil MLE-Moodle a la plataforma Moodle. La integración de una aplicación de aprendizaje móvil a una plataforma de aprendizaje electrónico es la clave en la problemática que se desea abordar, ya que al momento de fusionar estas 2 formas de

aprendizaje se pueden presentar problemas a nivel de hardware como de software

## *MLE*

MLE-Moodle es una implementación - Mobile Learning (mLearning), diseñado para teléfonos móviles. "Se realiza como un plugin para el código abierto Learning Management System (LMS). Sólo tienes que copiar los archivos de Moodle-EMV a la instalación Moodle y su sistema de e-learning es ahora un sistema mLearning".

Así que con MLE-Moodle, usted puede mejorar su sistema de elearning para el aprendizaje móvil, y pueden aprender ya sea con su teléfono móvil (mLearning) o con su PC / portátil (eLearning). En el teléfono móvil puede utilizar el built-in del navegador móvil para acceder a

MLEMoodle puede utilizar una aplicación especial para el móvil, que fue diseñado para el aprendizaje en los teléfonos móviles (llamado cliente MLE). Desarrolloados para uso específicos de Moodle, se tiene la necesidad de descargar un cliente para móvil.

Estos plugin no funciona en versiones de Moodle 2.0 y su adaptación requiere un gran desarrollo por parte de los creadores. MOMO (Mobile Moodle)

Este proyecto es un add-on o complemento para el popular Moodle Learning Management System. Aporta la capacidad de implementar escenarios móviles de aprendizaje con Moodle.

#### <span id="page-29-0"></span>**1.3. Justificación**

En la investigación se especifica que aplicar m-learning permite que los alumnos aprendan de manera sencilla el curso de Lenguaje de Programación. Ya que los móviles son recursos motivadores y didácticos para los alumnos.

### <span id="page-29-1"></span>**1.3.1 Justificación teórica**

En el aspecto teórico, a través de esta investigación se busca demostrar la importancia del m-learning, en el aprendizaje de lenguaje de programación, ya que m-learning emplean los dispositivos móviles para poder tener acceso a sus recursos, los dispositivos móviles son tecnologías que los alumnos utilizan en su

vida cotidiana, son motivadores, atractivos, divertidos, cercanos a su propia realidad. Es así como su uso en la enseñanza de lenguaje de programación se torna eficaz.

### <span id="page-30-0"></span>**1.3.2 Justificación práctica**

Desde el punto de vista práctico, la razón que motivo la realización de la presente investigación fue el bajo rendimiento de los alumnos del III de computación en "lenguaje de programación" del I.E.S.T.P "Villa María" y porque existen en el ámbito local pocas investigaciones del empleo del m-learning aplicado a la educación. Los estudios realizados se encuentran principalmente en Los países de Europa como España, Francia, Italia, Inglaterra, etc. La plataforma del mlearning emplean los dispositivos móviles ( laptos, celulares, tables, etc) para poder tener acceso a sus recursos, que son muy motivadores para los alumnos por ser tecnologías que emplean en su vida cotidiana.

## <span id="page-30-1"></span>**1.3.3. Justificación metodológica**

Esta investigación tiene como finalidad compartir información y sea base para futuras investigaciones de la aplicación del M-learning en el campo de la educación superior tecnológica. Ya que existe poca información de la aplicación del M-learning en nuestro país.

### <span id="page-30-2"></span>**1.4 Problema**

Vivimos en una época en la que las nuevas tecnologías viven su mayor auge, tanto es así que se ha extendido rápidamente en nuestra sociedad, desde el lugar trabajo, la casa, en definitiva, llegando a casi todos los lugares.

No encontramos en una época en la que las tecnologías tienen su mayor auge, el sistema educativo no se escapa a esto, empleando las TIC Como herramienta motivadora en el dictado de clases diarias. En el Perú los alumnos cada vez usan más teléfonos móviles

Debemos ser flexibles a los cambios en la sociedad. Si los alumnos tienen teléfonos, hay que aprovechar el empleo de dicho recurso en el dictado de clase

para mejorar el rendimiento de los alumnos.

En el caso que estemos de viaje, esperando un autobús en el paradero o en un restaurante, cualquier lugar y momento es adecuado para aprender. El dispositivo móvil permite localizar información desde cualquier lugar y todo momento.

Las aplicaciones móviles suponen un sector económico en alza. Prácticamente a diario asistimos al desarrollo de nuevo software con diferentes y muy diversas funciones. Aplicaciones que permiten mejorar el rendimiento y amplían la funcionalidad del teléfono móvil y que tienen, además, objetivos enfocados al entretenimiento, incluso la educación. Precisamente de contenidos didácticos es de lo que se hablará, ya que los teléfonos móviles se postulan como el soporte más adecuado para la formación de los más jóvenes, ya que son elementos que resultan cercanos, accesibles y sencillos en su uso.

Al respecto la teoría fundamentada sostiene que:

La tecnología móvil y la educación formal se originan en la teoría Presentación de componentes de Merrill, D. la cual se sustenta en dos principios básicos: el contenido y el desempeño. Por su parte Georgiev (2006), la identifica como un subconjunto del e-learning mientras Sharples (2005) argumenta que el usuario es el móvil y no el teléfono

En tal sentido, esta investigación permitirá analizar los efectos del empleo de los dispositivos móviles en el aprendizaje del curso de "Lenguaje de programación" del III ciclo de Computación de los alumnos del I.E.S.T.P. " VILLAMARIA". La ventaja de estas aplicaciones es su bajo coste, unida al hecho de emplearse en un medio que resulta hoy en día muy familiar. En los teléfonos móviles se puede aprovechar para agregar contenidos que enriquezcan a los jóvenes en diferentes disciplinas, a la vez que se diviertan.

En la I.E.S.T.P "VILLA MARIA", no es la excepción los jóvenes poseen los teléfonos móviles. Sólo falta el desarrollo una plataforma m-learning para cursos en línea y de aplicaciones para estos dispositivos, que permitiría que los alumnos de la especialidad de "Computación e Informática", mejoren su aprendizaje en el curso de "lenguaje de programación", a través de diversos ejercicios que se tendría en el teléfono móvil.

## <span id="page-32-0"></span>**1.4.1 Problema General**

¿En qué medida la aplicación del m-learning mejora el aprendizaje de lenguaje de programación del III ciclo de Computación de los alumnos de la IESTP. "Villa María", distrito VMT ,2017?

## <span id="page-32-1"></span>**1.4.2 Problemas Específicos**

## **Problema específico 1**

¿En que medida la aplicación del m-learning mejora la lógica de programación del III de Computación de los alumnos de la I.E.S.T.P. "Villa María", Distrito VMT, 2017?

## **Problema específico 2**

¿En que medida la aplicación del m-learning mejora la Sintaxis de Programación del III ciclo de Computación de los alumnos de la I.E.S.T.P. "Villa Maria", Distrito VMT, 2017?

## **Problema específico 3**

¿En que medida la aplicación del m-learning mejora la resolución de problemas del III ciclo de Computación de los alumnos de la I.E.S.T.P "Villa María", Distrito VMT, 2017?

## <span id="page-32-2"></span>**1.5-Hipótesis**

## <span id="page-32-3"></span>**1.5.1 Hipótesis General.**

La aplicación del m-learning mejora el aprendizaje de Lenguaje de Programación del III ciclo de Computación de los alumnos del I.E.S.T.P. "Villa María", distrito VMT, 2017.

## <span id="page-32-4"></span>**1.5.2 Hipótesis Específicas**

## **Hipótesis especifica 1**

La aplicación del m-learning mejora la lógica de programación del III ciclo de Computación de los alumnos del I.E.S.T.P "Villa Maria", Distrito VMT, 2017.

## **Hipótesis especifica 2**

La aplicación del m-learning mejora la sintaxis de programación del III ciclo de Computación de los alumnos del I.E.S.T.P "Villa Maria", Distrito VMT, 2017.

## **Hipótesis especifica 3**

La aplicación del m-learning mejora la resolución de problemas del III ciclo de Computación de los alumnos del I.E.S.T.P "Villa Maria", Distrito VMT, 2017.

## <span id="page-33-0"></span>**1.6. Objetivos**

## <span id="page-33-1"></span>**1.6.1. Objetivo General**

Determinar en qué medida la aplicación del m-learning mejora el aprendizaje de Lenguaje de Programación del III ciclo de Computación de los alumnos del I.E.S.T.P. "Villa María", distrito VMT, 2017.

## <span id="page-33-2"></span>**1.6.2. Objetivos Específicos**

## **Objetivo específico 1**

Determinar en qué medida la aplicación del m-learning mejora la lógica de programación del III ciclo de Computación de los alumnos del I.E.S.T.P "Villa Maria", Distrito VMT, 2017.

## **Objetivo específico 2**

Determinar en qué medida la aplicación del m-learning mejora la sintaxis de programación del III ciclo de Computación de los alumnos del I.E.S.T.P "Villa María", Distrito VMT, 2017.

## **Objetivo específico 3**

Determinar en qué medida la aplicación del m-learning mejora la resolución de problemas del III ciclo de Computación de los alumnos del I.E.S.T.P "Villa María", Distrito VMT, 2017.

<span id="page-34-0"></span>**II. Marco Metodológico**

### <span id="page-35-0"></span>**2.1 Variables**

#### <span id="page-35-1"></span>**2.1.1 Variable Independiente (X) : M-learning**

#### **Definición conceptual**

Variable Independiente : M-learning En esta investigación se asume la siguiente definición conceptual. Quinn (2000), afirma que el Mobile Learning es eLearning en base de dispositivos móviles: Se incluyen las tables, Laptop's y teléfonos celulares. El m-learning es la integración de la computación móvil y el eLearning, la cual permite acceder a los recursos en cualquier momento y desde cualquier sitio permitiendo el aprendizaje de forma más efectiva.

#### <span id="page-35-2"></span>**2.1.2 Variable Dependiente : Lenguaje de Programación**

#### **Definición conceptual**

La programación lógica se inicia en la descripción del conocimiento involucrado en el problema con la finalidad de obtener una representación simbólica del mismo a través de un grupo ordenado de relaciones. Dentro de esta representación se incluye el conocimiento sobre el problema y también la estrategia de resolución. De esta manera el programador puede concentrase en las características de control del lenguaje a favor de la definición lógica de las relaciones. (Peri, 2006).
# **2.2 Operacionalización de variables**

Tabla 1

# *Operacionalización variable dependiente: Lenguaje de Programación*

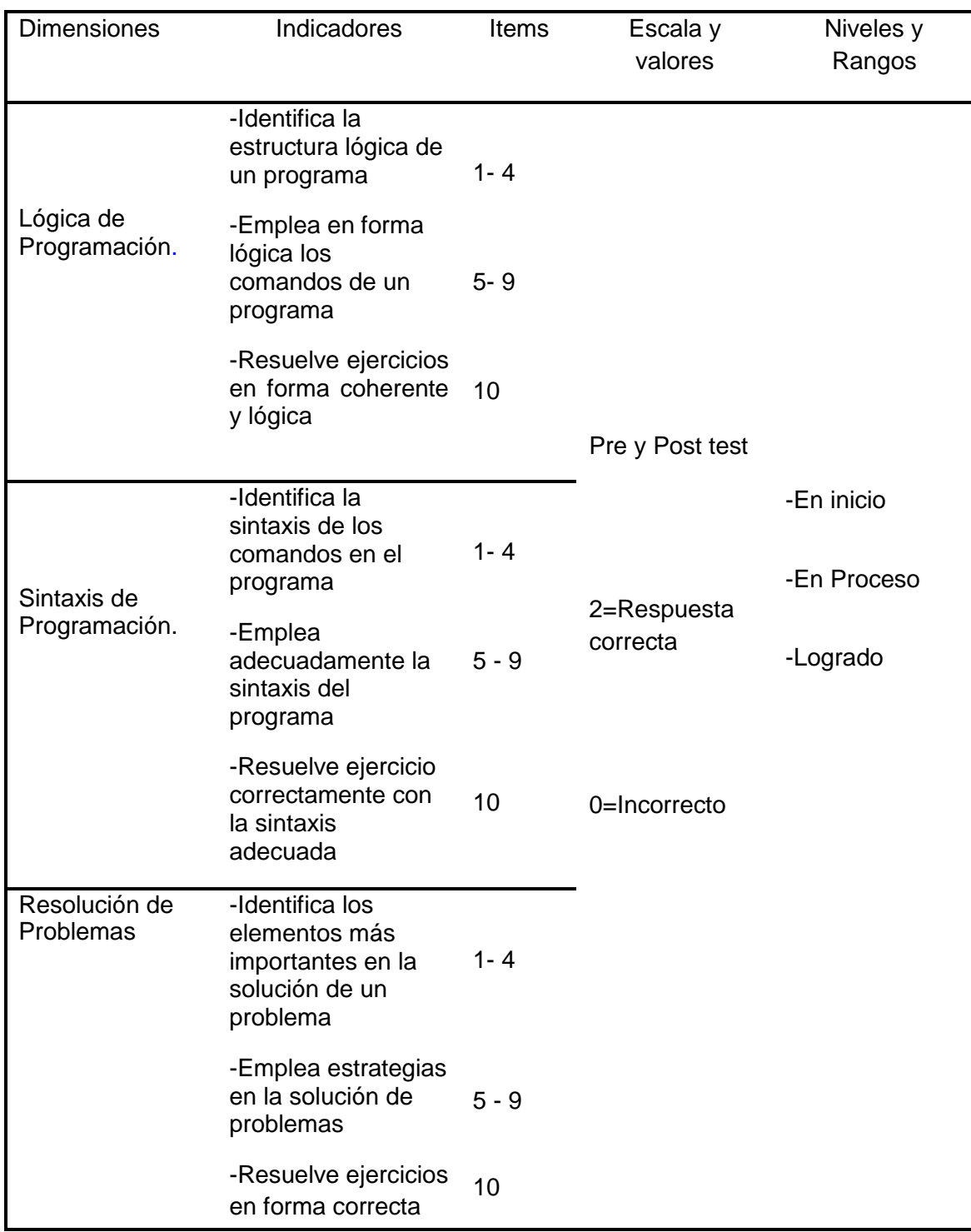

Fuente: Elaborado del marco teórico

En la tabla 1 se aprecia la organización de la variable que conforma 3 dimensiones, nueve indicadores y un total de 30 ítems, con las cuales se pretende medir el aprendizaje de lenguaje de programación, asimismo este procedimiento facilitó la construcción del instrumento y el sistema de evaluación, su valoración y su estructuración en los intervalos para su clasificación de logro.

Logrado =  $13 - 20$ En proceso =  $11 - 12$ En inicio =  $00 - 10$ 

#### **2.3 Metodología.**

La investigación se desarrolló en el enfoque positivista cuantitativo en el marco de la ciencia empírico realista, por lo que los datos se consignaron de manera cuantitativa y objetiva.

El método empleado fue el hipotético-deductivo que es el procedimiento o camino que siguió la investigación para hacer de su actividad una práctica científica.

Según Hernández et al (2006) "El método hipotético-deductivo tiene varios pasos esenciales: observación del fenómeno a estudiar, creación de una hipótesis para explicar dicho fenómeno, deducción de consecuencias o proposiciones más elementales que la propia hipótesis, y verificación o comprobación de la verdad de los enunciados deducidos comparándolos con la experiencia" (p. 276).

Concretamente, en esta investigación en la utilización del método hipotéticodeductivo, se trata de establecer la verdad o falsedad de las hipótesis –que no podemos comprobar directamente, por su carácter de enunciados generales, o sea leyes, que incluyen términos teóricos-, a partir de la verdad o falsedad de las consecuencias observacionales, unos enunciados que se refieren a objetos y propiedades observables, que se obtienen deduciéndolos de las hipótesis, y cuya verdad o falsedad estamos en condiciones de establecer directamente.

Estas consecuencias observacionales son predicciones de que algo sucederá si la hipótesis es verdadera como es el caso de la aplicación del Mlearning para mejorar el aprendizaje de lenguaje de programación.

### **2.4 Tipo de Estudio.**

De acuerdo con Hernández et al (2006) Es un estudio aplicado, pues se trata de verificar la efectividad de la plataforma educativa m-learning, en el aprendizaje de lenguaje de Programación, de Alumnos del III ciclo de Computación e Informática de educación Superior, se tipifica como un estudio experimental en lenguaje de programación, porque se ha manipulado la variable independiente (Variable experimental) en condiciones de riguroso control, para así descubrir de qué modo afecta el programa en el aprendizaje de lenguaje de programación de los alumnos, de manera que puedan superarse las condiciones que determinan el bajo rendimiento.

Además permite la interpretación de los cambios que ocurren en el proceso de aprendizaje. Igualmente prueba hipótesis causales como es la aplicación de mlearning para el aprendizaje de lenguaje de programación de los alumnos del III ciclo de Computación e Informática.

#### **2.5 Diseño de investigación**

Para el caso se utilizó el diseño cuasi experimental con una prueba previa y prueba posterior con un grupo uno experimental y uno control. Esta estrategia tiene en la bibliografía especializada de Hernández et al (2006) el esquema que explicamos a continuación:

R GE: 
$$
0_1
$$
  $0_2$   
R GC:  $0_3$  -  $0_4$ 

Donde: R = Randomizado.

GE = Grupo Experimental: 16 estudiantes de la I.E.S.T.P. "VILLA MARIA" del distrito de Villa Maria del Triunfo, 2017

GC = Grupo control: 12 estudiantes de la I.E.S.T.P. "VILLA MARIA" del distrito de Villa Maria del Triunfo, 2017

01, 03= Pre prueba experimental Medición inicial de la variable dependiente Lenguaje de Programación en ambos grupos

02, 04= Post prueba experimental Medición final de la variable dependiente Lenguaje de Programación en ambos grupos.

= Variable independiente: M-learning

## **2.6 Población y muestra**

La población y muestra es de carácter finita por ser caso especial en este ciclo de educación Superior, por ello se considera a todos los que integran la institución superior tecnológico, estableciéndose que este tipo de muestreo censal no probabilístico intencional y por conveniencia. En tal sentido la población está constituida por 28 estudiantes del III ciclo de la especialidad de Computación e Informática, de ambos turnos y de ambos sexos.

## Tabla 2

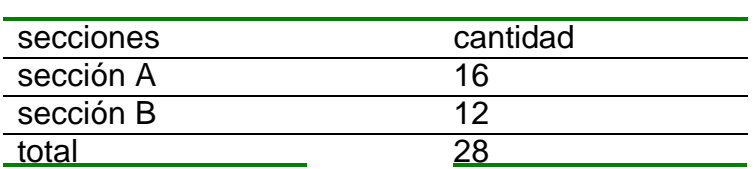

*Población alumnos del III ciclo de Computación e Informática*

Fuente: Nominas de matrícula 2017, de la I.E.I.S.T.P. "VILLAMARIA"

## **2.7 Técnicas e instrumentos de recolección de datos**

## **2.7.1 Técnicas de recolección de datos**

En esta investigación se utilizó la técnica de la encuesta, bajo esta modalidad se aplicó la prueba de pretest y postest mediante un cuestionario con preguntas de ensayo para calificación según el sistema educativo peruano en educación superior tecnológico.

## **2.7.2 Instrumentos de recolección de datos**

#### **Cuestionario de prueba objetiva**

La prueba objetiva es un instrumento de evaluación que nos permite conocer que información y conocimientos tienen los alumnos y los resultados nos van a permitir una adecuada toma de decisiones desde sus niveles de conocimientos para establecer el grado de aprendizaje de lenguaje de programación.

Este instrumento es aplicado al inicio y al final de la aplicación del programa, denominándose en este caso Cuestionario de pretest y postest.

Escala empleada: La escala utilizada es cuantitativo y presenta los siguientes indicadores según el grado de conocimiento y entendimiento que demuestre el alumno a la pregunta:

2 puntos a la pregunta con respuesta correcta

0 puntos a la pregunta con respuesta incorrecta

Para el análisis se establece la siguiente escala en concordancia con el sistema de evaluación en el nivel de educación superior tecnológico. En inicio de 0 a 10 puntos: El alumno evidencia dificultades para el aprendizaje de lenguaje de programación, por lo que necesita de mayor tiempo de acompañamiento e intervención del docente de acuerdo con su ritmo y estilo de aprendizaje. En proceso de 11 a 12 puntos: El estudiante está en camino de lograr el desarrollo del aprendizaje lenguaje de programación, para lo cual requiere acompañamiento durante un tiempo razonable para lograrlo. Logrado de 13 a 20 puntos: El estudiante evidencia el logro de desarrollo del aprendizaje de lenguaje de programación, prevista en el tiempo programado.

#### **2.7.3 Validez y confiabilidad**

Validez. La validez del instrumento se determinó mediante los siguientes pasos:

## **Validez Interna**

Se verificó que el instrumento fue construido de la concepción teórica desglosándose en dimensiones, indicadores e ítems, así como el establecimiento de su sistema de evaluación en base al objetivo de investigación, logrando medir lo que realmente se indicaba en la investigación.

#### **Validez de contenido**

Este procedimiento se efectuó en base a los fundamentos teóricos de Hernández (2006) quienes precisan que "el instrumento elaborado en base a una teoría responde al objetivo de la investigación, esta debe ser operacionalizado cuando menos en áreas, dimensiones, indicadores y reactivos" (p. 371).

#### **Opinión de expertos**

Asimismo el instrumento fue puesto a un grupo de expertos, todos ellos docentes de las diversas universidades de Lima, específicamente en el curso de Diseño y Desarrollo de Investigación, por lo que sus opiniones fueron importantes y determinaron que el instrumento presenta alta validez dado que responde al objetivo de la investigación, así como precisa su validez interna. Esto se aprecia en el siguiente cuadro.

#### Tabla 3

### *Validez a Juicio de Expertos*

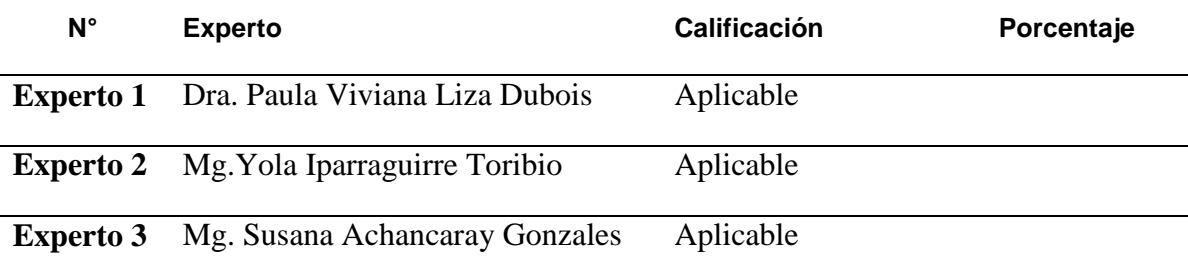

## Tabla 4

## *Confiabilidad del instrumento*

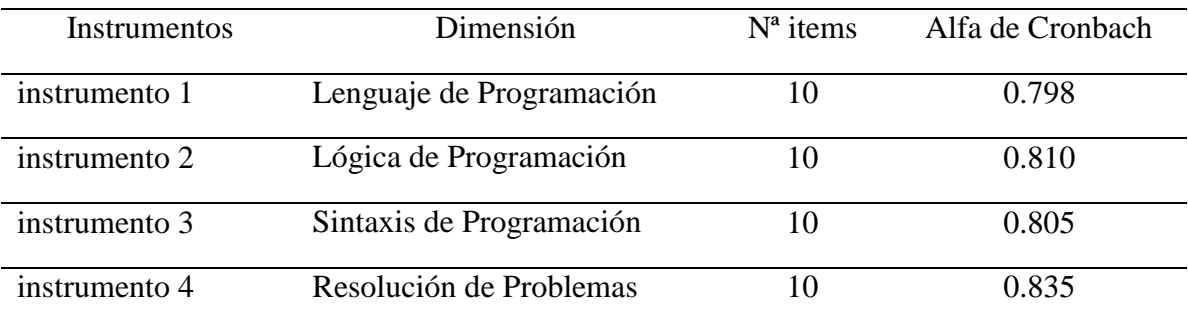

## **2.8 Métodos de análisis de datos**

Luego de la recolección de datos, se procedió al procesamiento de la información, con la elaboración de tablas estadísticas, utilizando para ello diversos estadígrafos.

Los procedimientos de análisis de los datos se realizaron mediante el uso de la estadística descriptiva, para presentar los datos en frecuencia absoluta y relativa. Para ello, se hizo uso del programa SPSS 21,0 y para las inferencias se determinó las medidas de tendencia central: la media aritmética, varianza, desviación típica, media y mediana , para la contratación de hipótesis se hizo uso del paquete estadístico SPSS 22

**III. Resultados**

## **3.1 Descripción de los resultados**

#### Tabla 5

*Niveles de rendimiento académico de lenguaje de programación en alumnos del III ciclo de computación del grupo control y experimental según pretest y postest*

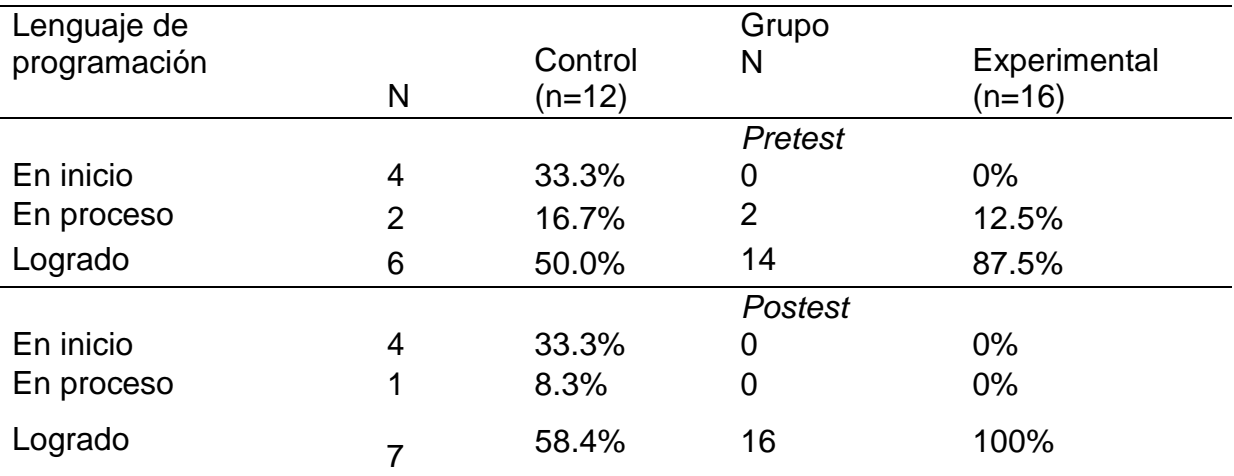

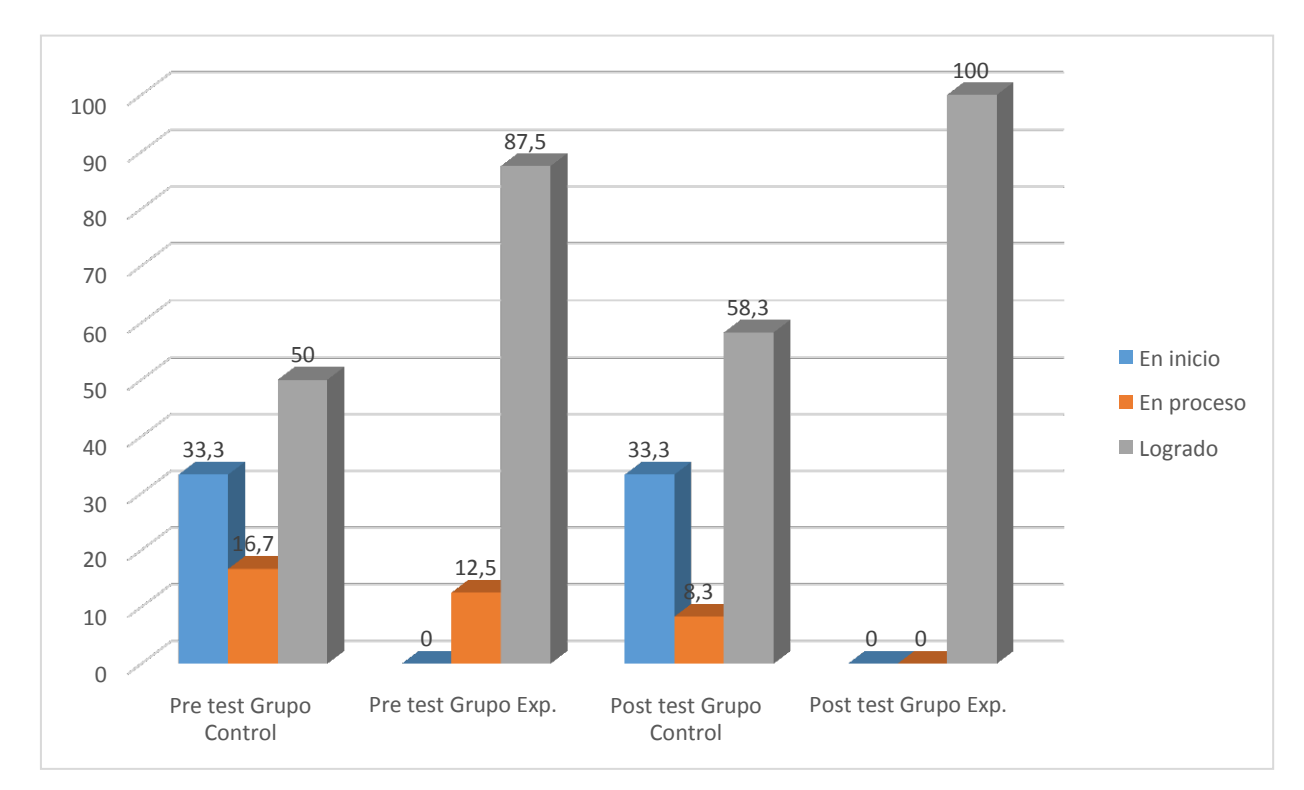

*Figura 1.* Diferencias entre pre-test y post-test del grupo control y experimental de la variable lenguaje de programación*.*

Se observa en la figura 1, al comparar la variable lenguaje de programación en los alumnos del III ciclo de computación del I.E.S.T.P."Villa Maria" V.M.T, 2017, en el pretest y postest del grupo control se percibe el 33.3% de los estudiantes se ubican en el nivel en inicio, el 16.7% y el 8.3% de los estudiantes se encuentran en el nivel en proceso. Asimismo el 50% y 58.3% se encuentran en el nivel logrado. Asimismo antes del programa se observó que los estudiantes en el grupo experimental obtuvieron el 0% de los estudiantes se ubican en el nivel en inicio, el 12.5% se encuentran en el nivel en proceso y 87.5% de los estudiantes se ubican en el nivel logrado, después de la ejecución de la aplicación del programa "Mlearning" el 100% de los estudiantes se encuentran en el nivel logrado. Mostrando que la estrategia utilizada causó efecto en la mejora de la variable lenguaje de programación.

#### Tabla 6

*Niveles de rendimiento académico en la dimensión lógica de programación en alumnos del III ciclo de computación del grupo control y experimental según pretest y postest*

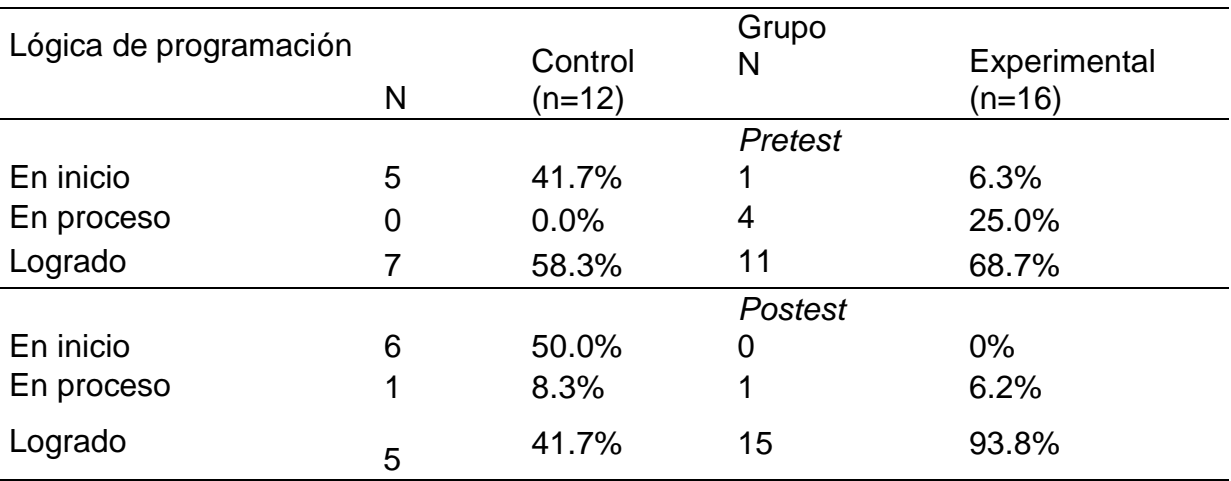

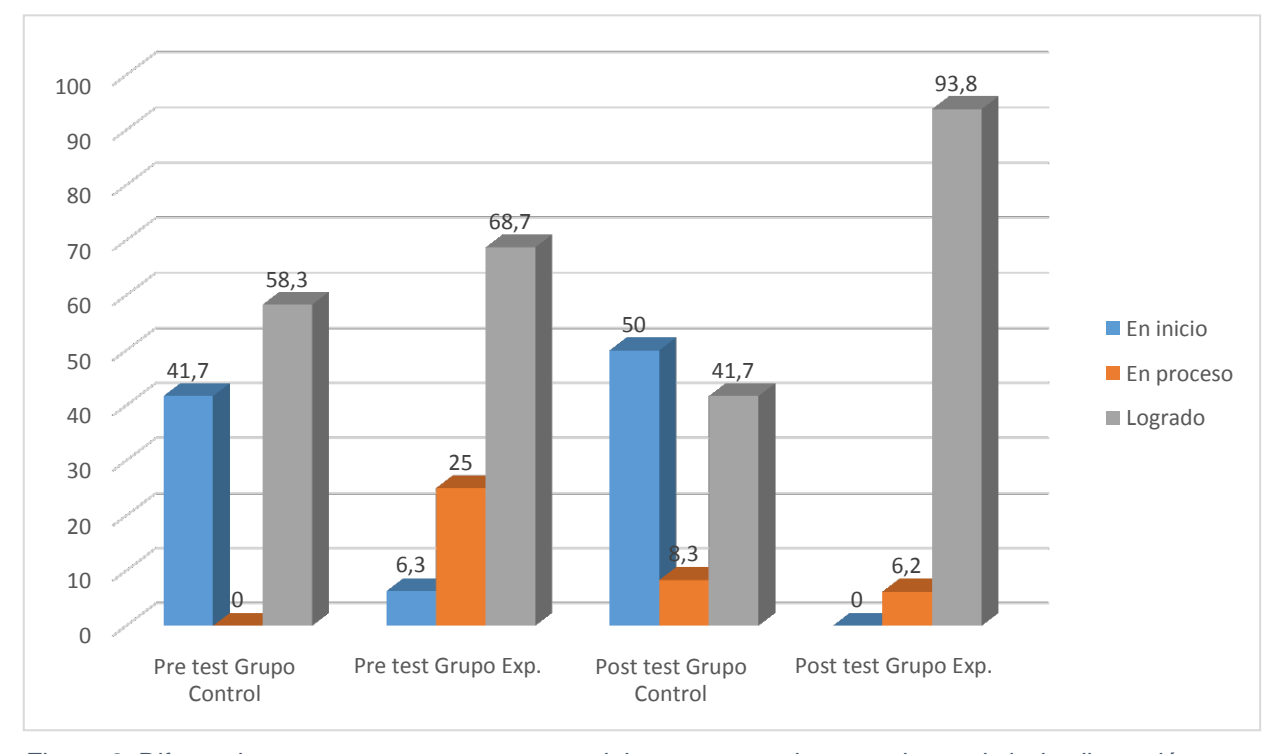

*Figura 2.* Diferencias entre pre-test y post-test del grupo control y experimental de la dimensión lógica de programación.

Se observa en la figura 2, al comparar la dimensión lógica de programación en los alumnos del III ciclo de computación del I.E.S.T.P."Villa Maria" V.M.T, 2017, en el pretest y postest del grupo control se percibe el 41.7% y 50% de los estudiantes se ubican en el nivel en inicio, el 0% y el 8.3% de los estudiantes se encuentran en el nivel en proceso. Asimismo el 58.3% y 41.7% se encuentran en el nivel logrado. Asimismo antes de la aplicación del programa se observó que los estudiantes en el grupo experimental obtuvieron el 6.3% de los estudiantes se ubican en el nivel en inicio, el 25% se encuentran en el nivel en proceso y 68.7% de los estudiantes se ubican en el nivel logrado, después de la ejecución del programa "M-learning" el 6.2% de los estudiantes se encuentran en el nivel en proceso y el 93.8% de los estudiantes se encuentran en el nivel logrado. Mostrando que la estrategia utilizada causó efecto en la mejora de la dimensión lógica de programación.

## Tabla 7

*Niveles de rendimiento académico en la dimensión sintaxis de programación en alumnos del III ciclo de computación del grupo control y experimental según pretest y postest*

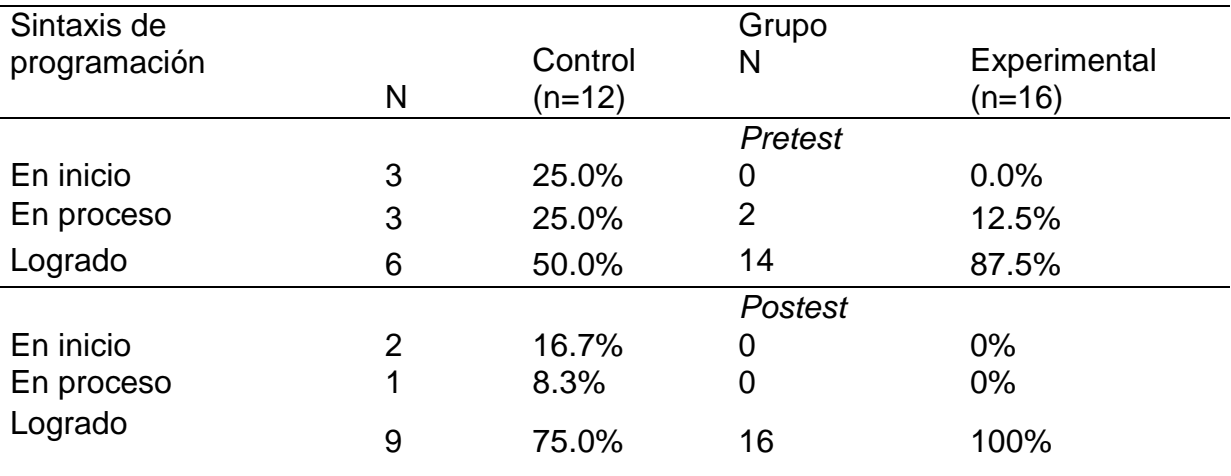

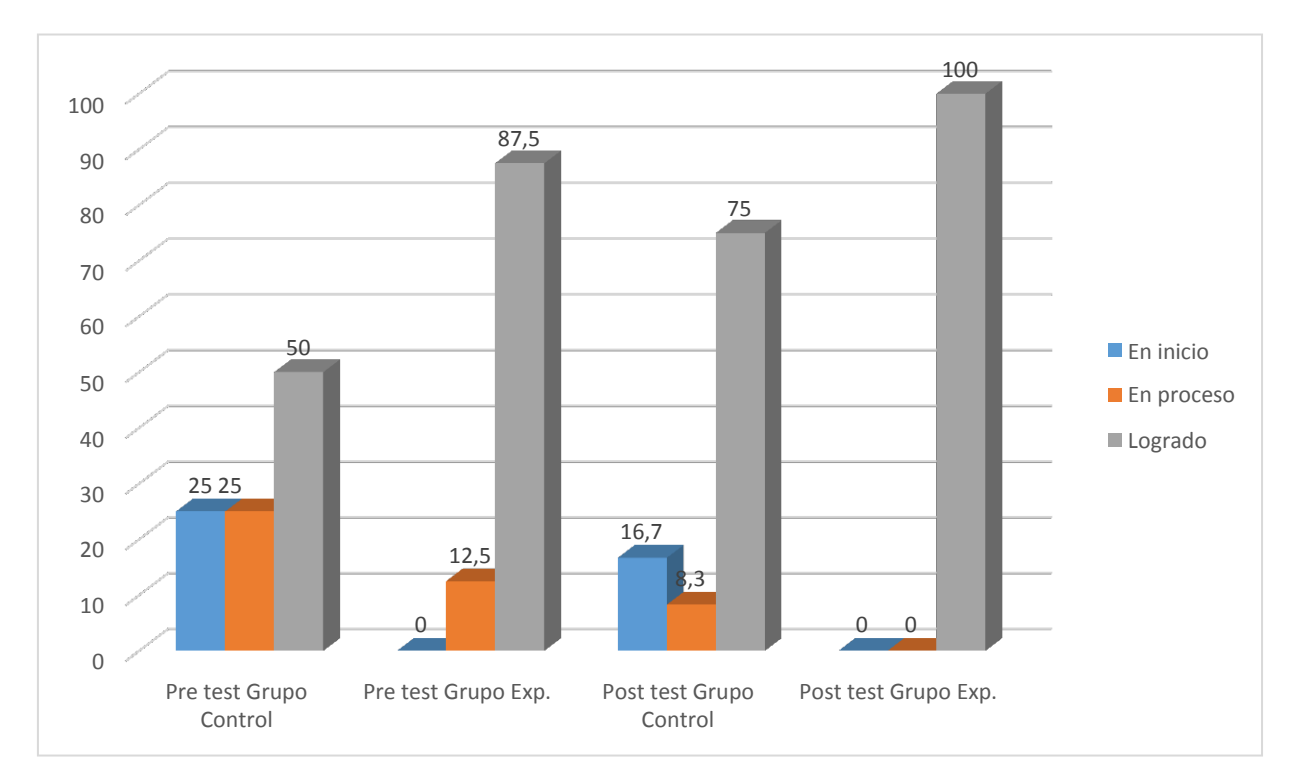

*Figura 3.* Diferencias entre pre-test y post-test del grupo control y experimental de la dimensión sintaxis de programación*.*

Se observa en la figura 3, al comparar la dimensión sintaxis de programación en los alumnos del III ciclo de computación del I.E.S.T.P."Villa Maria" V.M.T, 2017, en el pretest y postest del grupo control se percibe el 25% y 16.7% de los estudiantes

se ubican en el nivel en inicio, el 25% y el 8.3% de los estudiantes se encuentran en el nivel en proceso. Asimismo el 50% y 75% se encuentran en el nivel logrado. Asimismo antes de la aplicación del programa se observó que los estudiantes en el grupo experimental obtuvieron el 0% de los estudiantes se ubican en el nivel en inicio, el 12.5% se encuentran en el nivel en proceso y 87.5% de los estudiantes se ubican en el nivel logrado, después de la ejecución del programa "M-learning" el 100% de los estudiantes se encuentran en el nivel logrado. Mostrando que la estrategia utilizada causó efecto en la mejora de la dimensión sintaxis de programación.

#### Tabla 8

*Niveles de rendimiento académico en la dimensión resolución de problemas en alumnos del III ciclo de computación del grupo control y experimental según pretest y postest*

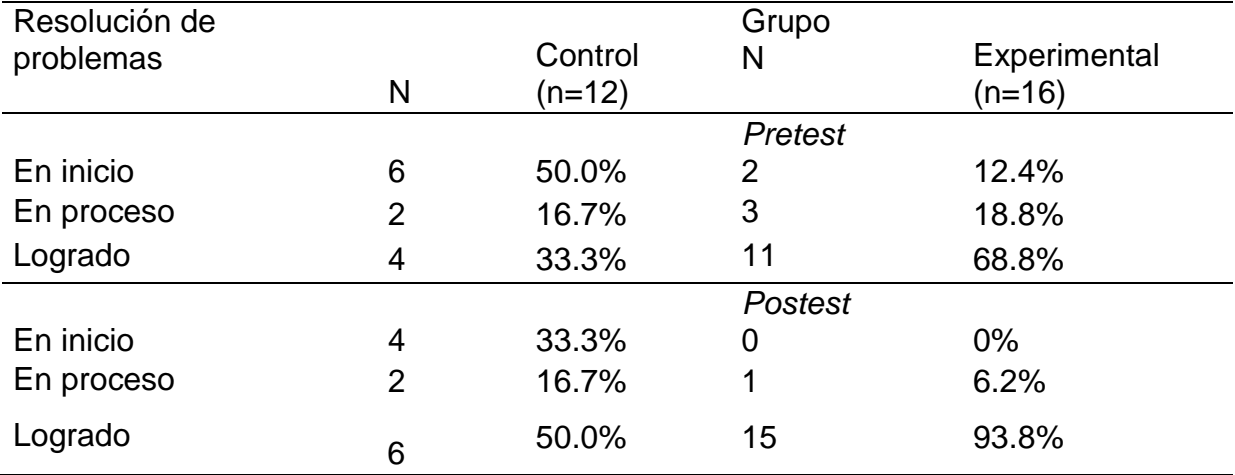

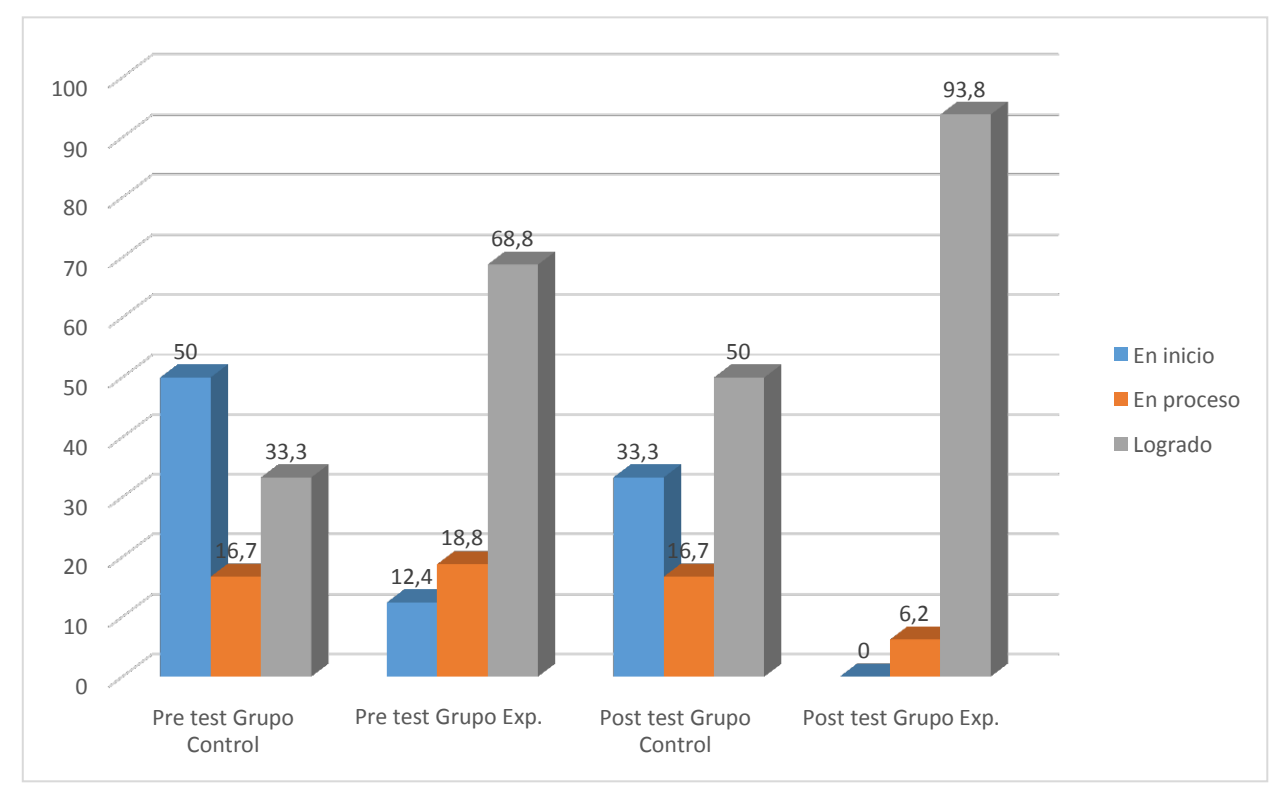

*Figura 4.* Diferencias entre pre-test y post-test del grupo control y experimental de la dimensión resolución de problemas*.*

Se observa en la figura 4, al comparar la dimensión resolución de problemas en los alumnos del III ciclo de computación del I.E.S.T.P."Villa Maria" V.M.T, 2017, en el pretest y postest del grupo control se percibe el 50% y 33.3% de los estudiantes se ubican en el nivel en inicio, el 16.7% de los estudiantes se encuentran en el nivel en proceso. Asimismo el 33.3% y 50% se encuentran en el nivel logrado. Asimismo antes de la aplicación del programa se observó que los estudiantes en el grupo experimental obtuvieron el 12.4% de los estudiantes se ubican en el nivel en inicio, el 18.8% se encuentran en el nivel en proceso y 68.8% de los estudiantes se ubican en el nivel logrado, después de la ejecución del programa "M-learning" el 6.2% de los estudiantes se encuentran en el nivel en proceso y el 93.8% de los estudiantes se encuentran en el nivel logrado. Mostrando que la estrategia utilizada causó efecto en la mejora de la dimensión resolución de problemas.

## **3.2 Resultados inferenciales**

## **Resultados de la prueba de normalidad**

La prueba de normalidad se realiza para saber si la distribución muestral de la variable dependiente es una distribución normal. Si dicha distribución se aproxima a una normal entonces es una distribución paramétrica

| Pruebas de normalidad |                     |                                 |    |              |              |    |      |
|-----------------------|---------------------|---------------------------------|----|--------------|--------------|----|------|
|                       | <b>GRUPOS</b>       | Kolmogorov-Smirnov <sup>a</sup> |    |              | Shapiro-Wilk |    |      |
|                       |                     | Estadístico                     | gl | Sig.         | Estadístico  | gl | Sig. |
| <b>PRETES</b>         | <b>CONTROL</b>      | .143                            | 12 | ,200         | .964         | 12 | .841 |
|                       | <b>EXPERIMENTAL</b> | .098                            | 16 | $,200^\circ$ | .976         | 16 | .924 |
| <b>POSTES</b>         | <b>CONTROL</b>      | .116                            | 12 | $,200^\circ$ | .947         | 12 | .591 |
|                       | <b>EXPERIMENTAL</b> | .169                            | 16 | ,200         | .945         | 16 | ,415 |

Tabla 9 *Prueba de normalidad*

Fuente: SPSS22

**H0** : La distribución de la variable en estudio presenta distribución normal

**H1**: La distribución de la variable en estudio no presenta distribución normal Nivel de confianza 95 % ( $\alpha = 0.05$ )

En base a los resultados de la tabla 9 prueba de normalidad de Shapiro-Wilk con niveles de significación asíntota bilateral se observa que p > 0.05. Se acepta la hipótesis H0 y se concluye que las puntuaciones de la variable se ajustan a una distribución normal. Por lo tanto, la distribución es paramétrica. Se determina aplicar la prueba t-Student

## **Análisis inferencial de la hipótesis general.**

**H0:** La aplicación del m-learning no mejora el aprendizaje de Lenguaje de Programación del III ciclo de Computación de los alumnos del I.E.S.T.P. "Villa María", distrito VMT, 2017.

**H1:** La aplicación del m-learning mejora el aprendizaje de Lenguaje de Programación del III ciclo de Computación de los alumnos del I.E.S.T.P. "Villa María", distrito VMT, 2017.

**Comparación de resultados de pre-test entre grupos control y experimental en lenguaje de programación (Prueba T para muestras independientes).**

Se aplica la prueba t- Student, para poder demostrar estadísticamente que ambos grupos son equivalentes entre sí. Los resultados obtenidos se expresan en la siguientes tablas.

## Tabla 10 *Contraste sobre las medias del pre-test de lenguaje de programación*

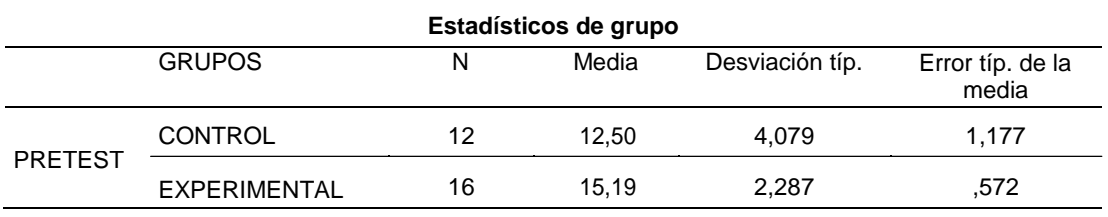

## Fuente: SPSS22

## Tabla 11 *Prueba t para el pretest de lenguaje de programación*

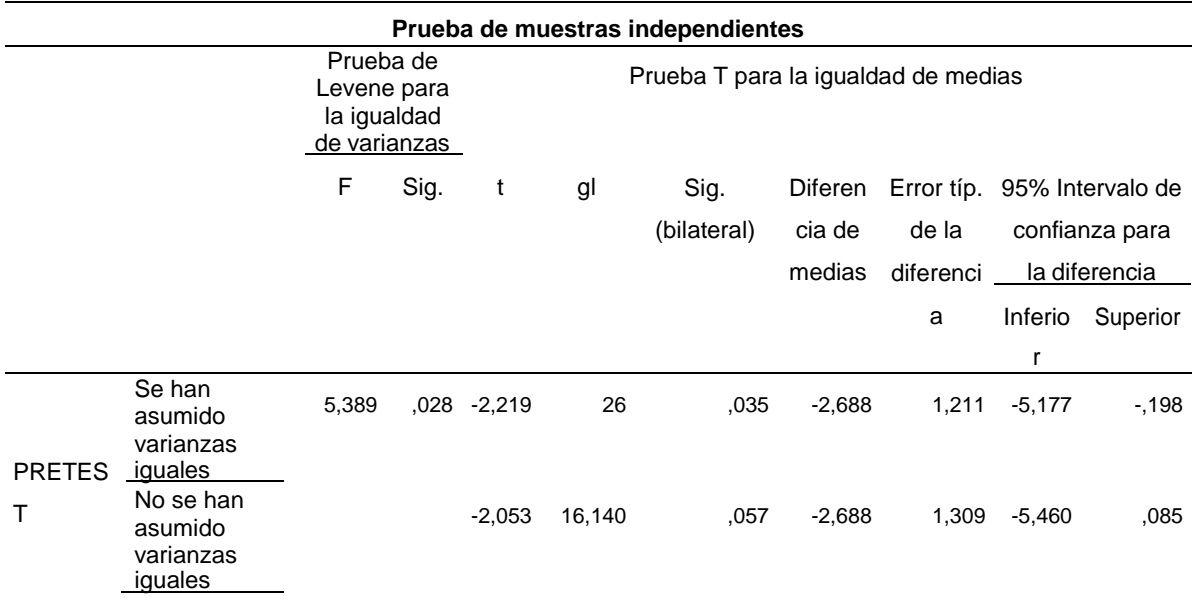

## Fuente: SPSS22

De acuerdo con los resultados de la tabla 10, en estadísticas de grupo obtenemos un resumen descriptivo de los dos grupos, se observa medias muy cercanas entre ambos grupos (12,50 para el grupo de control y15,19 para el grupo experimental).

De la tabla 11 se observa los resultados de la prueba de muestras independientes, se interpreta que el test de Levene para analizar la igualdad de varianzas entre los dos grupos concluye que no existen diferencias significativas entre la variabilidad de dichos grupos (p=0,028 < 0,05). Por ello, de los dos

resultados para el test de medias obtenidos, nos quedamos con segunda:  $t = -$ 2,053, con una significación  $p=0,057 > 0,05$ .

Se concluye que no hay diferencias significativas entre el grupo experimental y el control, por lo tanto ambos grupos son equivalentes entre sí; es decir, presentan condiciones iniciales similares.

# **Comparación de resultados de pos-test entre grupos control y experimental en lenguaje de programación (Prueba T para muestras independientes).**

Para poder deducir que hay diferencia significativa a favor del grupo experimental respecto del grupo control se aplicó la prueba t-Student, a continuación se presentan los resultados obtenidos en las siguientes tablas.

Tabla 12

*Contraste sobre las medias del pos-test de lenguaje de programación.*

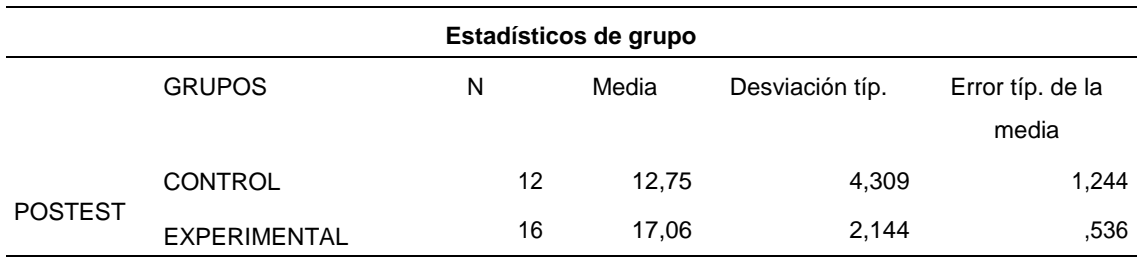

Fuente: SPSS22

#### Tabla 13

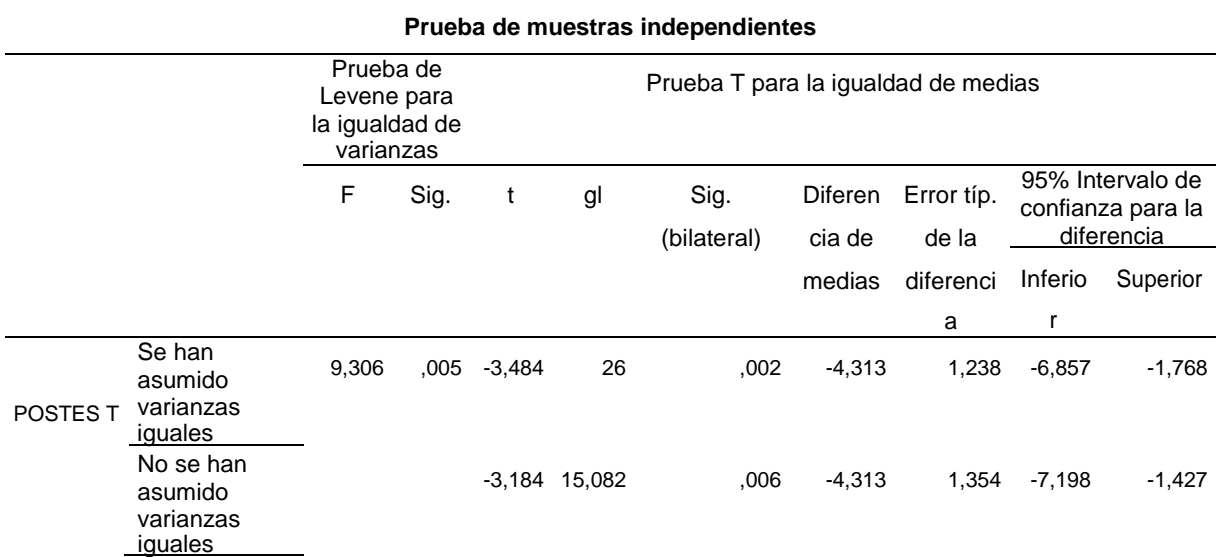

### *Prueba t para el postest de lenguaje de programación*

## Fuente: SPSS22

De acuerdo con los resultados de la tabla 12, en estadísticas de grupo obtenemos un resumen descriptivo de los dos grupos, se observa medias diferentes entre ambos grupos (12,75 para el grupo de control y 17,06 para el grupo experimental).

De la tabla 13 se observa los resultados de la prueba de muestras independientes, se interpreta que el test de Levene para analizar la igualdad de varianzas entre los dos grupos concluye que existen diferencias significativas entre la variabilidad de dichos grupos (p=0,005 < 0,05). Por ello, de los dos resultados para el test de medias obtenidos, nos quedamos con la segunda: t = - 3,184, con una significación  $p=0,006 < 0,05$ .

Se concluye que hay diferencias significativas entre el grupo experimental y el control, lo cual permite asumir que hay un resultado favorable a favor del grupo que participó con la aplicación del programa m-learning.

De acuerdo a los resultados, se rechaza la hipótesis nula y se acepta la hipótesis del investigador, por lo que podemos inferir que: La aplicación del programa m-learning influye significativamente en el aprendizaje de Lenguaje de

Programación del III ciclo de Computación de los alumnos del I.E.S.T.P. "Villa María", distrito VMT, 2017.

## **Análisis inferencial de la hipótesis especifica 1**

**H0:** La aplicación del m-learning no mejora la lógica de programación del III ciclo de computación de los alumnos del I.E.S.T.P. "Villa María", distrito VMT, 2017. **H1:** La aplicación del m-learning mejora la lógica de programación del III ciclo de computación de los alumnos del I.E.S.T.P. "Villa María", distrito VMT, 2017.

# **Comparación de resultados de pre-test entre grupos control y experimental en la dimensión lógica de programación (Prueba T para muestras independientes).**

Se aplica la prueba t- Student, para poder demostrar estadísticamente que ambos grupos son equivalentes entre sí. Los resultados obtenidos se expresan en las siguientes tablas.

## Tabla 14

*Contraste sobre las medias del pre-test en la dimensión lógica de programación*

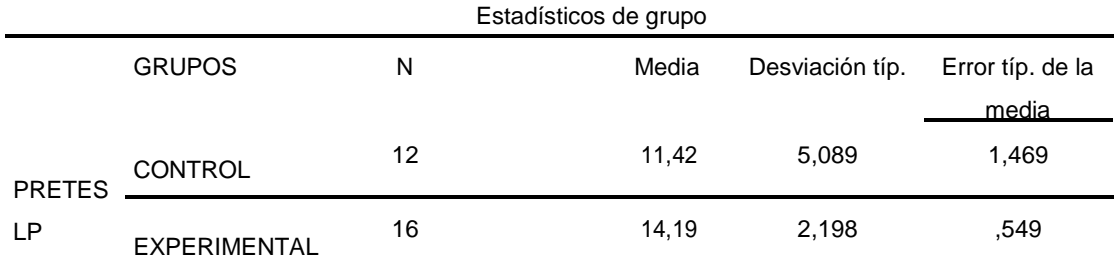

Fuente: SPSS22

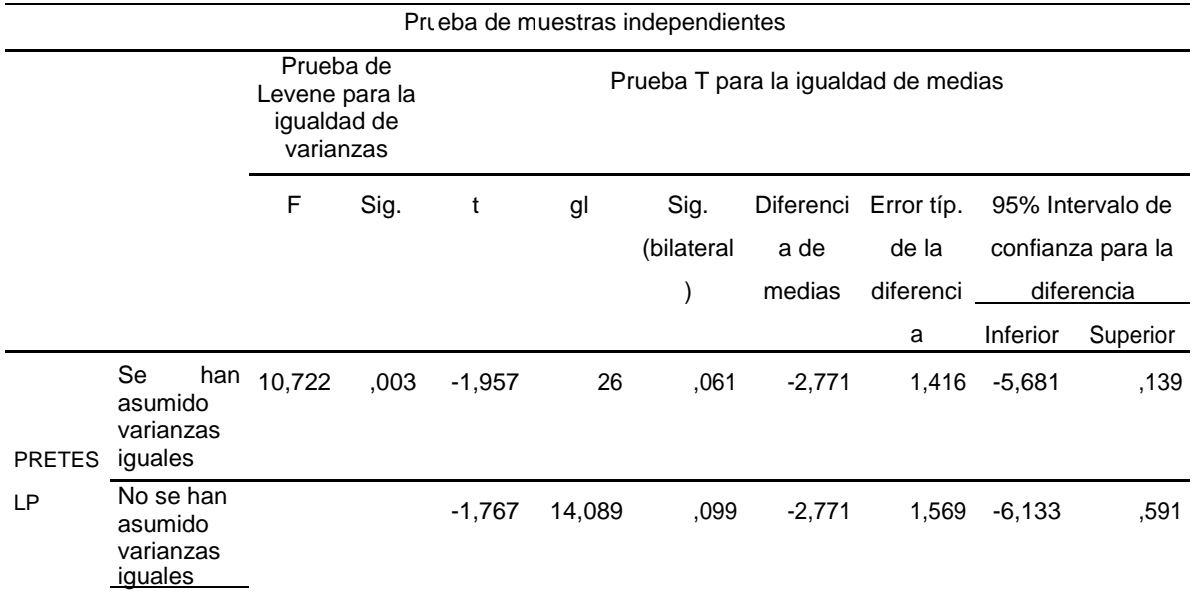

Fuente: SPSS22

De acuerdo con los resultados de la tabla 14, en estadísticas de grupo obtenemos un resumen descriptivo de los dos grupos, se observa medias muy cercanas entre ambos grupos (11,42 para el grupo de control y 14,19 para el grupo experimental).

De la tabla 15 se observa los resultados de la prueba de muestras independientes, se interpreta que el test de Levene para analizar la igualdad de varianzas entre los dos grupos concluye que no existen diferencias significativas entre la variabilidad de dichos grupos (p=0,003 < 0,05). Por ello, de los dos resultados para el test de medias obtenidos, nos quedamos con segunda:  $t = -$ 1,757, con una significación  $p=0,099 > 0,05$ .

Se concluye que no hay diferencias significativas entre el grupo experimental y el control, por lo tanto ambos grupos son equivalentes entre sí; es decir, presentan condiciones iniciales similares.

**Comparación de resultados de pos-test entre grupos control y experimental en la dimensión lógica de programación (Prueba T para muestras independientes).**

Para poder deducir que hay diferencia significativa a favor del grupo experimental respecto del grupo control se aplicó la prueba t-Student, a continuación se presentan los resultados obtenidos.

## Tabla 16

*Contraste sobre las medias del pos-test en la dimensión lógica de programación*

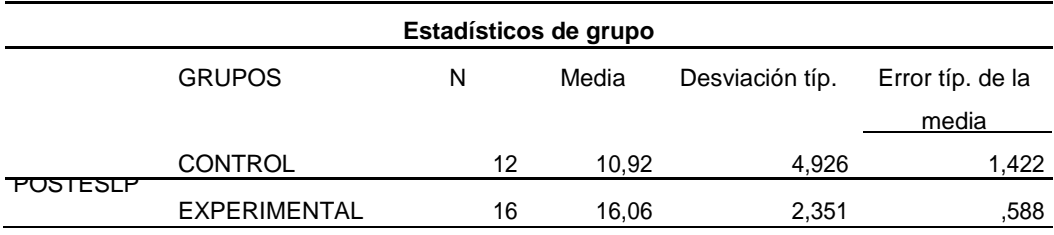

#### Fuente: SPSS22

#### Tabla 17

*Prueba t para el postest de lógica de programación*

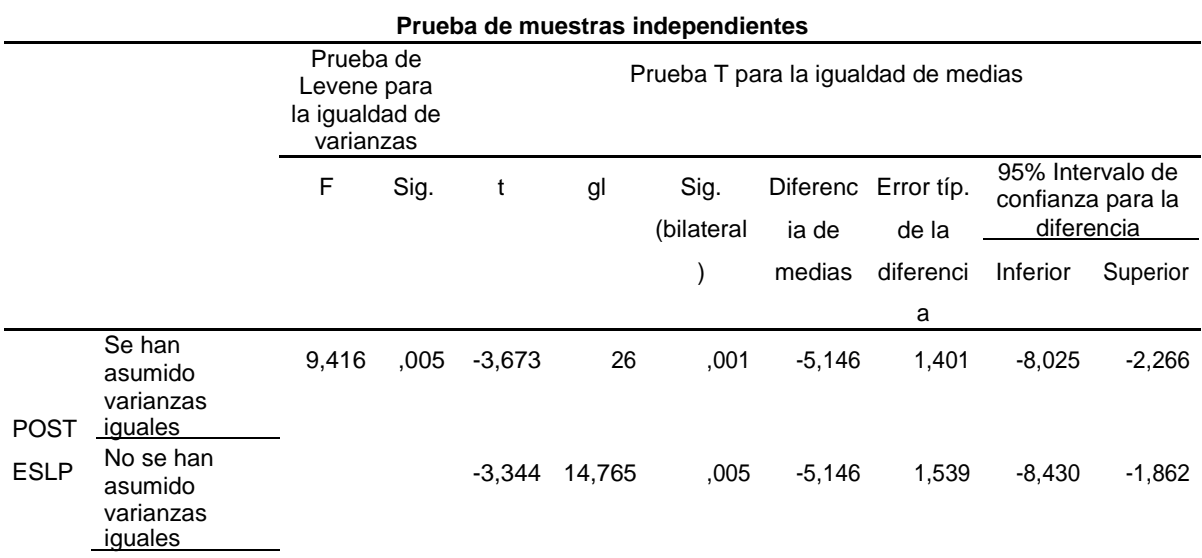

## Fuente: SPSS22

De acuerdo con los resultados de la tabla 16, en estadísticas de grupo obtenemos un resumen descriptivo de los dos grupos, se observa medias diferentes entre ambos grupos (10,92 para el grupo de control y 16,06 para el grupo experimental).

De la tabla 17 se observa los resultados de la prueba de muestras independientes, se interpreta que el test de Levene para analizar la igualdad de varianzas entre los dos grupos concluye que existen diferencias significativas

entre la variabilidad de dichos grupos (p=0,005 < 0,05). Por ello, de los dos resultados para el test de medias obtenidos, nos quedamos con la segunda:  $t = -$ 3,344, con una significación p=0,005 < 0,05.

Se concluye que hay diferencias significativas entre el grupo experimental y el control, lo cual permite asumir que hay un resultado favorable a favor del grupo que participó con la aplicación del programa m-learning.

De acuerdo a los resultados, se rechaza la hipótesis nula y se acepta la hipótesis del investigador, por lo que podemos inferir que: La aplicación del programa m-learning influye significativamente en la lógica de programación del III ciclo de computación de los alumnos del I.E.S.T.P. "Villa María", distrito VMT, 2017.

## **Análisis inferencial de la hipótesis especifica 2**

**H0:** La aplicación del m-learning no mejora la sintaxis de programación del III ciclo de computación de los alumnos del I.E.S.T.P. "Villa María", distrito VMT, 2017. **H1:** La aplicación del m-learning mejora la sintaxis de programación del III ciclo de computación de los alumnos del I.E.S.T.P. "Villa María", distrito VMT, 2017.

# **Comparación de resultados de pre-test entre grupos control y experimental en la dimensión sintaxis de programación (Prueba T para muestras independientes).**

Se aplica la prueba t- Student, para poder demostrar estadísticamente que ambos grupos son equivalentes entre sí. Los resultados obtenidos se expresan en las siguientes tablas.

## *Tabla 18*

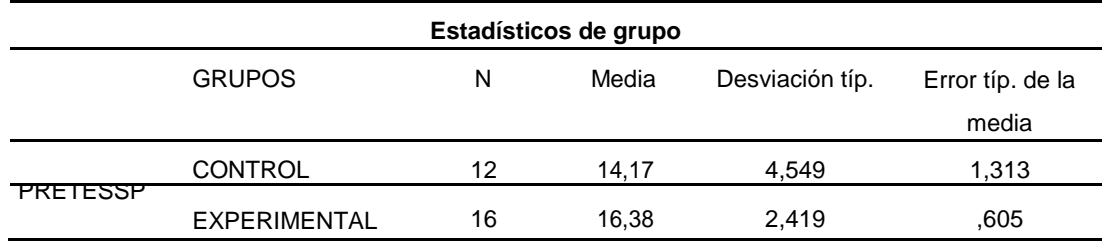

#### *Contraste sobre las medias del pre-test en la dimensión sintaxis de programación*

## Fuente: SPSS22

#### Tabla 19

*Prueba t para el pretest de sintaxis de programación*

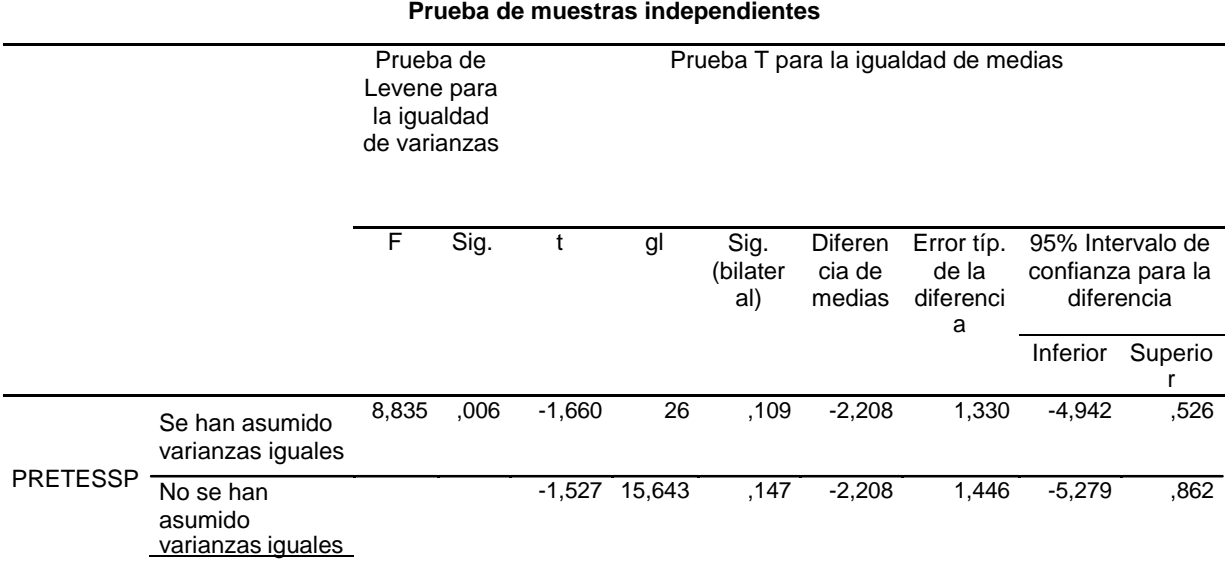

### Fuente: SPSS22

De acuerdo con los resultados de la tabla 18, en estadísticas de grupo obtenemos un resumen descriptivo de los dos grupos, se observa medias muy cercanas entre ambos grupos (14,17 para el grupo de control y 16,38 para el grupo experimental).

De la tabla 19 se observa los resultados de la prueba de muestras independientes, se interpreta que el test de Levene para analizar la igualdad de varianzas entre los dos grupos concluye que no existen diferencias significativas entre la variabilidad de dichos grupos (p=0,006 < 0,05). Por ello, de los dos resultados para el test de medias obtenidos, nos quedamos con segunda:  $t = -$ 1,527, con una significación  $p=0,147 > 0,05$ .

Se concluye que no hay diferencias significativas entre el grupo experimental y el control, por lo tanto ambos grupos son equivalentes entre sí; es decir, presentan condiciones iniciales similares.

# **Comparación de resultados de pos-test entre grupos control y experimental en la dimensión sintaxis de programación (Prueba T para muestras independientes).**

Para poder deducir que hay diferencia significativa a favor del grupo experimental respecto del grupo control se aplicó la prueba t-Student, a continuación se presentan los resultados obtenidos.

Tabla 20 *Contraste sobre las medias del pos-test en la dimensión sintaxis de programación*

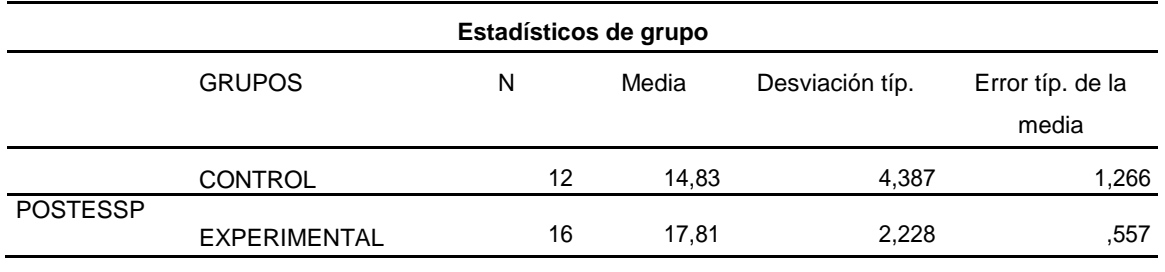

Fuente: SPSS22 Tabla 21

*Prueba t para el postest de sintaxis de programación*

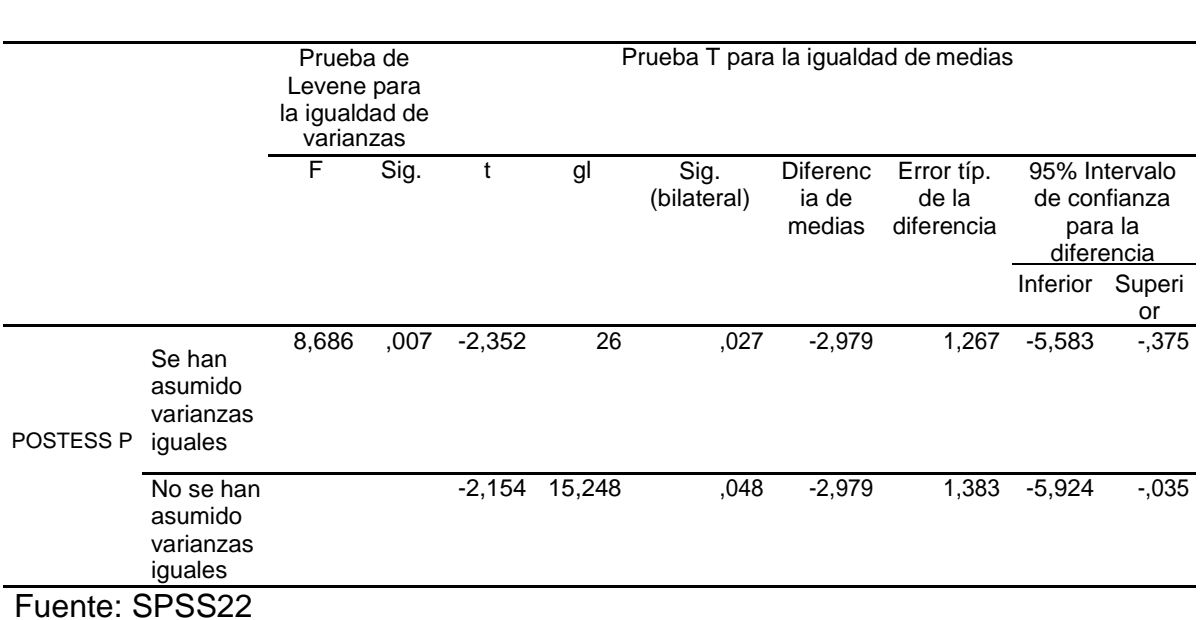

**Prueba de muestras independientes**

De acuerdo con los resultados de la tabla 20, en estadísticas de grupo obtenemos un resumen descriptivo de los dos grupos, se observa medias diferentes entre ambos grupos (14,83 para el grupo de control y 17,81 para el grupo experimental).

De la tabla 21 se observa los resultados de la prueba de muestras independientes, se interpreta que el test de Levene para analizar la igualdad de varianzas entre los dos grupos concluye que existen diferencias significativas entre la variabilidad de dichos grupos (p=0,007 < 0,05). Por ello, de los dos resultados para el test de medias obtenidos, nos quedamos con la segunda: t = - 2,154, con una significación p=0,048 < 0,05.

Se concluye que hay diferencias significativas entre el grupo experimental y el control, lo cual permite asumir que hay un resultado favorable a favor del grupo que participó con la aplicación del programa m-learning.

De acuerdo a los resultados, se rechaza la hipótesis nula y se acepta la hipótesis del investigador, por lo que podemos inferir que: La aplicación del programa m-learning influye significativamente en la sintaxis de programación del III ciclo de computación de los alumnos del I.E.S.T.P. "Villa María", distrito VMT, 2017.

## **Análisis inferencial de la hipótesis especifica 3**

**H0:** La aplicación del m-learning no mejora la resolución de problemas del III ciclo de computación de los alumnos del I.E.S.T.P. "Villa María", distrito VMT, 2017.

**H1:** La aplicación del m-learning mejora la resolución de problemas del III ciclo de computación de los alumnos del I.E.S.T.P. "Villa María", distrito VMT, 2017.

## **Comparación de resultados de pre-test entre grupos control y experimental en la dimensión resolución de problemas(Prueba T para muestras independientes).**

Se aplica la prueba t- Student, para poder demostrar estadísticamente que ambos grupos son equivalentes entre sí. Los resultados obtenidos se expresan en las siguientes tablas.

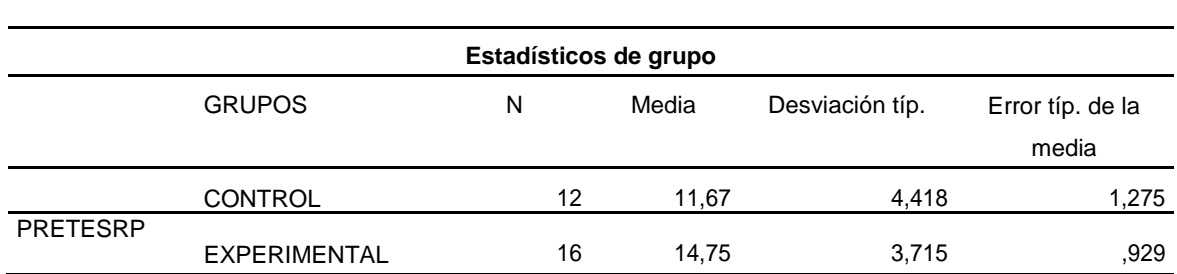

## Tabla 22 *Estadísticos de grupo de pretest resolución de problemas*

## Fuente: SPSS22

*Prueba t para el pretest de resolución de problemas*

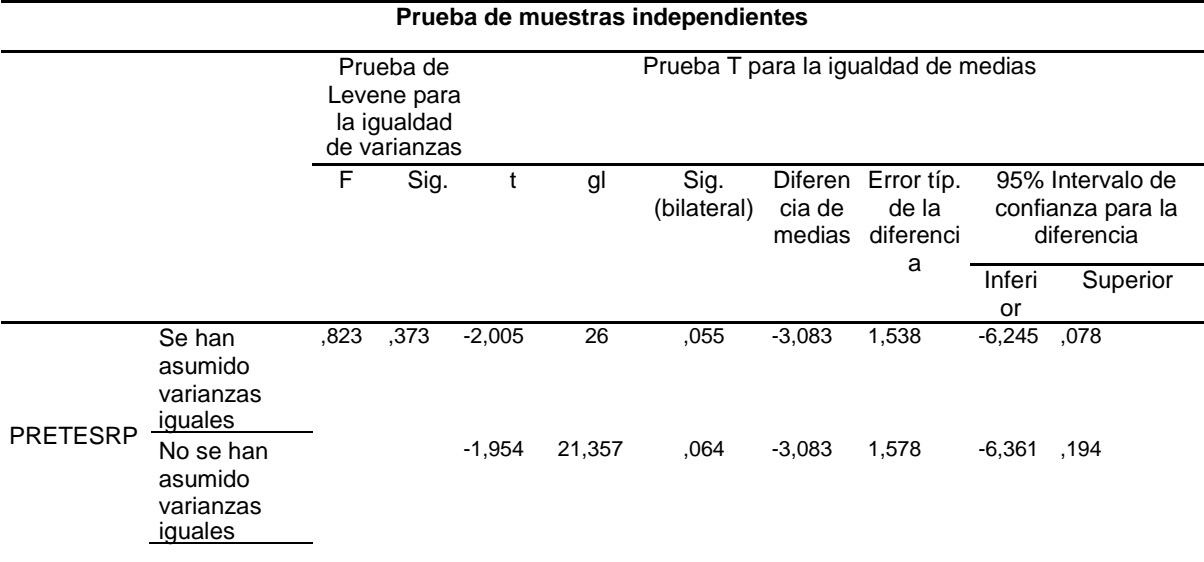

Fuente: SPSS22

De acuerdo con los resultados de la tabla 22, en estadísticas de grupo obtenemos un resumen descriptivo de los dos grupos, se observa medias muy cercanas entre ambos grupos (11,67 para el grupo de control y 14,75 para el grupo experimental).

De la tabla 23 se observa los resultados de la prueba de muestras independientes, se interpreta que el test de Levene para analizar la igualdad de varianzas entre los dos grupos concluye que no existen diferencias significativas entre la variabilidad de dichos grupos (p=0,373 > 0,05). Por ello, de los dos resultados para el test de medias obtenidos, nos quedamos con la primera:  $t = -$ 2,005, con una significación  $p=0,055 > 0,05$ .

Tabla 23

Se concluye que no hay diferencias significativas entre el grupo experimental y el control, por lo tanto ambos grupos son equivalentes entre sí; es decir, presentan condiciones iniciales similares.

**Comparación de resultados de pos-test entre grupos control y experimental en la dimensión resolución de problemas (Prueba T para muestras independientes).**

Para poder deducir que hay diferencia significativa a favor del grupo experimental respecto del grupo control se aplicó la prueba t-Student, a continuación se presentan los resultados obtenidos.

## Tabla 24

*Contraste sobre las medias del pos-test en la dimensión resolución de problemas*

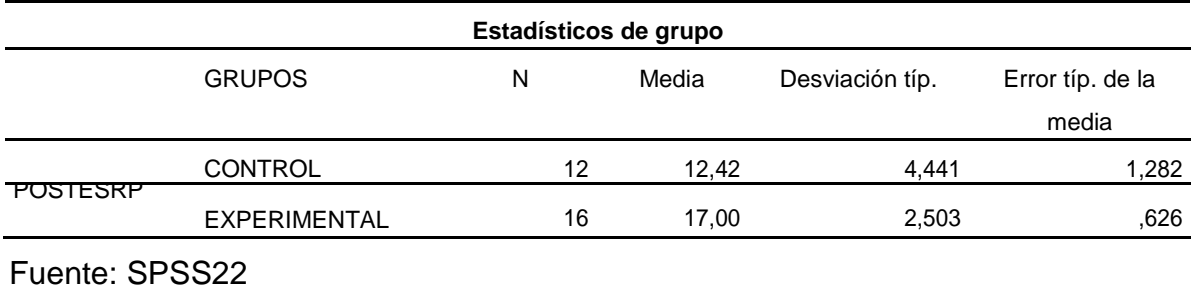

#### Tabla 25

#### **Prueba de muestras independientes**

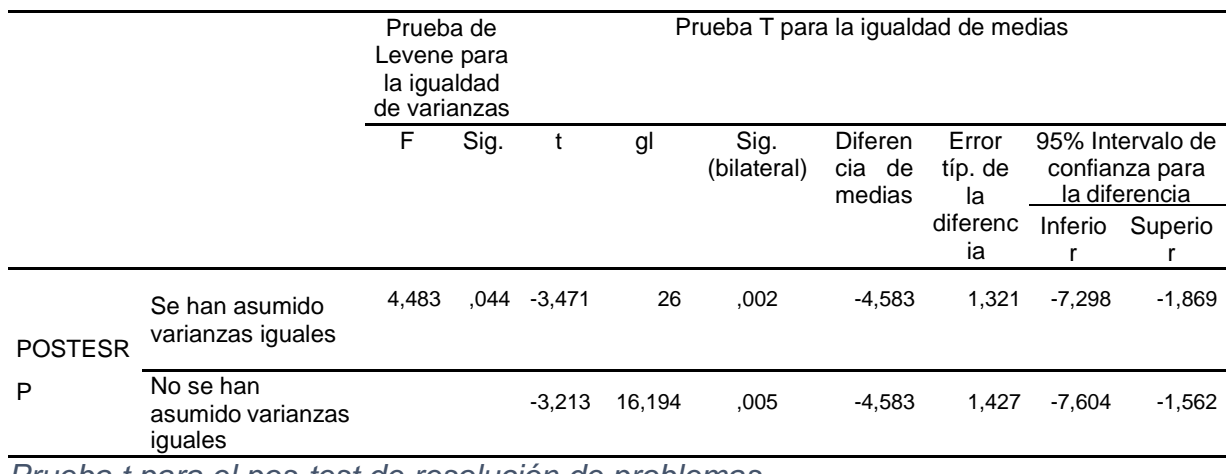

*Prueba t para el pos-test de resolución de problemas*

Fuente: SPSS22

De acuerdo con los resultados de la tabla 24, en estadísticas de grupo obtenemos un resumen descriptivo de los dos grupos, se observa medias diferentes entre ambos grupos (12,42 para el grupo de control y 17,00 para el grupo experimental).

De la tabla 25 se observa los resultados de la prueba de muestras independientes, se interpreta que el test de Levene para analizar la igualdad de varianzas entre los dos grupos concluye que existen diferencias significativas entre la variabilidad de dichos grupos (p=0,044 < 0,05). Por ello, de los dos resultados para el test de medias obtenidos, nos quedamos con la segunda: t = - 3,213, con una significación p=0,005 < 0,05.

Se concluye que hay diferencias significativas entre el grupo experimental y el control, lo cual permite asumir que hay un resultado favorable a favor del grupo que participó con la aplicación del programa m-learning.

De acuerdo a los resultados, se rechaza la hipótesis nula y se acepta la hipótesis del investigador, por lo que podemos inferir que: La aplicación del programa m-learning influye significativamente en la resolución de problemas del III ciclo de computación de los alumnos del I.E.S.T.P. "Villa María", distrito VMT, 2017.

**IV. Discusión**

Se determina que la aplicación del M-learning mejoró significativamente el aprendizaje del curso de Lenguaje de programación en los alumnos del III ciclo de Computación I.E.S.T.P. "VILLA MARÍA", 2017. Resultados que se pueden contrastar con lo indicado por la teoría de Merrill(1994), teoría ampliamente utilizada en los programas de enseñanza basados en computadoras o medios electrónicos. Merrill menciona que el estudiante puede seguir su propia manera de elaborar conocimientos a partir de reglas básicas. La plataforma m-learning permite a los alumnos el auto aprendizaje, los alumnos se conectan a la plataforma a través de los dispositivos móviles.

Se halló que la aplicación del M-learning mejoró significativamente el aprendizaje del curso de Lenguaje de Programación en los alumnos del III ciclo de Computación del I.E.S.T.P. "VILLA MARÍA", 2017. Resultados que se pueden comparar con lo indicado por Merrill(1994), el aprendizaje que permita incluir tablas, algoritmos, bancos de imágenes mediante una plataforma portátil de información y una red de aprendizaje virtual a solicitud del estudiante, condiciones que únicamente puede responder el m-learning

Se determina que la aplicación M-learning mejoró significativamente el aprendizaje del curso de Lenguaje de Programación en los alumnos del III ciclo de Computación del I.E.S.T.P. "VILLA MARÍA", 2017. Resultados que se pueden contrastar con lo señalado por Sharples(2005). El conocimiento es entendido como una enseñanza que no está sujeta a un lugar o sitio dentro del desarrollo profesional o vocacional y que pasa a ser un proceso dinámico, individual e interactivo de los estudiantes.

**V. Conclusiones**

- **Primera:** Los resultados de la investigación reportan la existencia de diferencias estadísticamente significativas entre el grupo experimental y el grupo control en lo que respecta a la variable lenguaje de programación. Mediante el análisis T de Student se obtuvo un nivel de significancia de 0.006 ( p< 0.05) y el valor de Z=-3.213, se demuestra que dicho nivel se encuentra dentro del valor permitido y se concluye que "La aplicación del programa m-learning mejora el aprendizaje de Lenguaje de programación en los alumnos del III ciclo de computación de la I.E.S.T.P. "Villa María", distrito VMT, 2017.
- **Segunda:** Con respecto a la primera dimensión: Lógica de Programación los resultados de la investigación mediante el análisis T de Student se obtuvo un nivel de significancia de 0.005 ( p< 0.05) y el valor de Z=- 3.344, se demuestra que dicho nivel se encuentra dentro del valor permitido y se concluye que " La aplicación del programa m-learning mejora la Lógica de Programación en los alumnos del III ciclo de computación de la I.E.S.T.P. "Villa María", distrito VMT, 2017.
- **Tercera:** Con respecto a la segunda dimensión: Sintaxis de Programación los resultados de la investigación mediante el análisis T de Student se obtuvo un nivel de significancia de 0.048 ( p< 0.05) y el valor de Z=- 2.154, se demuestra que dicho nivel se encuentra dentro del valor permitido y se concluye que " La aplicación del programa m-learning mejora la Sintaxis de Programación en los alumnos del III ciclo de computación de la I.E.S.T.P. "Villa María", distrito VMT, 2017.
- **Cuarta:** Con respecto a la tercera dimensión: Resolución de Problemas los resultados de la investigación mediante el análisis T de Student se obtuvo un nivel de significancia de 0.005 ( p< 0.05) y el valor de Z=- 3.213, se demuestra que dicho nivel se encuentra dentro del valor permitido y se concluye que " La aplicación del programa m-learning mejora la Resolución de Problemas en los alumnos del III ciclo de computación de la I.E.S.T.P. "Villa María", distrito VMT, 2017.

**VI. Recomendaciones**

- **Primera :** Existen pocas investigaciones de M-learning en el Perú. Por lo cuál se sugiere realizar más investigaciones sobre esta plataforma que tiene muchos beneficios para el aprendizaje de los alumnos.
- **Segunda :** Debido al uso masivo de los celulares sobre la cual se emplea el Mlearning. Se sugiere emplear esta plataforma en los Institutos Superiores Tecnológicos ofreciendo una enorme oportunidad de realizar cursos en línea accesibles a diversos usuarios. Sin las dificultades de ubicación, tiempo.
- **Tercera :** La plataforma M-learning se puede utilizar como recurso educativo motivador. Debido a que la plataforma emplea los dispositivos móviles para tener acceso a los cursos. Los dispositivos móviles son muy motivadores para los alumnos.
- **Cuarta :** Se sugiere capacitaciones en el uso del M-learning a los docentes de diversos modalidades educativas a nivel local, regional y nacional. Ya que es una tecnología en la cual los alumnos se encuentra desenvolviéndose de manera natural

**VII. Referencias**

Castro, A (2010). *Celulares en la escuela - La educación móvil*. Uca – Argentina. Recuperado de: [http://www.observatorioperu.com/CELULARES%20EN%20LA%20ESCUEL](http://www.observatorioperu.com/CELULARES%20EN%20LA%20ESCUELA_Tercera%20Parte.pdf) [A\\_Tercera%20Parte.pdf](http://www.observatorioperu.com/CELULARES%20EN%20LA%20ESCUELA_Tercera%20Parte.pdf)

Cuevas, E (2007). *Incorporación de los dispositivos móviles como herramienta para auxiliar la lectura a nivel primaria*. Huajuapan de León Oaxaca - MÉXICO. (Tesis de maestría). Recuperado de: <http://mixteco.utm.mx/~resdi/historial/Tesis/Tesis-Cuevas.pdf>

Digión, L (2011). *La aplicación de criterios pedagógicos para la innovación educativa con tecnología móvil*. Santiago del Estero - Argentina. Recuperado de: <http://www.caedi.org.ar/pcdi/Area%2011/11-547.PDF>

Espinoza, M (2009). *Desarrollo de juego educativo rpg en teléfonos móviles*. Santiago de Chile. (Tesis de licenciatura). Recuperado de: [http://www.cybertesis.uchile.cl/tesis/uchile/2009/cf](http://www.cybertesis.uchile.cl/tesis/uchile/2009/cf-espinoza_mv/pdfAmont/cf-espinoza_mv.pdf)[espinoza\\_mv/pdfAmont/cf-espinoza\\_mv.pdf](http://www.cybertesis.uchile.cl/tesis/uchile/2009/cf-espinoza_mv/pdfAmont/cf-espinoza_mv.pdf)

Gallardo, C (2009). *Análisis de la implementación académica de los recursos Mobile Learning y su impacto en el desarrollo de competencias profesionales en estudiantes universitarios*. Tecnológico de Monterrey. San Luis de Potosí , México. (Tesis de Maestría). Recuperado de: <http://catedra.ruv.itesm.mx/bitstream/987654321/398/8/Gallardo.pdf>

Inoue, V (2009). Mobile Learning: El futuro del aprendizaje. Entrevista a Judy Brown consultora en tecnología móvil para la educación. Revista Learning Review Latinoamérica, 4-4. Recuperado de: [http://www.revistasamedida.com/lr\\_latam/27/LR27.pdf](http://www.revistasamedida.com/lr_latam/27/LR27.pdf)

ISEA S.Coop (2009**)**. *Mobile learning: Análisis prospectivos de las potencialidades asociadas al mobile learning*. Recuperado de: [http://www.iseamcc.net/eISEA/Vigilancia\\_tecnologica/informe\\_4.pdf](http://www.iseamcc.net/eISEA/Vigilancia_tecnologica/informe_4.pdf)
- Martínez, E (2011). *Evaluación pedagógica y tecnológica de recursos educativos abiertos y móviles desarrollados para la formación de investigadores educativos*. Tecnológico de Monterrey- Universidad Virtual - Escuela de Graduados en Educación. Toluca, México. (Tesis de Maestría). Recuperado de: [http://catedra.ruv.itesm.mx/bitstream/987654321/392/2/Martinez%20Erika](http://catedra.ruv.itesm.mx/bitstream/987654321/392/2/Martinez%20Erika%20%20%20%20tesis.pdf) [%20tesis.pdf](http://catedra.ruv.itesm.mx/bitstream/987654321/392/2/Martinez%20Erika%20%20%20%20tesis.pdf)
- Ramos, Herrera y Ramírez (2010). *Desarrollo de habilidades cognitivas con aprendizaje móvil: un estudio de casos*. Monterrey –México. Recuperado de: [http://www.revistacomunicar.com/verpdf.php?numero=34&articulo=34-](http://www.revistacomunicar.com/verpdf.php?numero=34&articulo=34-2010-23)

[2010-23](http://www.revistacomunicar.com/verpdf.php?numero=34&articulo=34-2010-23)

- Rivera, C(2012). *Impacto de la telefonía móvil en los centros poblados de huaracalla, huaylla y huandobamba del distrito de ambo, provincia de ambo, región huánuco*. Lima – Perú. (Tesis de licenciatura). Recuperado de: <http://tesis.pucp.edu.pe/repositorio/handle/123456789/1323>
- Rojas, J. (2010). *Implementación de un portal e-learning basado en la Web 2.0 y tecnologías móviles como medio para mejorar el aprendizaje y la generación de conocimiento en un centro educativo*. Lima, Perú.(Tesis de licenciatura). Recuperado de: [http://ateneo.unmsm.edu.pe/ateneo/bitstream/123456789/2768/2/Rojas\\_Och](http://ateneo.unmsm.edu.pe/ateneo/bitstream/123456789/2768/2/Rojas_Ochante_Juan_Manuel_2010.pdf) [ante\\_Juan\\_Manuel\\_2010.pdf](http://ateneo.unmsm.edu.pe/ateneo/bitstream/123456789/2768/2/Rojas_Ochante_Juan_Manuel_2010.pdf)
- Ruiz, Hernández y Gutiérrez (2014). *Aplicaciones en dispositivos móviles enfocadas al estudio de conceptos de cálculo*: *El Cálculo y su Enseñanza*. Recuperado de: [http://mattec.matedu.cinvestav.mx/el\\_calculo/data/docs/f7e14a090242a1233](http://mattec.matedu.cinvestav.mx/el_calculo/data/docs/f7e14a090242a1233b369ca87177e262.pdf) [b369ca87177e262.pdf](http://mattec.matedu.cinvestav.mx/el_calculo/data/docs/f7e14a090242a1233b369ca87177e262.pdf)

Sánchez, M (2011)**.** *El uso del celular para desarrollar el pensamiento crítico, reflexivo y analítico*. México. Recuperado de: [http://www.ugr.es/~sevimeco/revistaeticanet/numero11/Articulos/Formato/arti](http://www.ugr.es/~sevimeco/revistaeticanet/numero11/Articulos/Formato/articulo9.pdf) [culo9.pdf](http://www.ugr.es/~sevimeco/revistaeticanet/numero11/Articulos/Formato/articulo9.pdf)

- Sandoval, E (2009). Competencias tecnológicas y de contenidos necesarios para capacitar en la producción de recursos de aprendizaje móvil. Tecnológico de Monterrey. Tijuana , México. (Tesis de maestría). Recuperado de: [http://catedra.ruv.itesm.mx/bitstream/987654321/384/1/Sandoval%20tesis.pd](http://catedra.ruv.itesm.mx/bitstream/987654321/384/1/Sandoval%20tesis.pdf) [f](http://catedra.ruv.itesm.mx/bitstream/987654321/384/1/Sandoval%20tesis.pdf)
- Tenorio, G (2010). *Informática Administrativa para proyectos y recursos de mlearning que contribuyen al uso académico*. Tecnológico de Monterrey - Universidad Virtual - Escuela de Graduados en Educación. Estado de México, México. (Tesis de maestría). Recuperado de: <http://catedra.ruv.itesm.mx/bitstream/987654321/372/1/Tenorio%20tesis.pdf>

**VIII. Anexos**

## **ANEXO 01. MATRIZ DE CONSISTENCIA**

M-LEARNING EN EL APRENDIZAJE DE LENGUAJE DE PROGRAMACIÓN DEL III CICLO DE COMPUTACIÓN DE LOS ALUMNOS DEL I.E.S.T.P "VILLA MARIA", DISTRITO V.M.T, 2017.

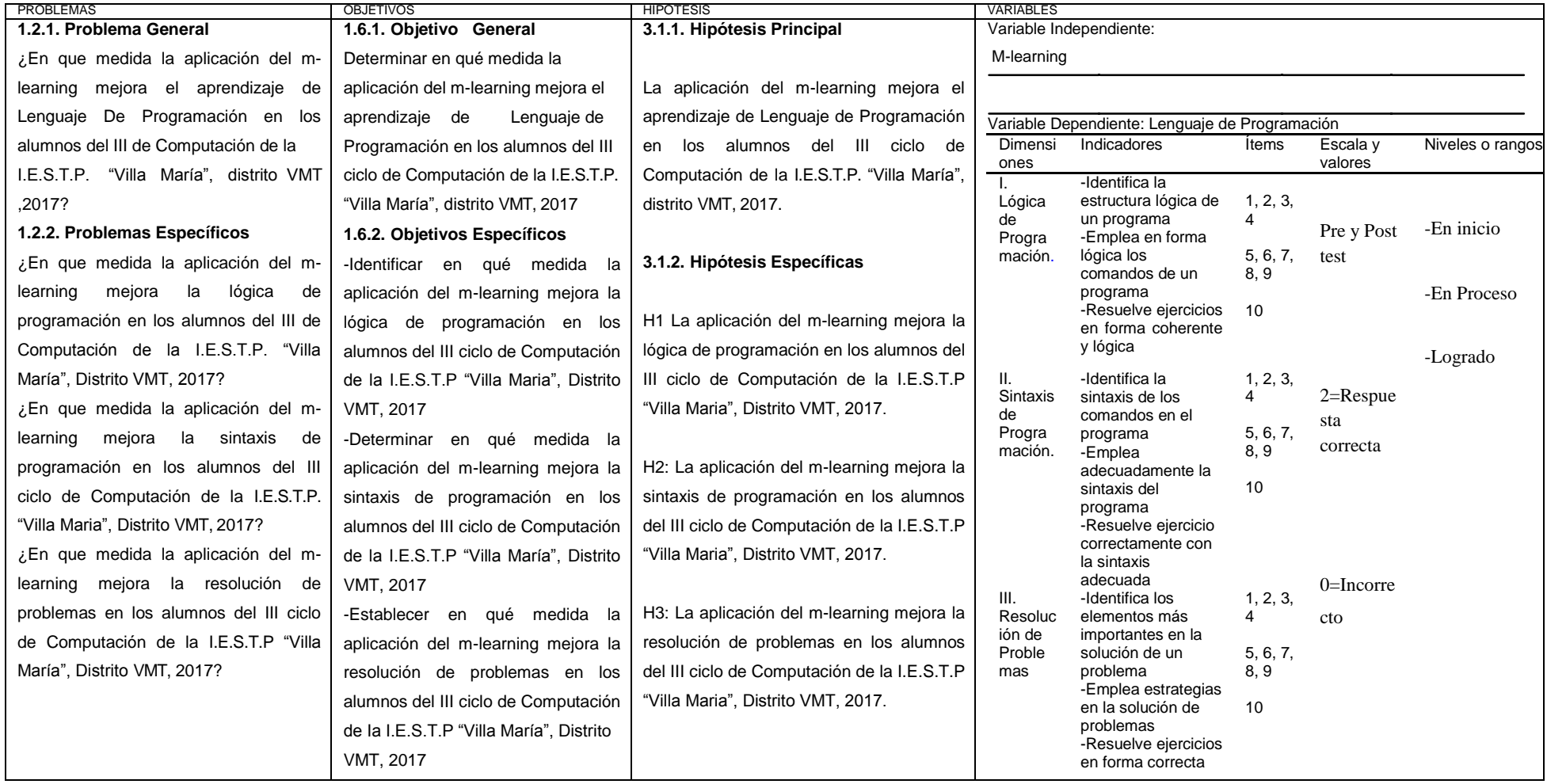

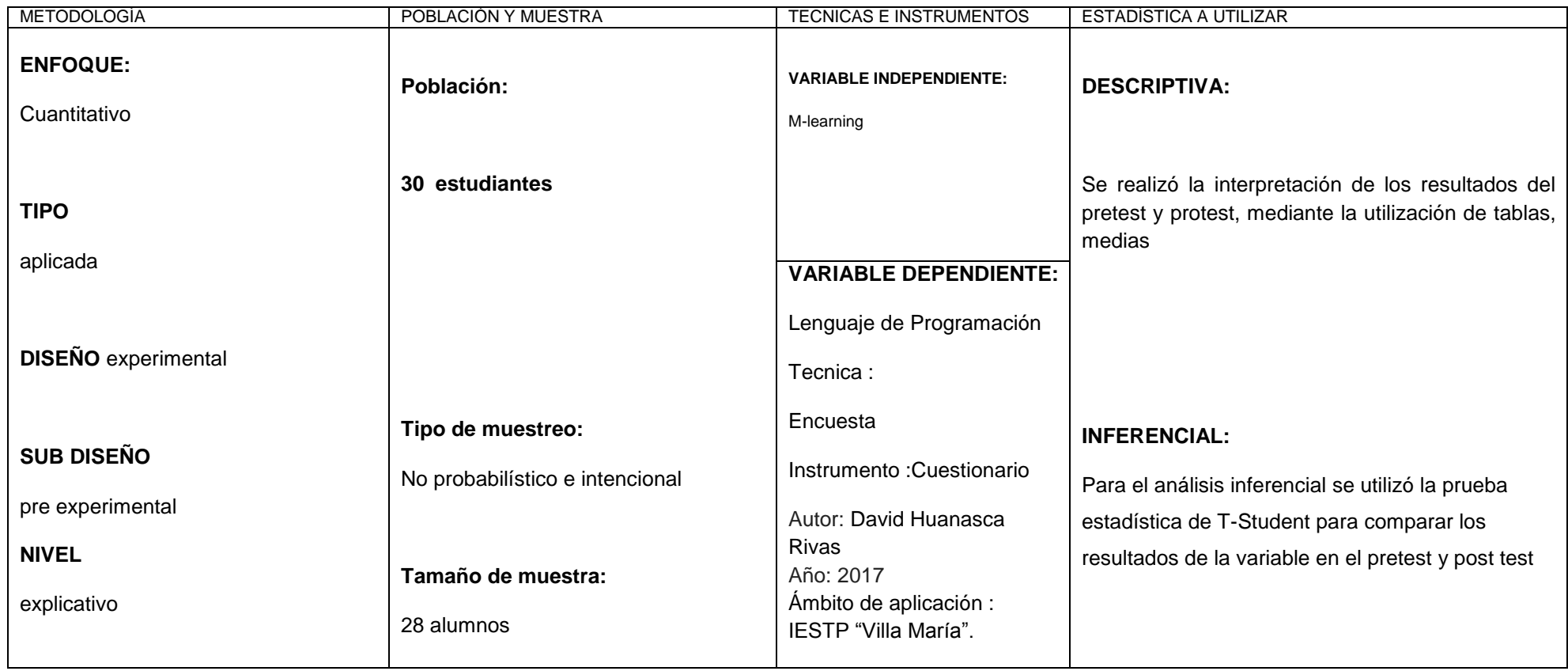

## **ANEXO 02. P OG**

#### **I.- Datos Informativos:**

1.1 Institución Educativa Superior Tecnológico Público : Villa Maria

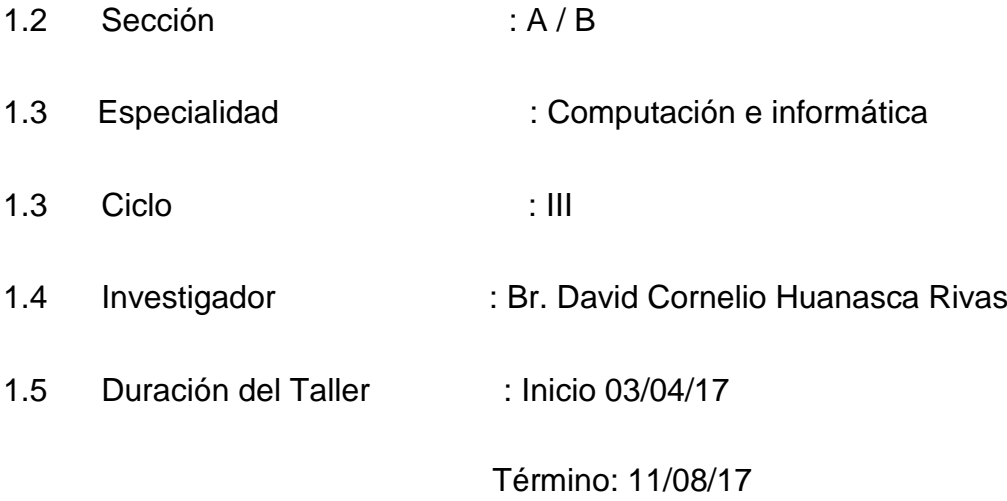

## **II.- Fundamentación:**

Debido a que los alumnos del tercer III ciclo de la especialidad de computación e informática del I.E.S.T.P "VILLA MARIA" del distrito de Villa maría del triunfo tienen un bajo rendimiento en el curso de Lenguaje de Programación y con la necesidad de mejorar la calidad educativa de nuestro país el presente trabajo de investigación emplea una tecnología actual que es el m-learning la cual permite el aprendizaje y la construcción de los conocimientos través de dispositivos móviles, que es muy motivadora para los alumnos y además que los alumnos interactúan en forma cotidiana con esta tecnología.

El aprendizaje a través de las m-learning permite al los alumno acceder a los nuevos conocimientos a través de los dispositivos móviles. Tiene las siguientes características :

- Mayor libertad y flexibilidad de aprendizaje: El teléfono móvil es un aliado las 24 horas.
- Independencia tecnológica de los contenidos: una lección no está hecha para un dispositivo concreto.
- Lo que el estudiante quiere, cuando el estudiante lo requiere.
- Todas las actividades online están disponibles para dispositivos móviles.
- Navegación sencilla y adaptación de contenidos teniendo en cuenta la navegabilidad, procesador y velocidad de conexión de estos dispositivos.
- Acceso inmediato a datos y avisos: Los usuarios pueden acceder en forma rápida a mensajes, correos, recordatorios y noticias generados en tiempo real.
- Uso de auriculares, más absorbente que un libro o video.
- Acceso a datos en línea para apoyar el trabajo de campo.
- Contacto inmediato con los padres y representantes

#### **MATERIALES:**

- 1.- Se necesita las aulas sin necesidad de computadoras
- 2.- Dispositivos móviles ( teléfonos celulares, PDA, etc )
- 3.- Internet para acceder a la plataforma m-learning

## **ESTRUCTURA DEL PROGRAMA**

El proyecto de tesis se aplicó en el 2017-I

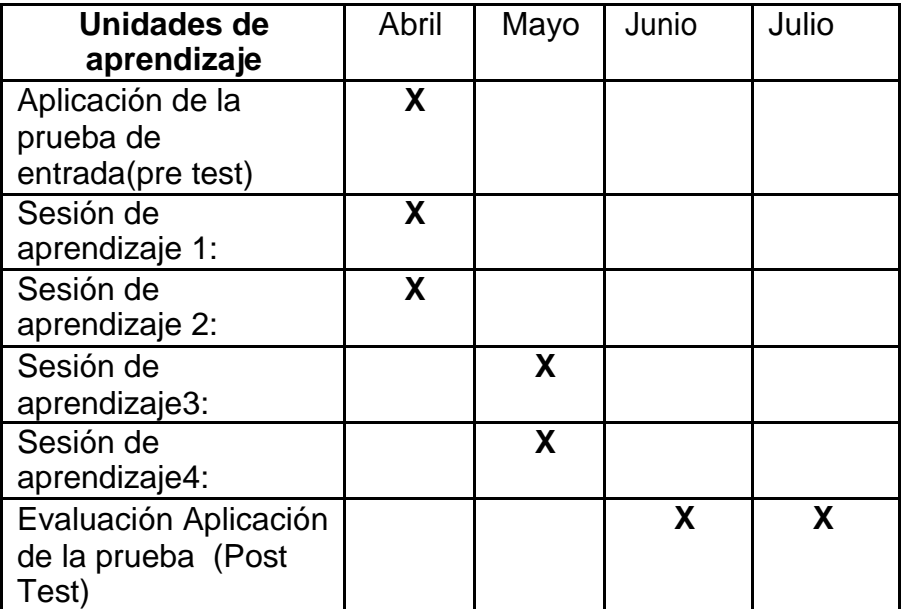

#### ACTIVIDAD DE APRENDIZAJE 1 : VARIABLES Y OPERADORES

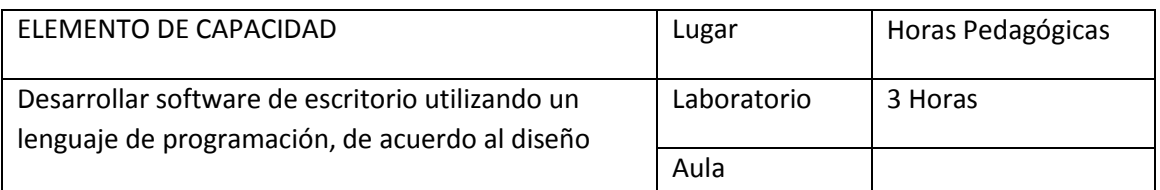

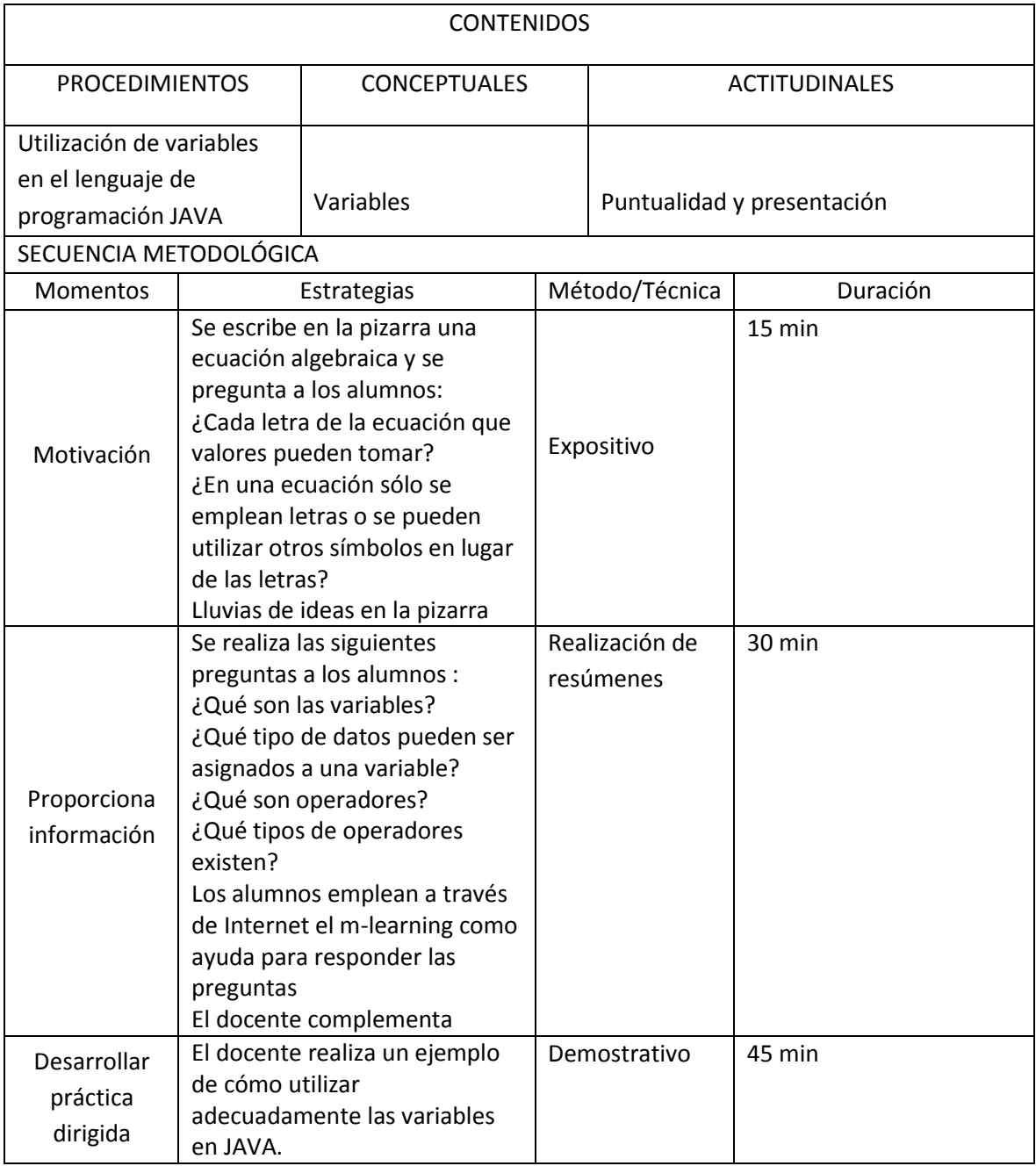

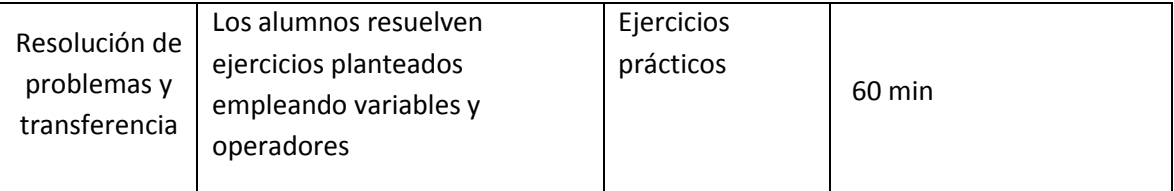

Criterios de Evaluación :

 Construye la interfaz y el código fuente en el lenguaje de programación establecido en el diseño

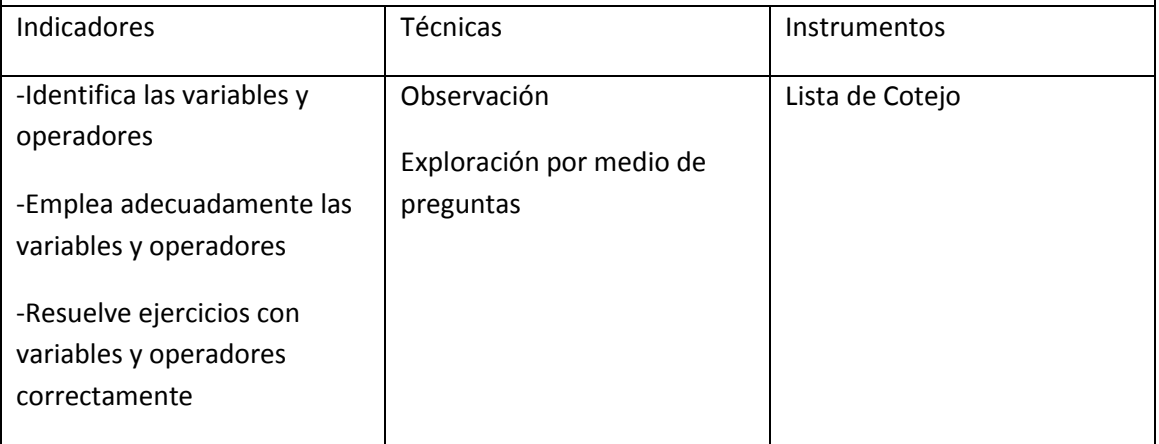

#### ACTIVIDAD DE APRENDIZAJE 2 : ESTRUCTURA DE FLUJO – CONDICIONAL IF ELSE

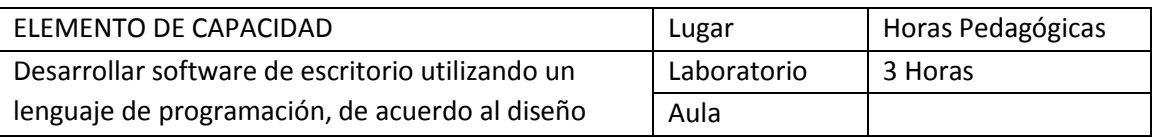

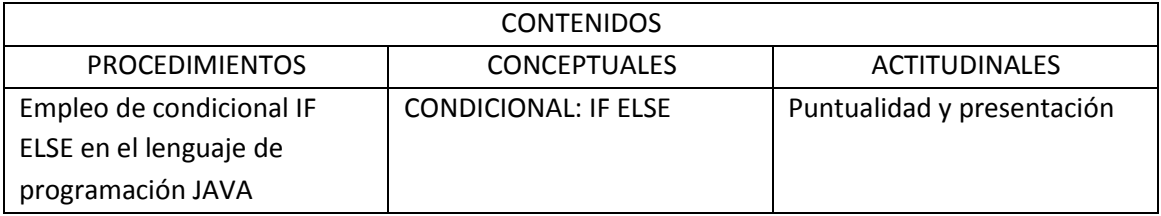

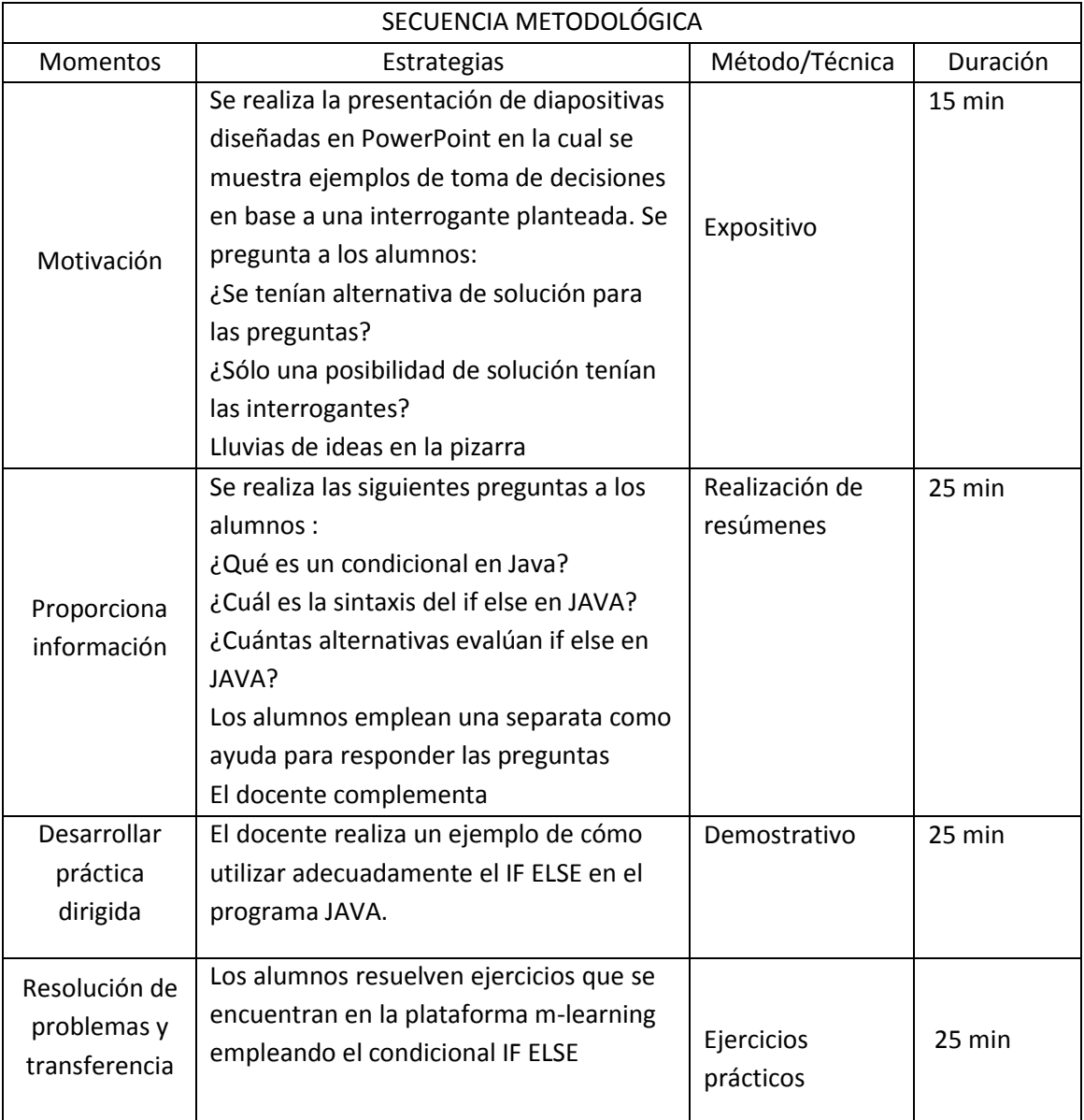

#### Criterios de Evaluación :

 Construye la interfaz y el código fuente en el lenguaje de programación establecido en el diseño

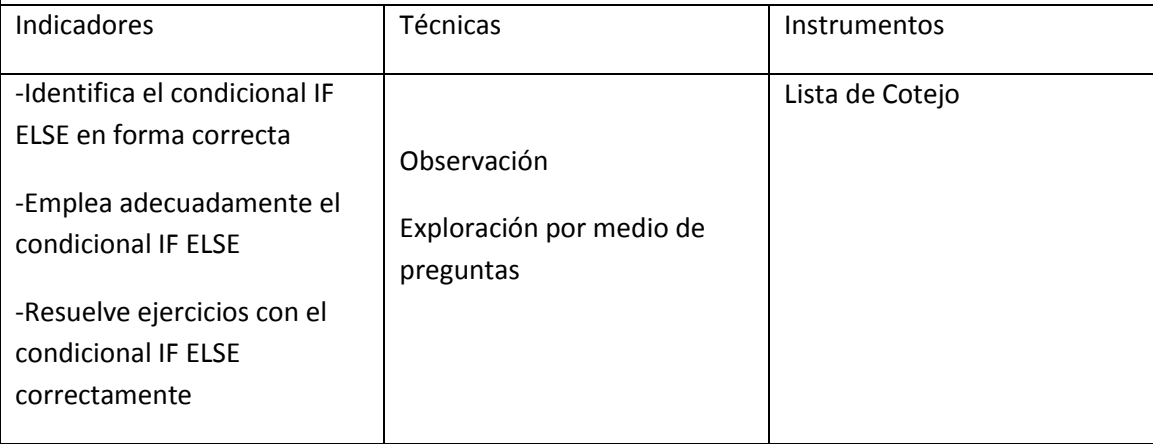

#### ACTIVIDAD DE APRENDIZAJE 3 : ESTRUCTURA DE FLUJO-ELSE IF-ELSE -SWITCH

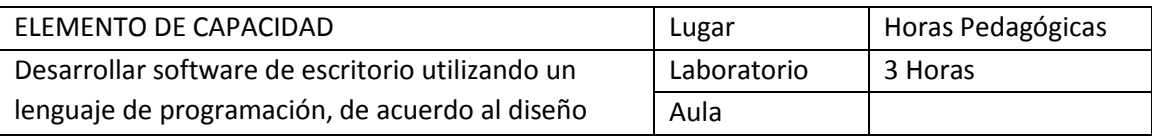

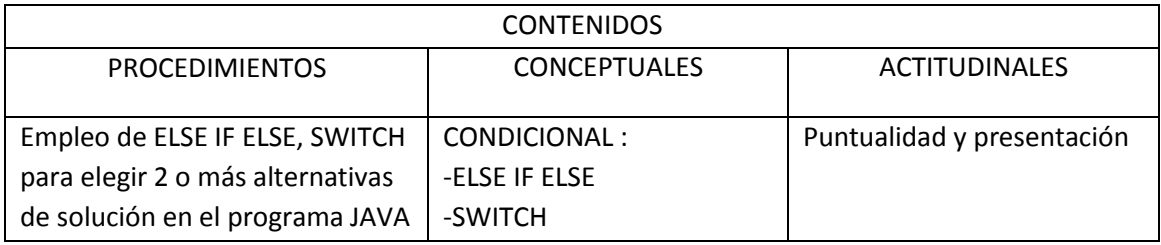

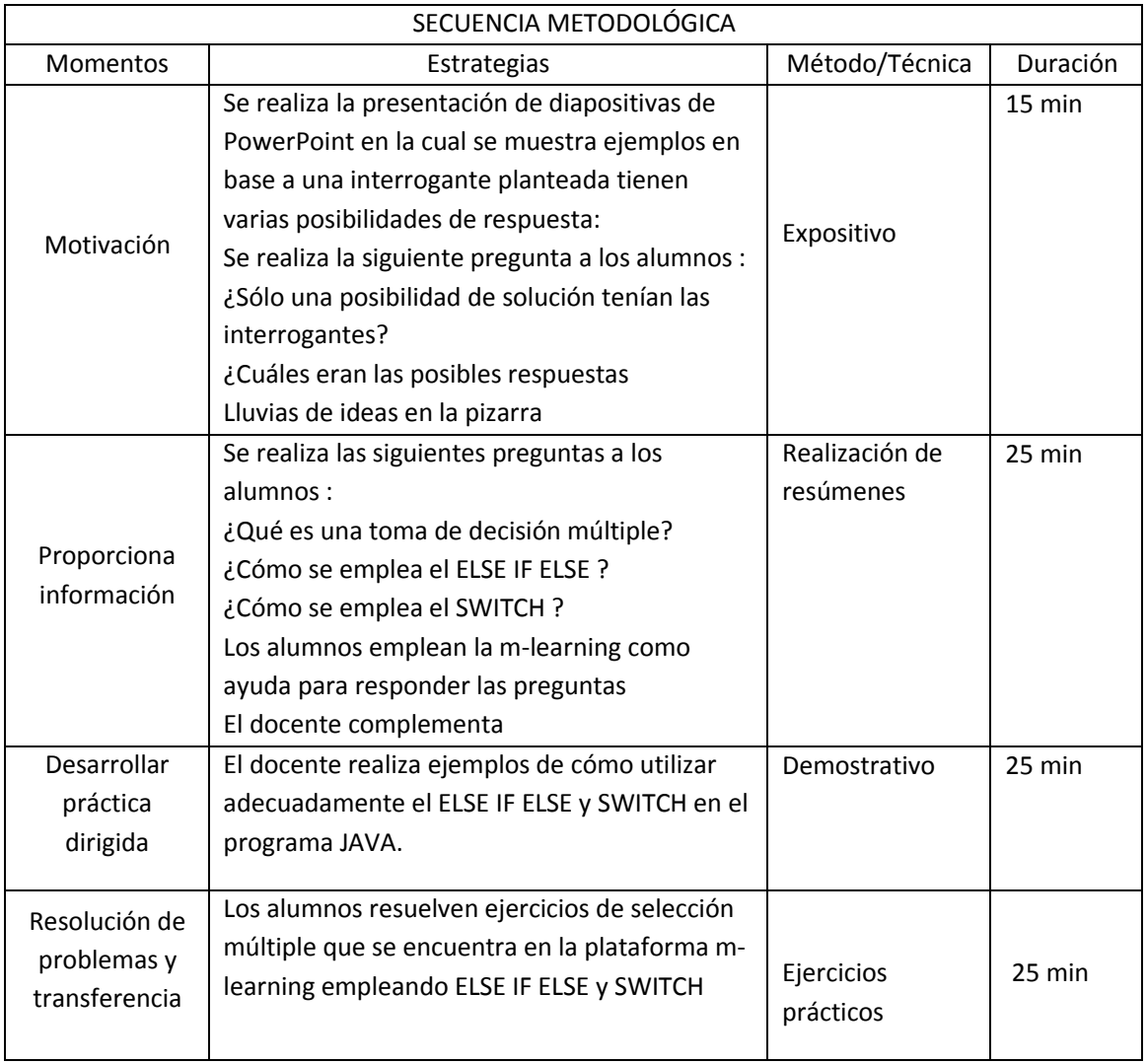

#### Criterios de Evaluación :

 Construye la interfaz y el código fuente en el lenguaje de programación establecido en el diseño

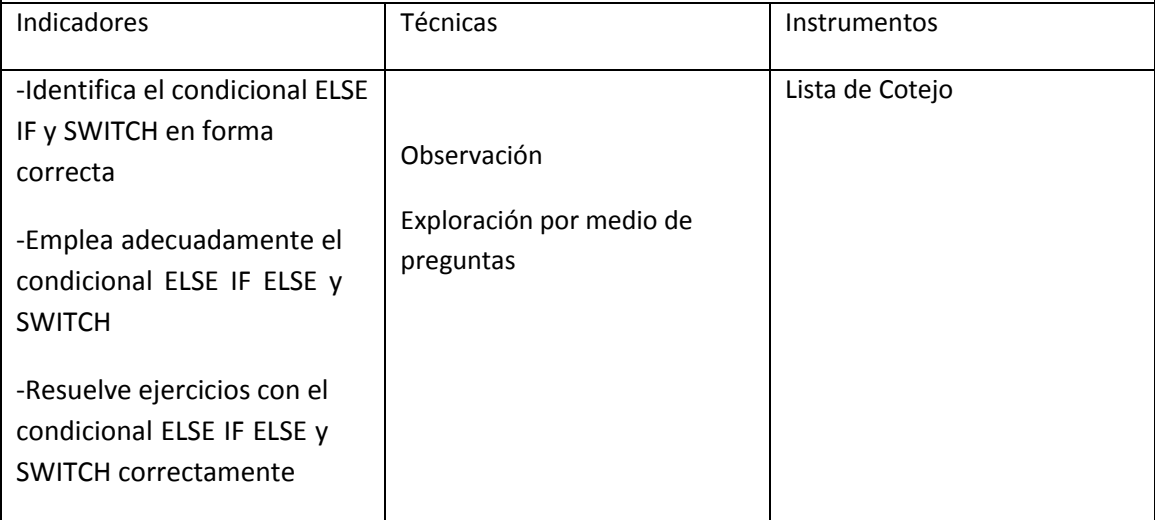

#### ACTIVIDAD DE APRENDIZAJE 4 : ESTRUCTURA DE FLUJO – BUCLE FOR

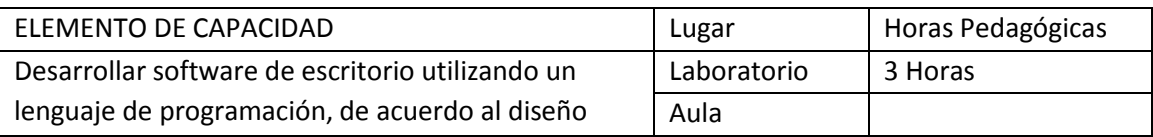

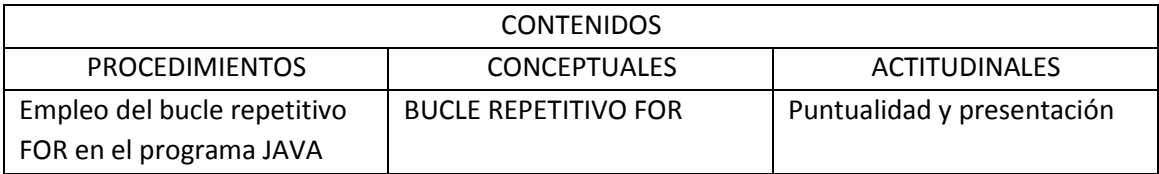

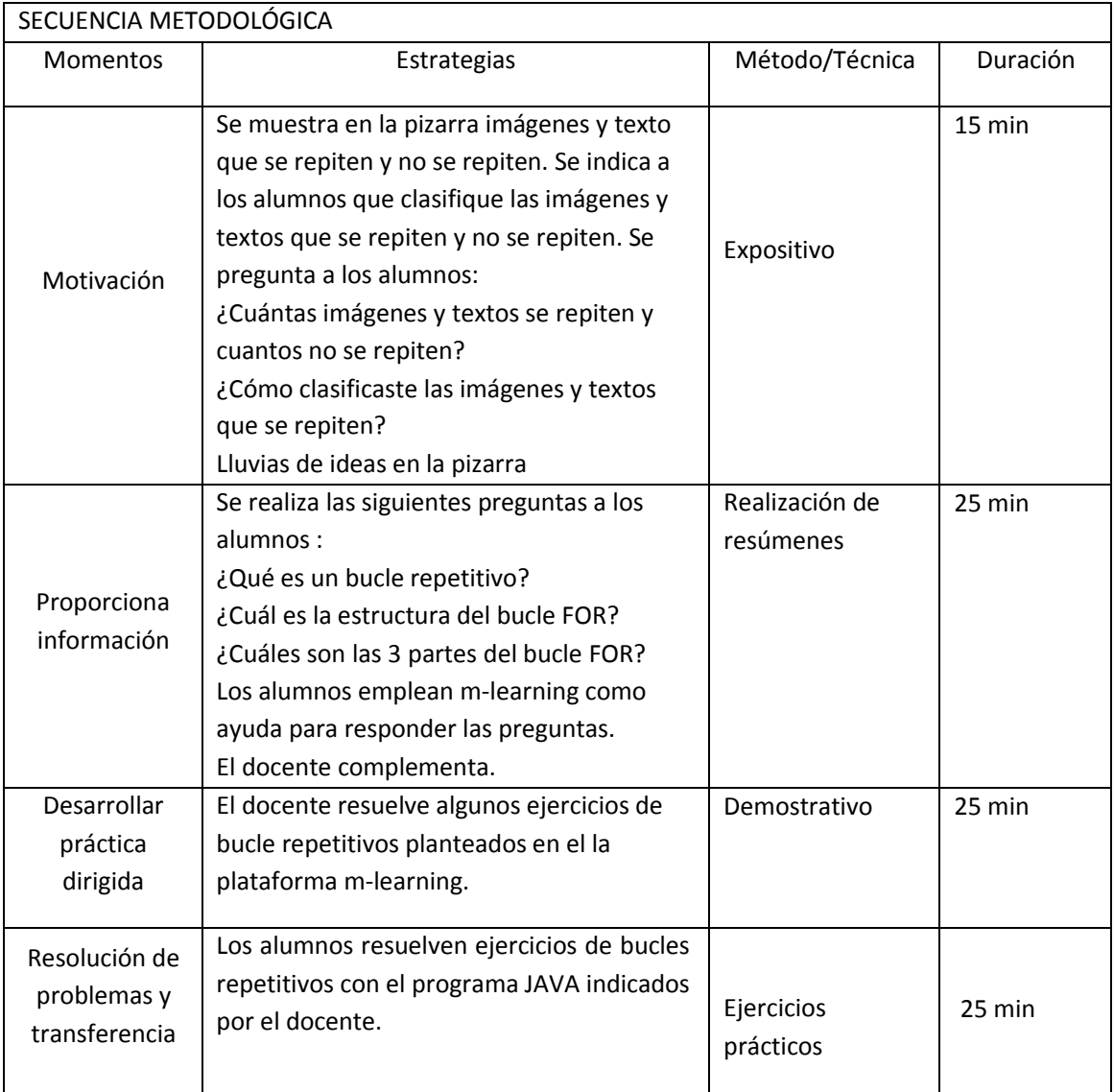

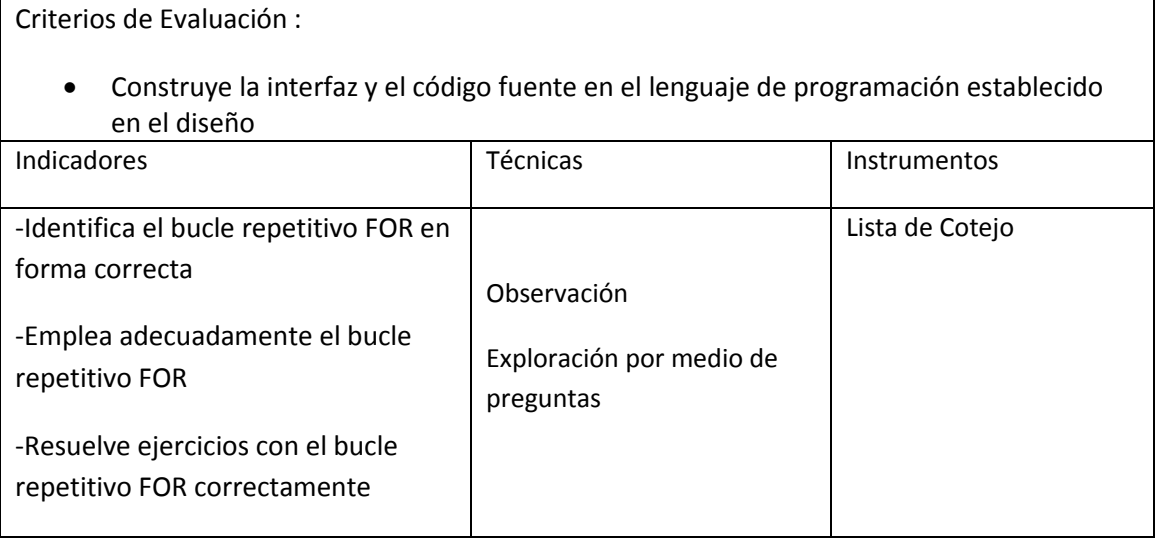

## ACTIVIDAD DE APRENDIZAJE 5: DISEÑO DE APLICACIONES EN JAVA CON VARIABLES Y OPERADORES.

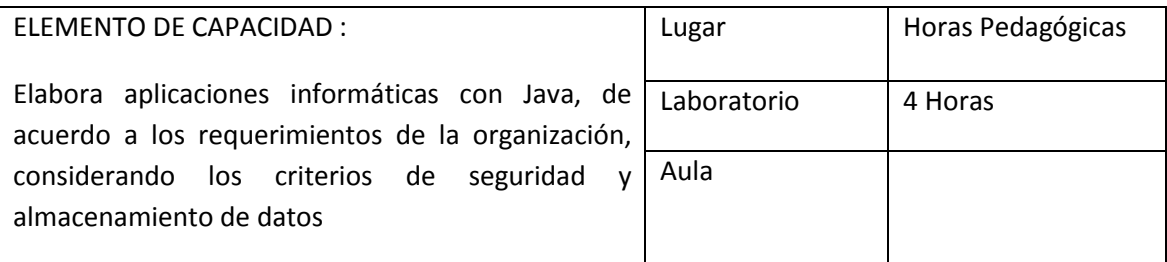

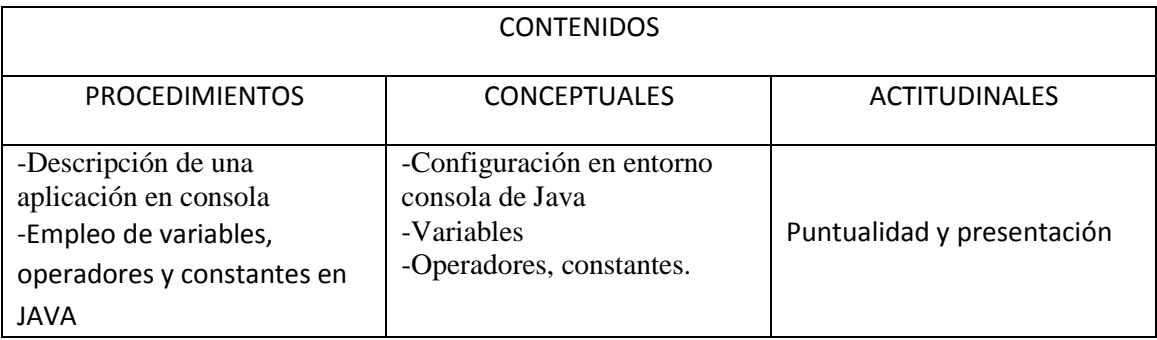

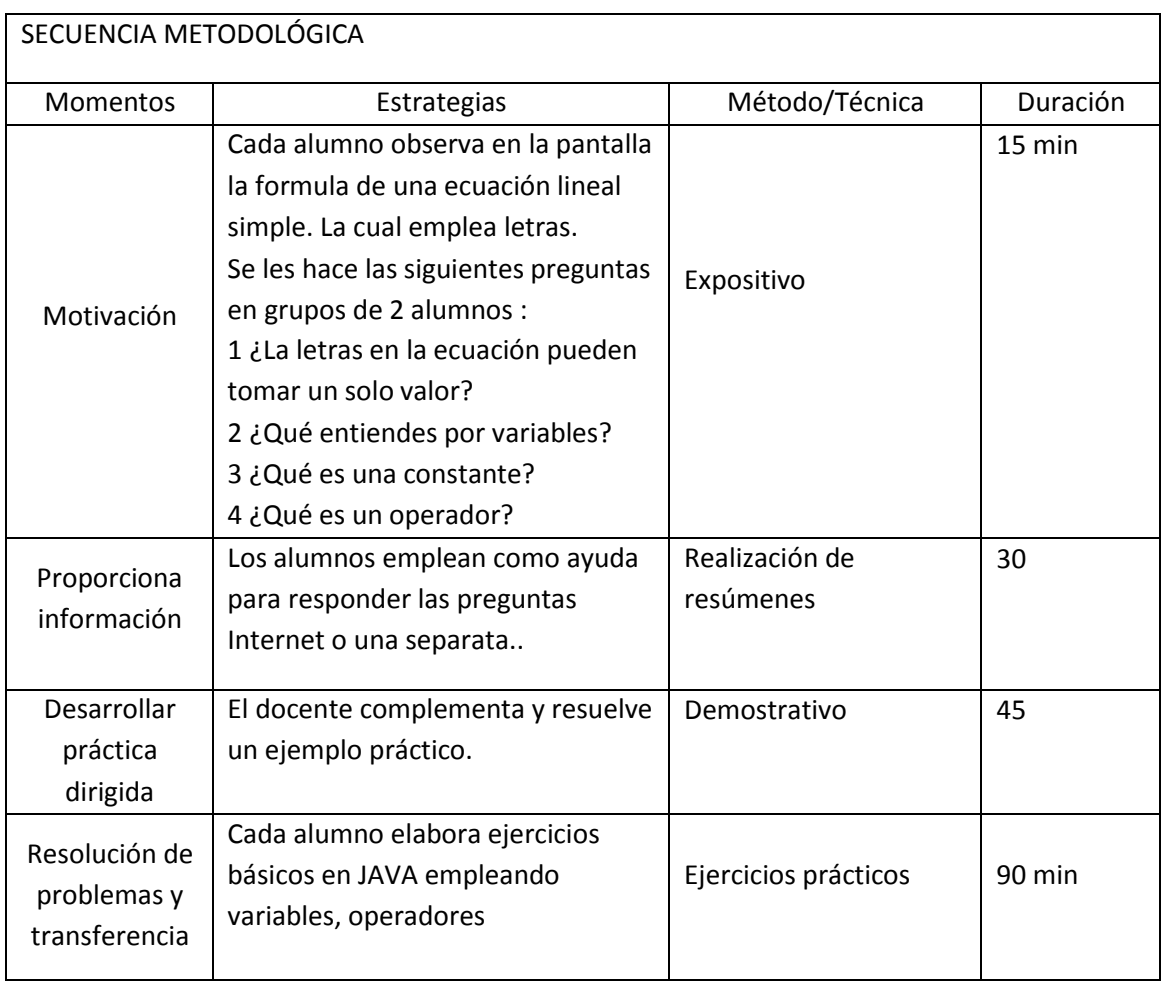

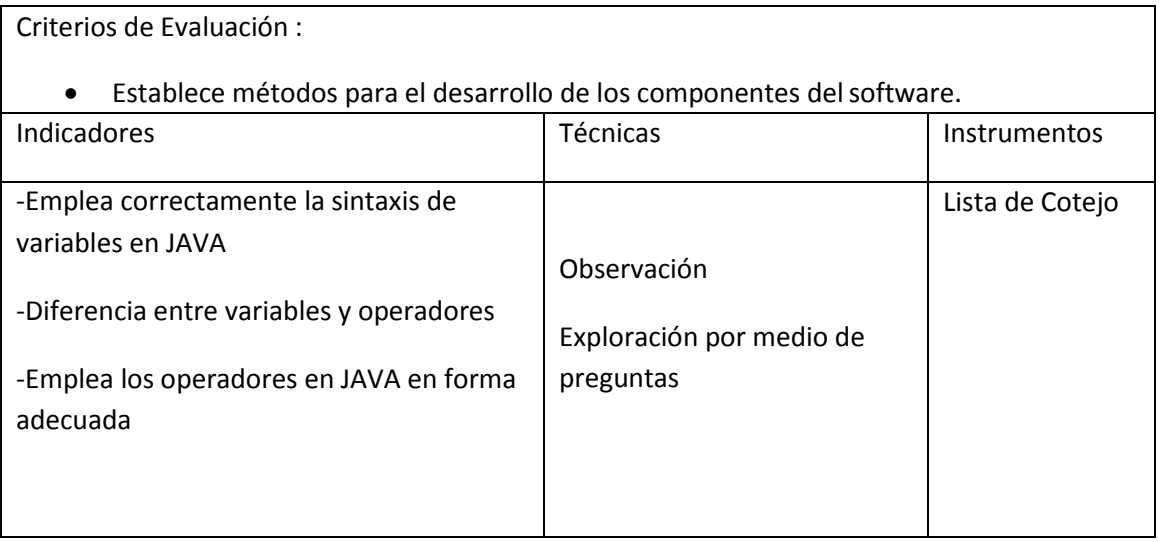

ACTIVIDAD DE APRENDIZAJE 6: DISEÑO DE APLICACIONES EN JAVA CON CONDICIONALES DOBLE Y MULTIPLES.

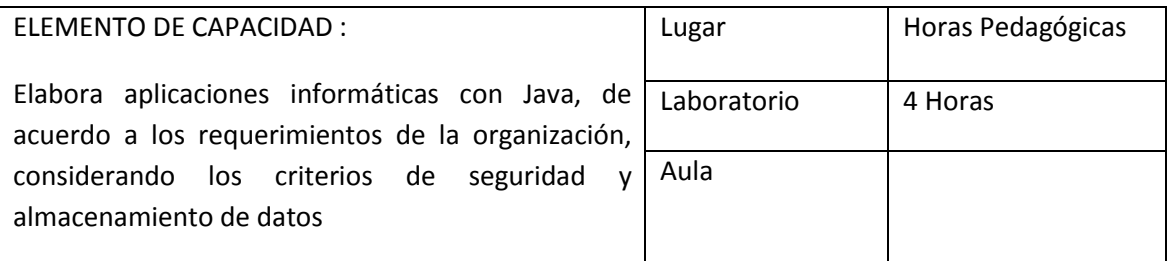

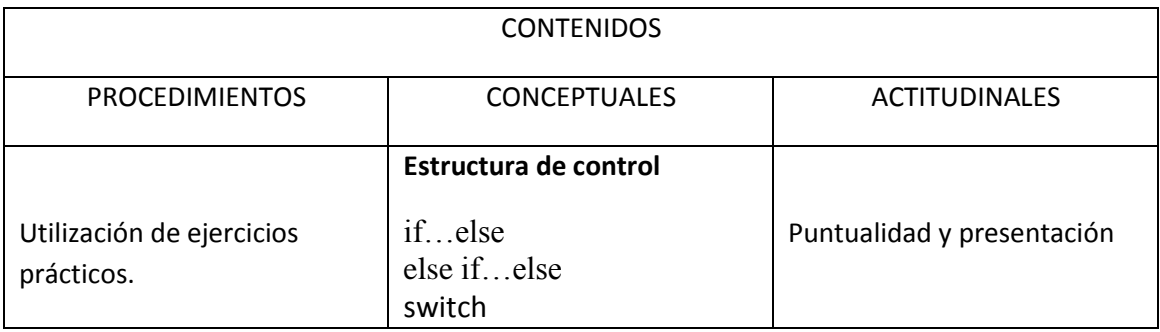

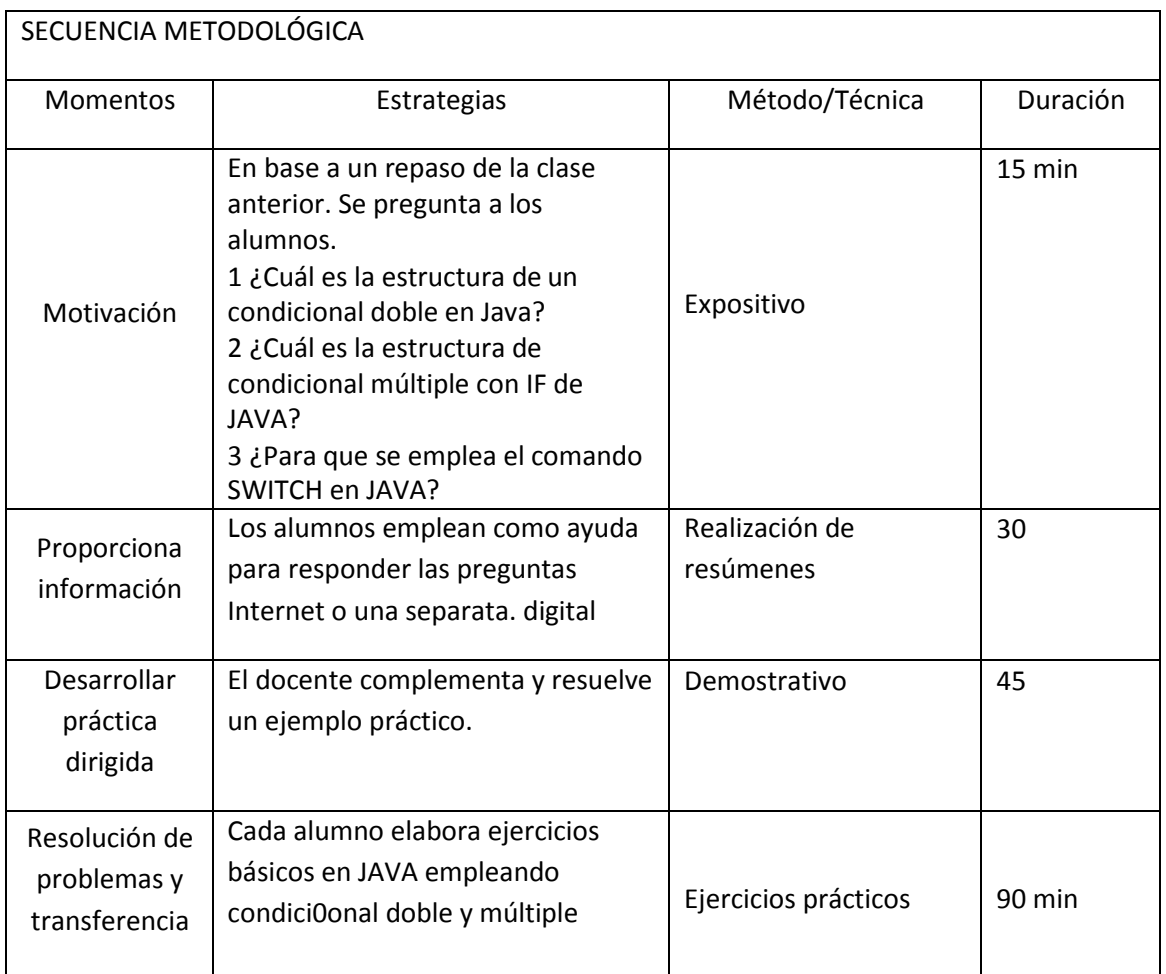

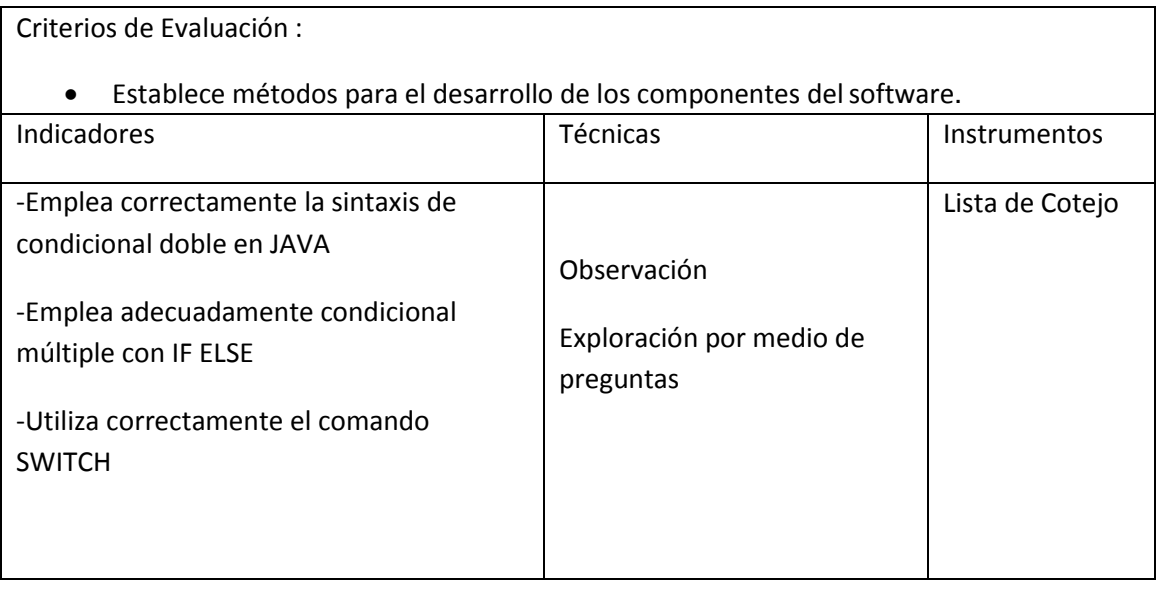

ACTIVIDAD DE APRENDIZAJE 7: DISEÑO DE APLICACIONES EN JAVA CON BUCLES REPETITIVOS ( WHILE ).

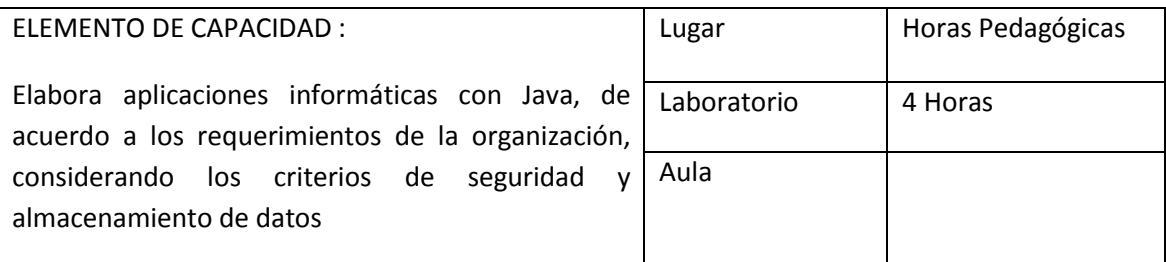

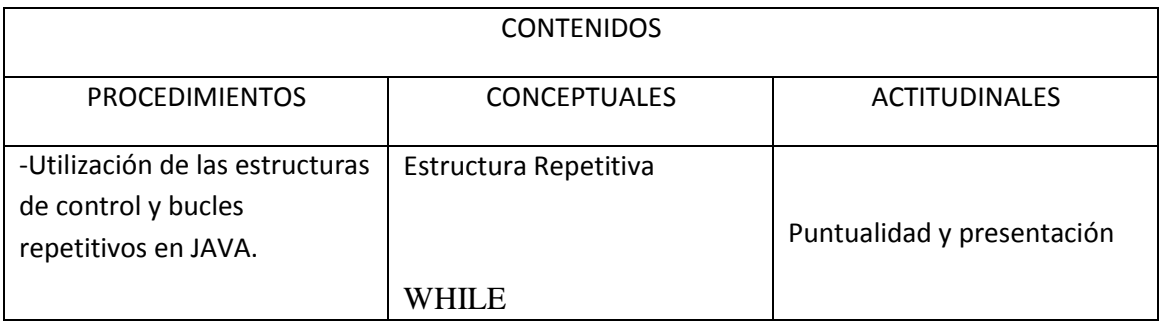

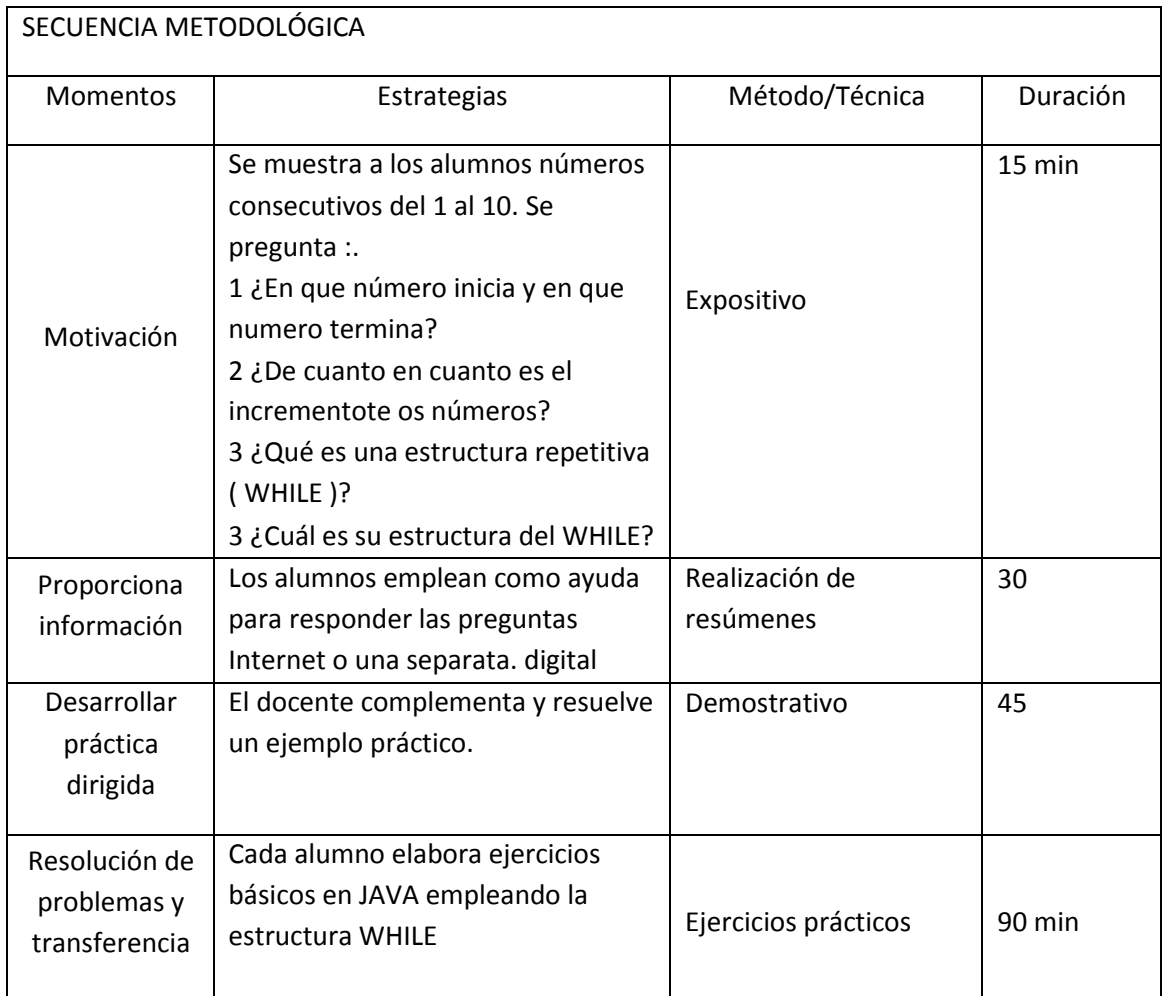

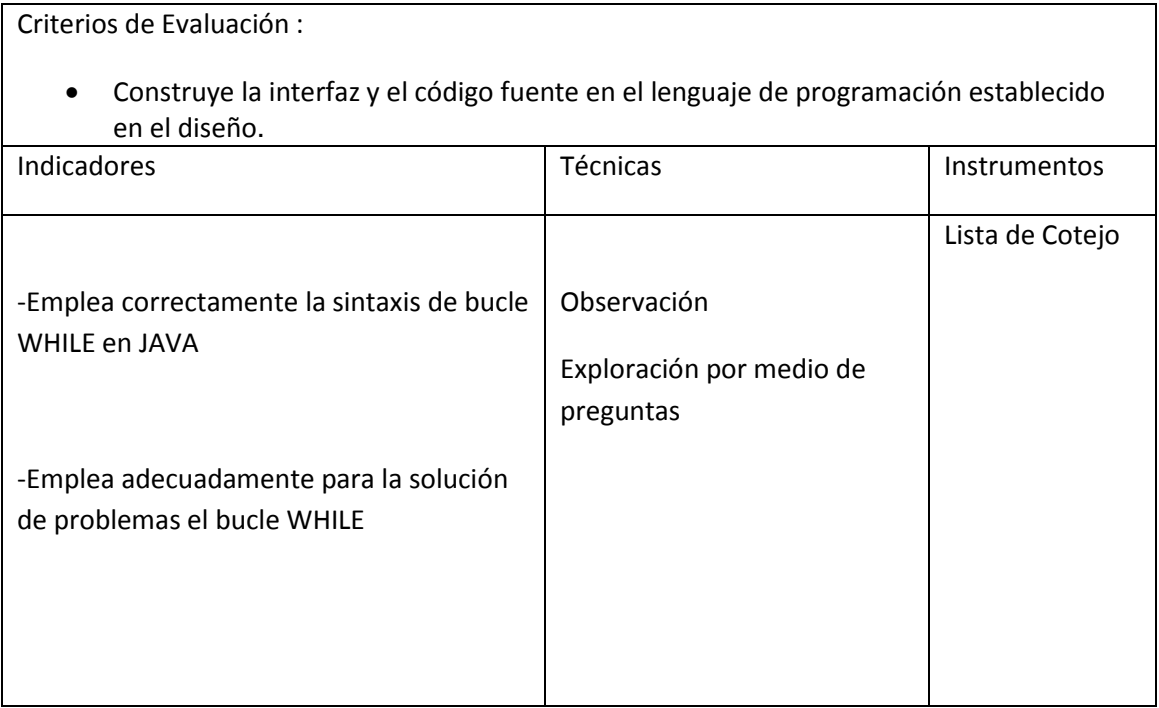

## ACTIVIDAD DE APRENDIZAJE 8: INTRODUCCIÓN A LA PROGRAMACIÓN POO

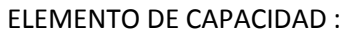

Desarrollar aplicaciones de acuerdo a los requerimientos de los clientes

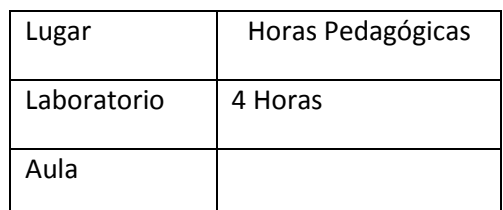

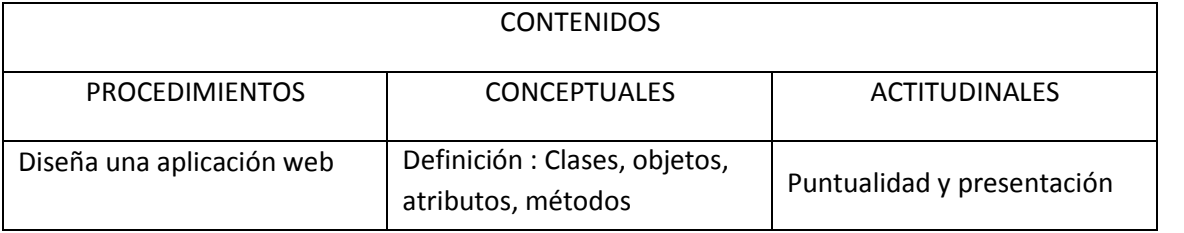

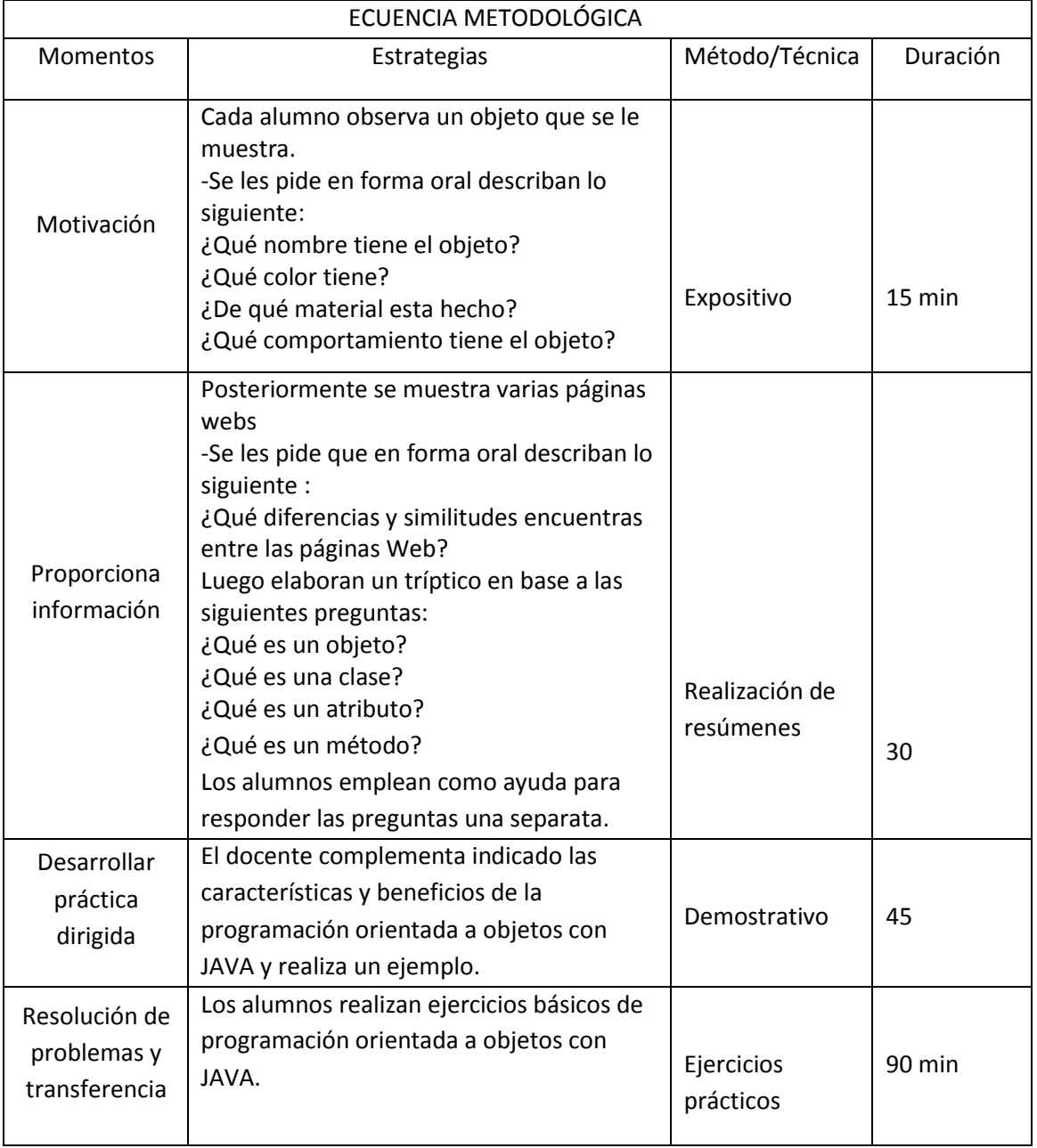

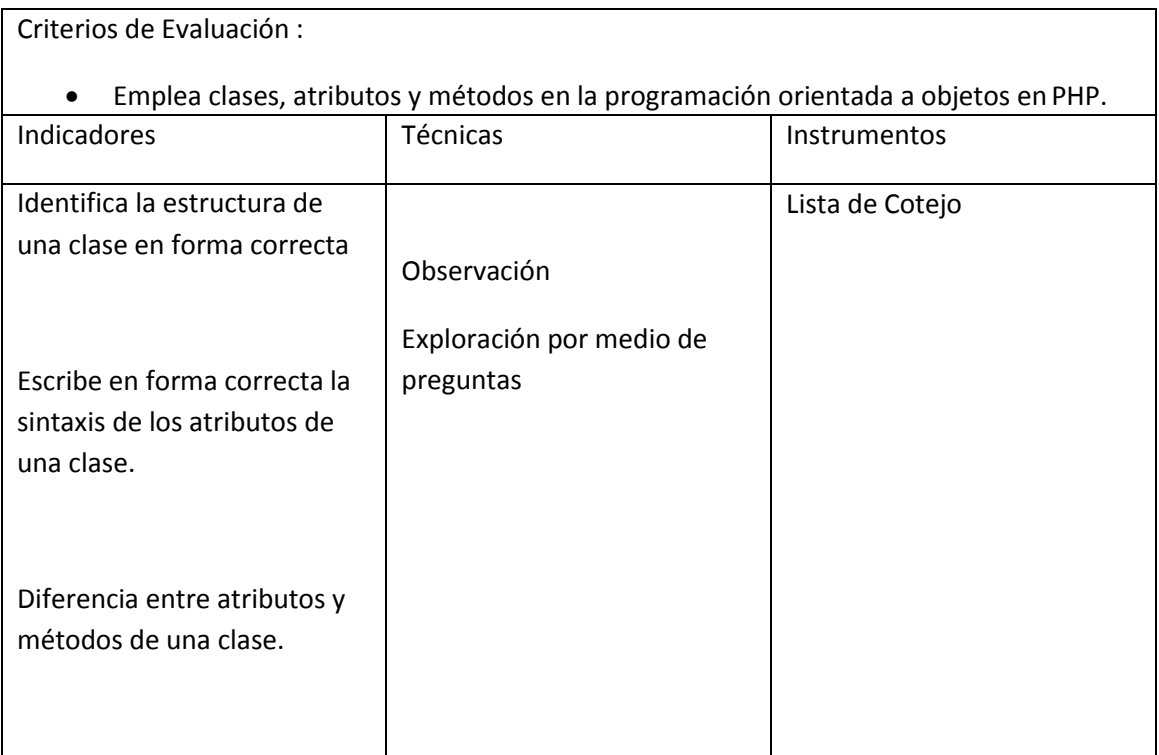

#### **ANEXO 03. CUESTIONARIOS**

## INSTRUMENTOS APLICADOS A LOS ESTUDIANTE DEL III DE COMPUTACIÓN E INFORMÁTICA DEL IESTP "VILLA MARÍA"

1.- Cuestionario de habilidades de manejo de lógica de programación

2.- Cuestionario de desarrollo de habilidades de sintaxis de programación

3.- Cuestionario de desarrollo de habilidades de resolución de problemas en el Lenguaje de Programación

## INSTITUCIÓN EDUCATIVA SUPERIOR TECNOLÓGICA PÚBLICA "VILLA MARIA" ESPECIALIDAD DE "COMPUTACIÓN E INFORMÁTICA" MODULO DE "DESARROLLO DE SOFTWARE Y GESTIÓN DE BASE DE DATOS" UNIDAD DIDACTICA DE " LENGUAJE DE PROGRAMACIÓN"

EVALUACIÓN DE LENGUAJE DE PROGRAMACIÓN

APELLIDOS Y NOMBRES:

CODIGO : CICLO : III SECCIÓN : FECHA :Variable : Lenguaje de Programación ( VARIABLES Y OPERADORES )

INSTRUCCIONES: Estimado alumno, solicitamos que resuelva la evaluación y marque la respuesta correcta en cada pregunta planteada.

1) ¿Qué son las variables? (2 ptos )

- a) Es un conjunto de datos
- b) Es un dato representado por una posición de memoria
- c) Es una representación gráfica
- d) Son datos que pueden tomar sólo un valor
- 2) ¿Qué son constantes? (2 ptos )
- a) Es un dato que luego de ser asignado no cambian
- b) Es un dato representado por una posición de memoria
- c) Es una representación gráfica
- d) Son datos que pueden tomar sólo un valor
- 3) ¿Qué tipo de datos pueden ser asignados a una variable? (2 ptos )
- a) entero
- b) real
- c) lógico
- d) Todas las anteriores
- 4) ¿El tipo de variable boolean sólo admiten valores? (2 ptos )
- a) enteros
- b) decimales
- c) true o false
- d) Todas las anteriores
- 5) ¿El tipo de variable byte, short, int, long sólo admiten valores? (2 ptos )
- a) enteros
- b) decimales

c) true o false

- d) Todas las anteriores
- 6) ¿El tipo de variable float y double sólo admiten valores? (2 ptos )
- a) enteros
- b) decimales
- c) true o false
- d) Todas las anteriores
- 7) Los operadores  $(+, -, *, /, %)$  son:  $(2 \text{ ptos})$
- a) Operadores condicionales
- b) Operadores aritméticos
- c) Operadores de asignación
- d) Todas las anteriores

8) ¿Realizar un programa que asigne a una variable un número entero y luego lo muestre por pantalla?. (2 ptos )

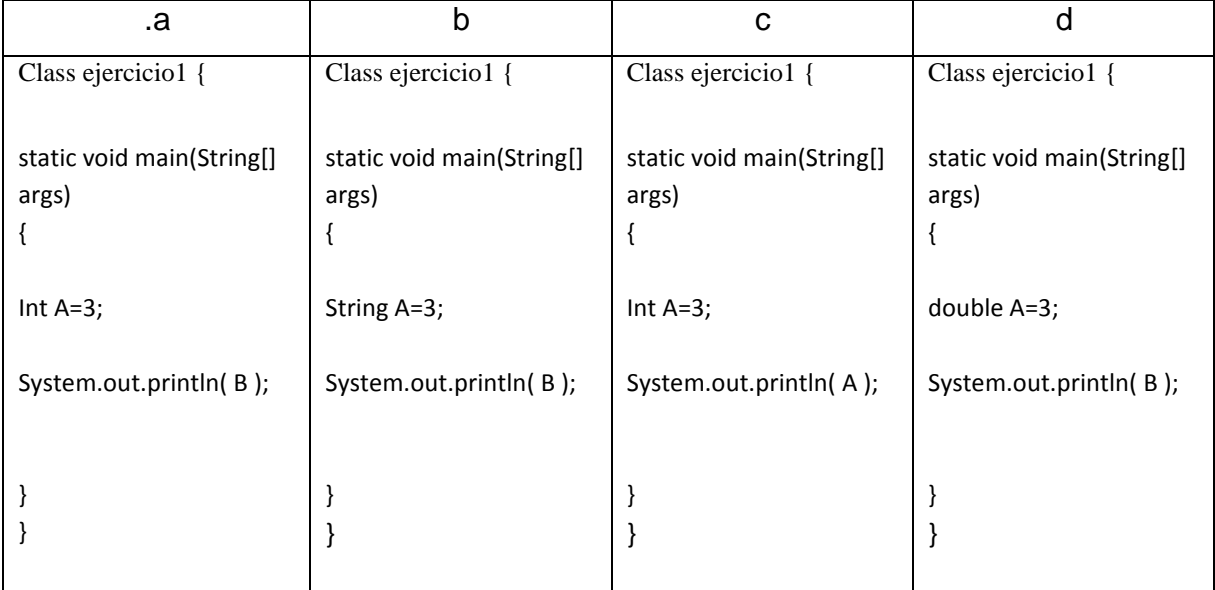

9) ¿Realizar un programa que asigne a 2 variables números enteros y

muestre la suma por pantalla ? (2 ptos )

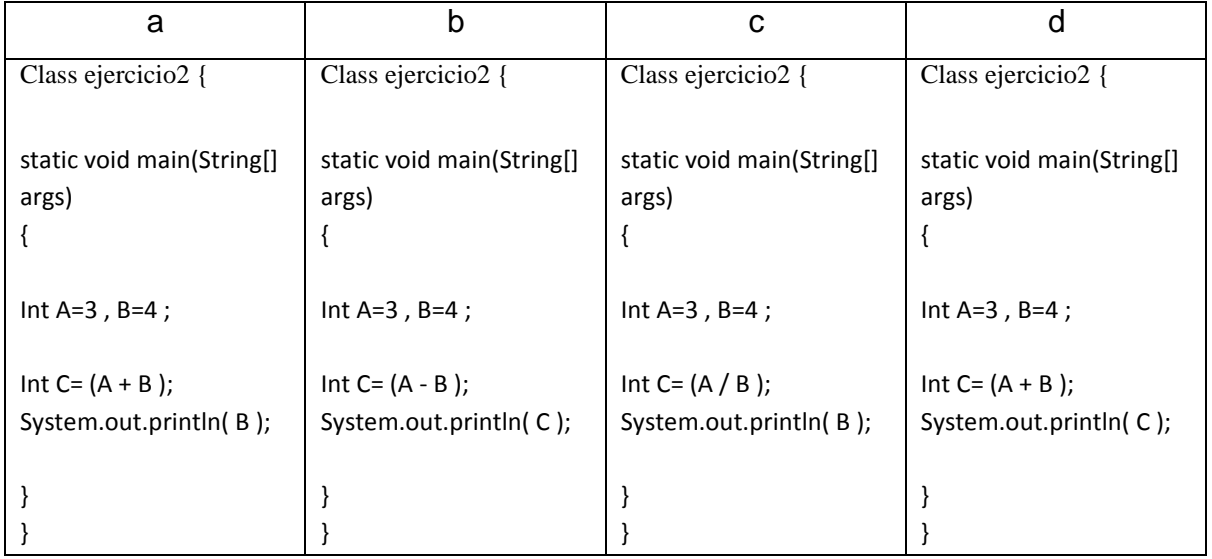

10) ¿Realizar un programa que asigne a 2 variables números enteros y

muestre lel promedio por pantalla ? (2 ptos )

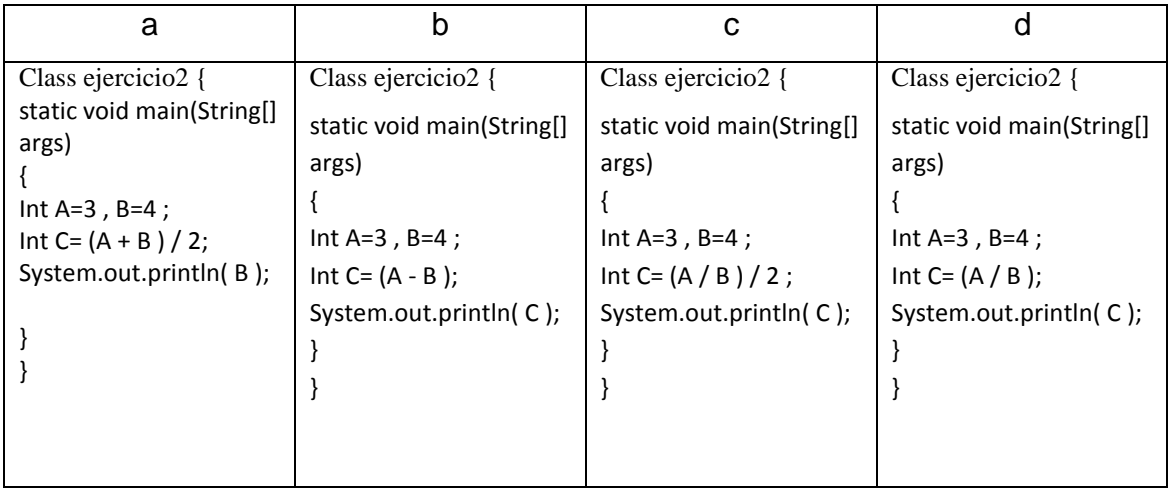

# INSTITUCIÓN EDUCATIVA SUPERIOR TECNOLÓGICA PÚBLICA "VILLA MARIA" ESPECIALIDAD DE "COMPUTACIÓN E INFORMÁTICA" MODULO DE "DESARROLLO DE SOFTWARE Y GESTIÓN DE BASE DE DATOS"

## UNIDAD DIDACTICA DE " LENGUAJE DE PROGRAMACIÓN"

## EVALUACIÓN DE LENGUAJE DE PROGRAMACIÓN

APELLIDOS Y NOMBRES:

CODIGO : CICLO : III SECCIÓN : FECHA :

Variable : Lenguaje de Programación (CONDICIONAL IF ELSE) INSTRUCCIONES: Estimado alumno, solicitamos que resuelva la evaluación y marque la respuesta correcta en cada pregunta planteada.

1.- ¿Qué es una estructura de control simple? (2 ptos )

- a) Es un conjunto de datos
- b) Ejecuta una instrucción si una condición es verdadera y otra si es falsa
- c) Es una pregunta con respuestas verdaderas
- d) Es una pregunta con alternativas falsas

2.- ¿En la estructura de control simple de JAVA, en que parte se inserta ELSE?

(2 ptos )

- a) Al inicio de la estructura
- b) En cualquier parte de la estructura
- c) Al final de la estructura
- d) N.A

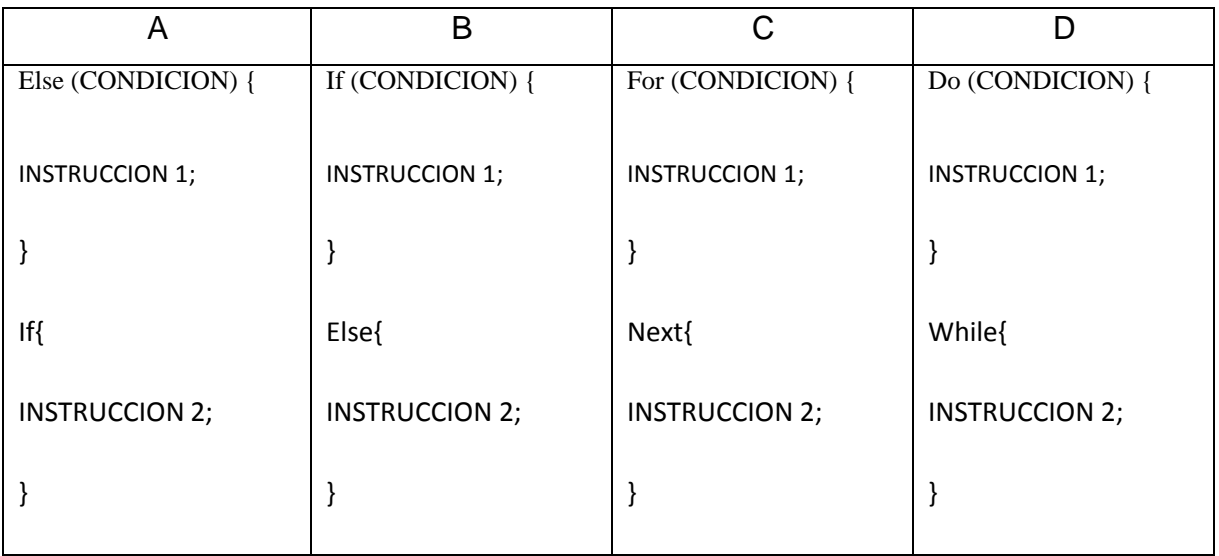

3.- ¿Cuál es la estructura del condicional IF ELSE EN JAVA? (2 ptos )

4.- ¿Realizar un programa en JAVA, que pida por teclado un numero entero y muestre por pantalla si es positivo o negativo? (2 ptos )

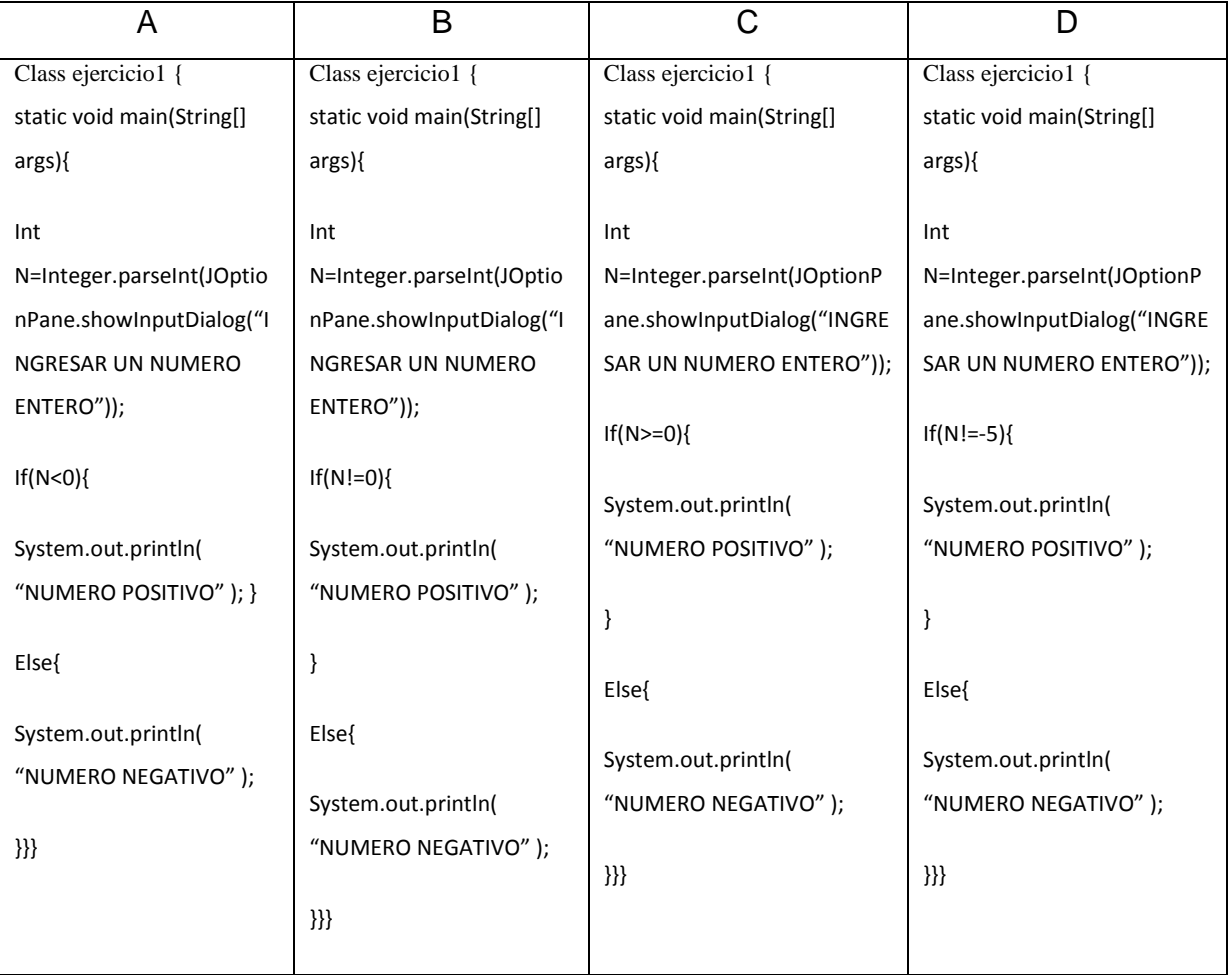

5.-¿Realizar un programa en JAVA, que pida por teclado 2 números enteros diferentes y muestre por pantalla el mayor y menor? (2 ptos )

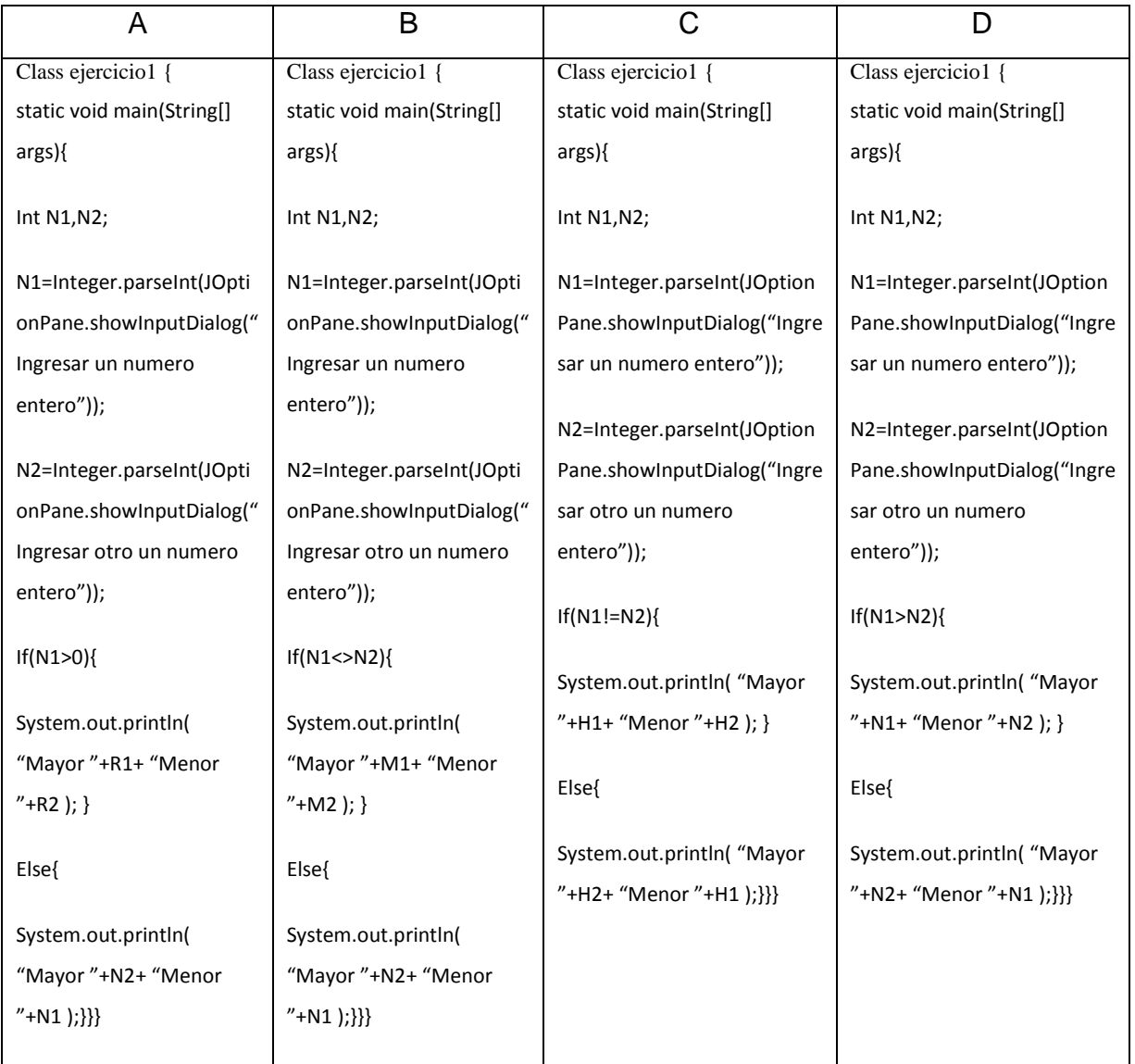

6.-¿Realizar un programa en JAVA, que ingrese por teclado 2 notas del curso de DISEÑO WEB. Determinar el promedio. Si el promedio es menor que 13 debe mostrar deficiente, en caso contrario debe mostrar aprobado? (2 ptos )

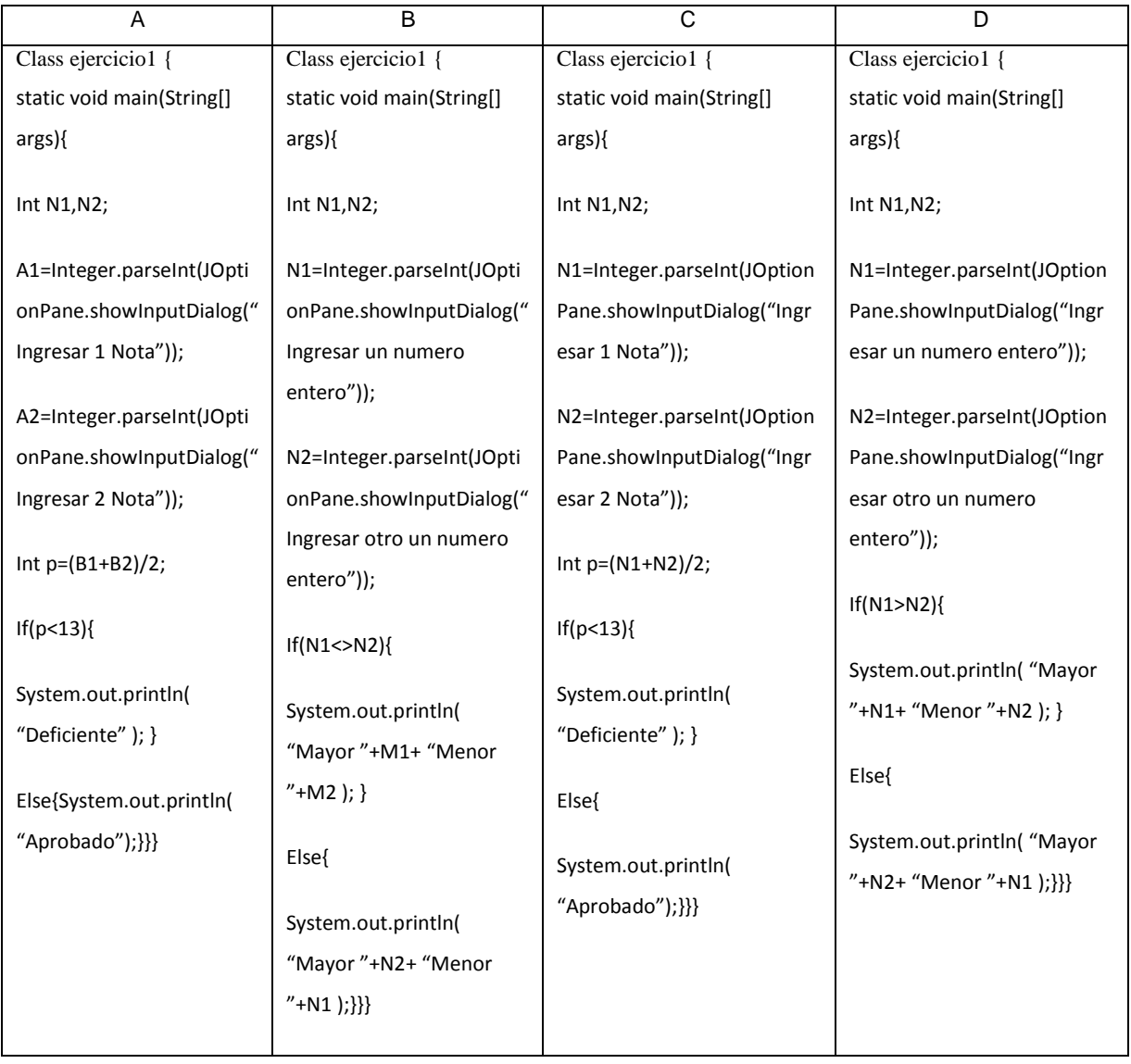

7.-¿Realizar un programa en JAVA, que dado como dato el sueldo de un trabajador, aplicar un aumento del 15% si su sueldo es inferior a 1000 y 12% en caso contrario, luego mostrar el nuevo sueldo del trabajador. Ingresar el sueldo por teclado? (2 ptos )

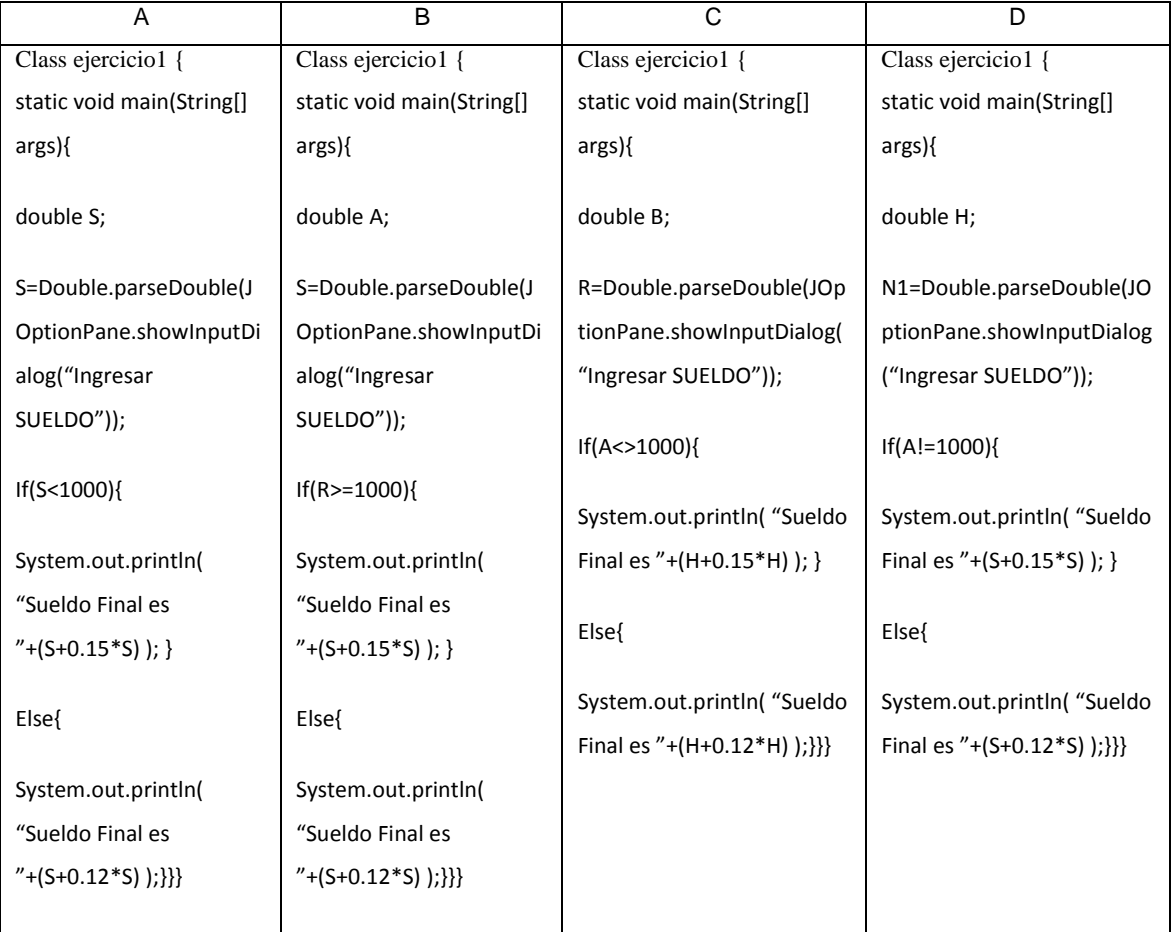

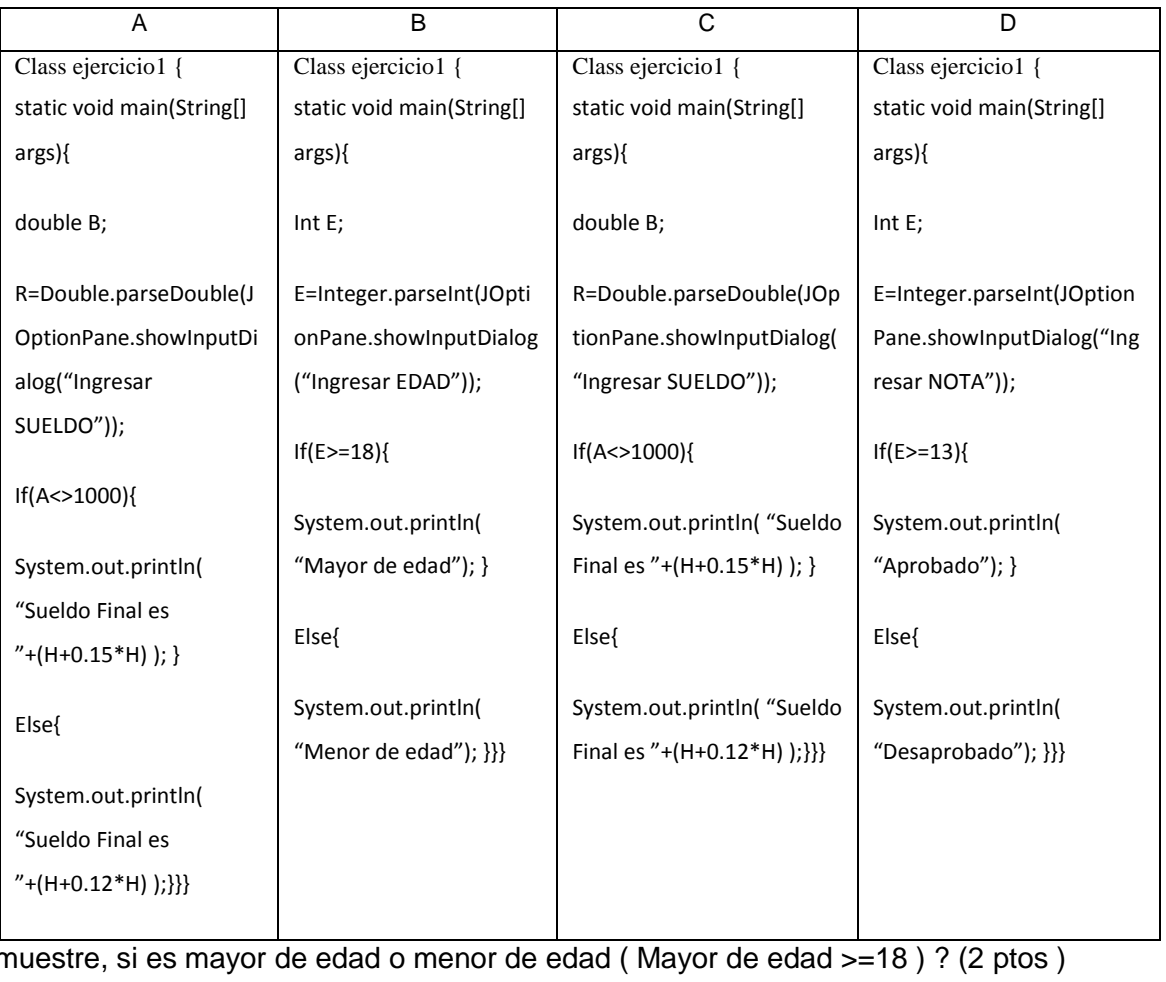

## 8.-¿Realizar un programa en java que pida por teclado la edad de una persona y

muestre, si es mayor de edad o menor de edad ( Mayor de edad >=18 ) ? (2 ptos )

9.-¿Realizar un programa en JAVA, que pida por teclado 2 números enteros diferentes y muestre por pantalla siempre el menor? (2 ptos )

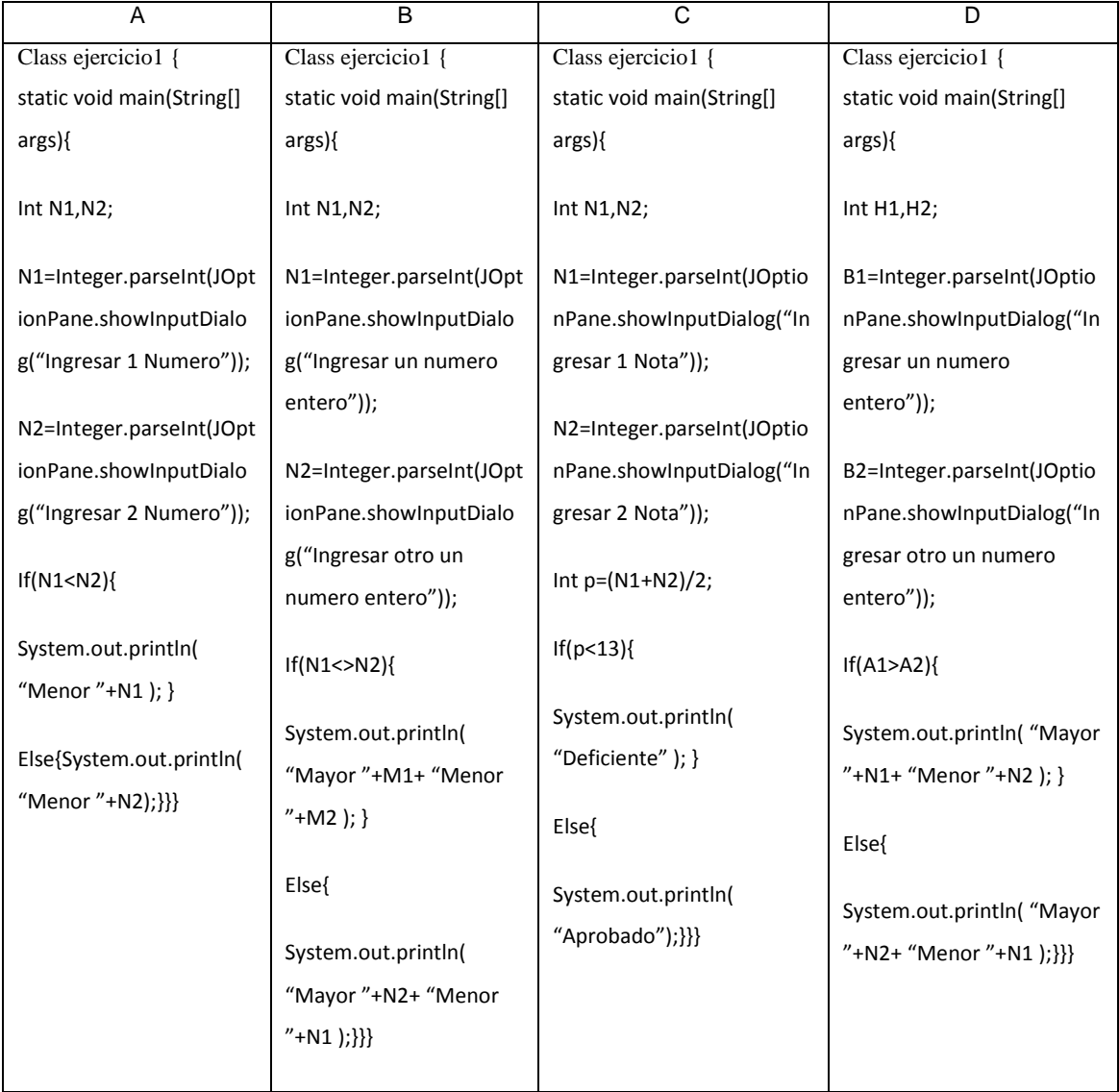
10.-¿Realizar un programa en JAVA que calcule el total que una persona debe pagar en un llantería, si el precio de cada llanta es de \$800 si se compra menos de 5 llantas y de \$700 si se compra 5 o más? (2 ptos )

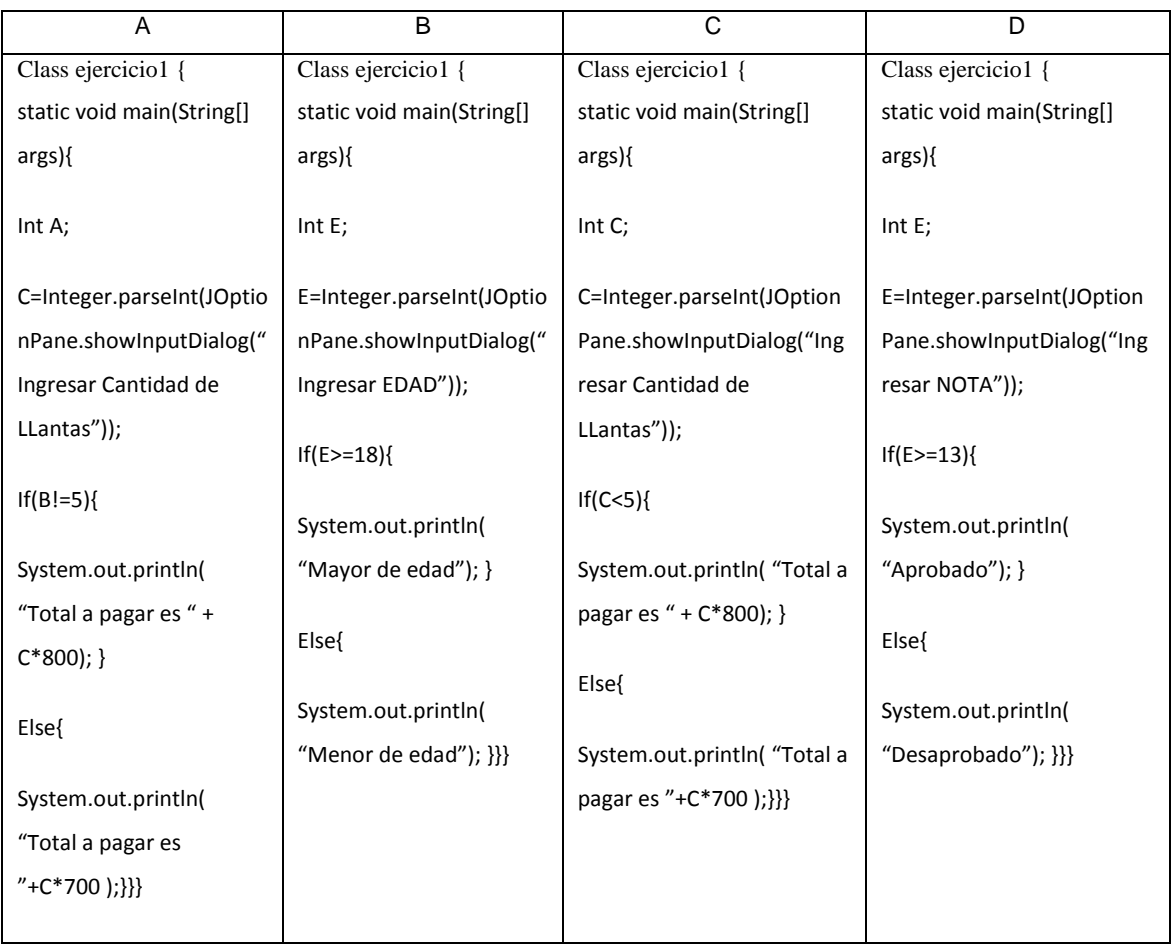

# INSTITUCIÓN EDUCATIVA SUPERIOR TECNOLÓGICA PÚBLICA "VILLA MARIA" ESPECIALIDAD DE "COMPUTACIÓN E INFORMÁTICA" MODULO DE "DESARROLLO DE SOFTWARE Y GESTIÓN DE BASE DE DATOS" UNIDAD DIDACTICA DE " LENGUAJE DE PROGRAMACIÓN"

EVALUACIÓN DE LENGUAJE DE PROGRAMACIÓN

APELLIDOS Y NOMBRES:

CODIGO : CICLO : III SECCIÓN : FECHA :

Variable : Lenguaje de Programación (ELSE IF-ELSE -SWITCH)

INSTRUCCIONES: Estimado alumno, solicitamos que resuelva la evaluación y marque la respuesta correcta en cada pregunta planteada.

1.-¿Qué es una estructura de control múltiple? (2 ptos )

- a) Es un conjunto de datos
- b) Ejecuta una instrucción si una condición es verdadera y otra si es falsa
- c) Permite evaluar más de 2 alternativas a la vez
- d) Es una pregunta con alternativas falsas

2.-¿En la estructura de control múltiple ( IF ELE IF ELSE) de JAVA, en que parte se inserta ELSE? (2 ptos )

- a) Al inicio de la estructura
- b) En cualquier parte de la estructura
- c) En el centro de la estructura
- d) Al final de la estructura

| Do (CONDICION) {      |
|-----------------------|
|                       |
|                       |
| INSTRUCCION 1;        |
|                       |
|                       |
|                       |
| <b>INSTRUCCION 2;</b> |
|                       |
|                       |
|                       |
|                       |

3.-¿Cuál es la estructura del condicional (IF ELSE IF ELSE) EN JAVA? (2 ptos )

4.- ¿Cuál es la estructura del condicional (SWITCH ) EN JAVA? (2 ptos )

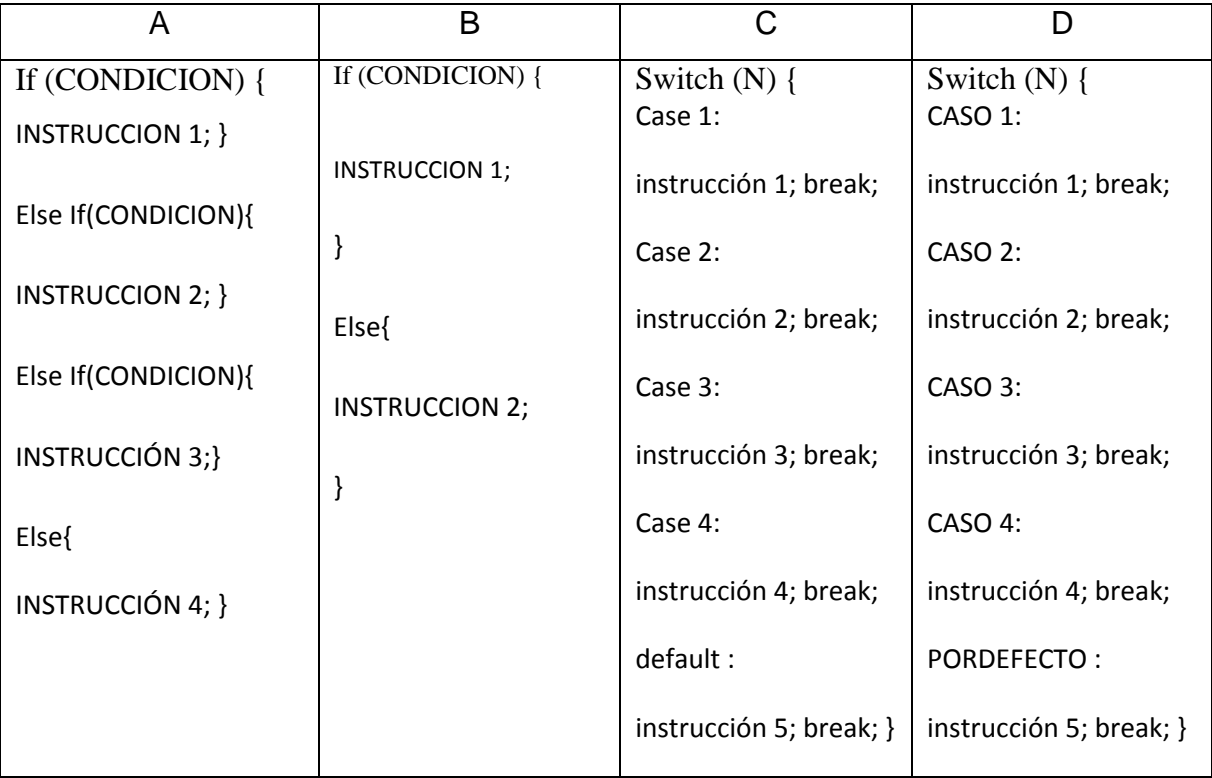

5.-Realizar un programa en JAVA, que pida por teclado 2 números enteros y muestre por pantalla cual es el mayor y menor. Sí los números son iguales debe mostrar "NUMEROS IDENTICOS". (2 ptos )

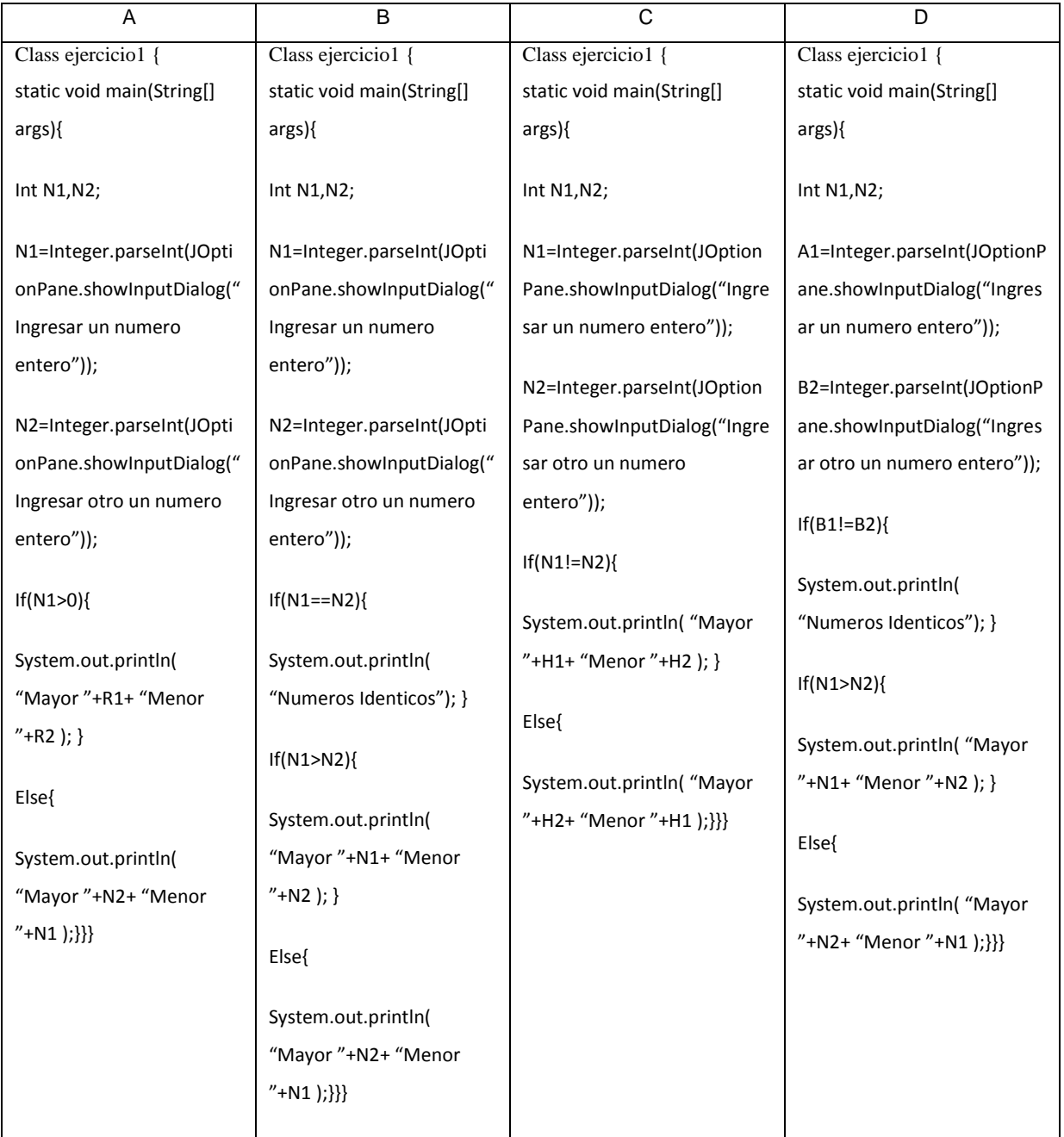

6.-¿Realizar una aplicación en JAVA que determine el sueldo y cargo de un empleado en base a su código. El código ingresar por teclado. Al ingresar un código diferente debe mostrar un mensaje de "CODIGO INCORRECTO" ? (2 ptos )

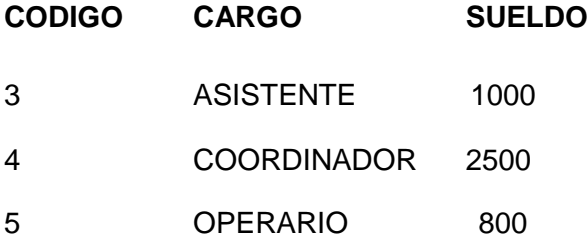

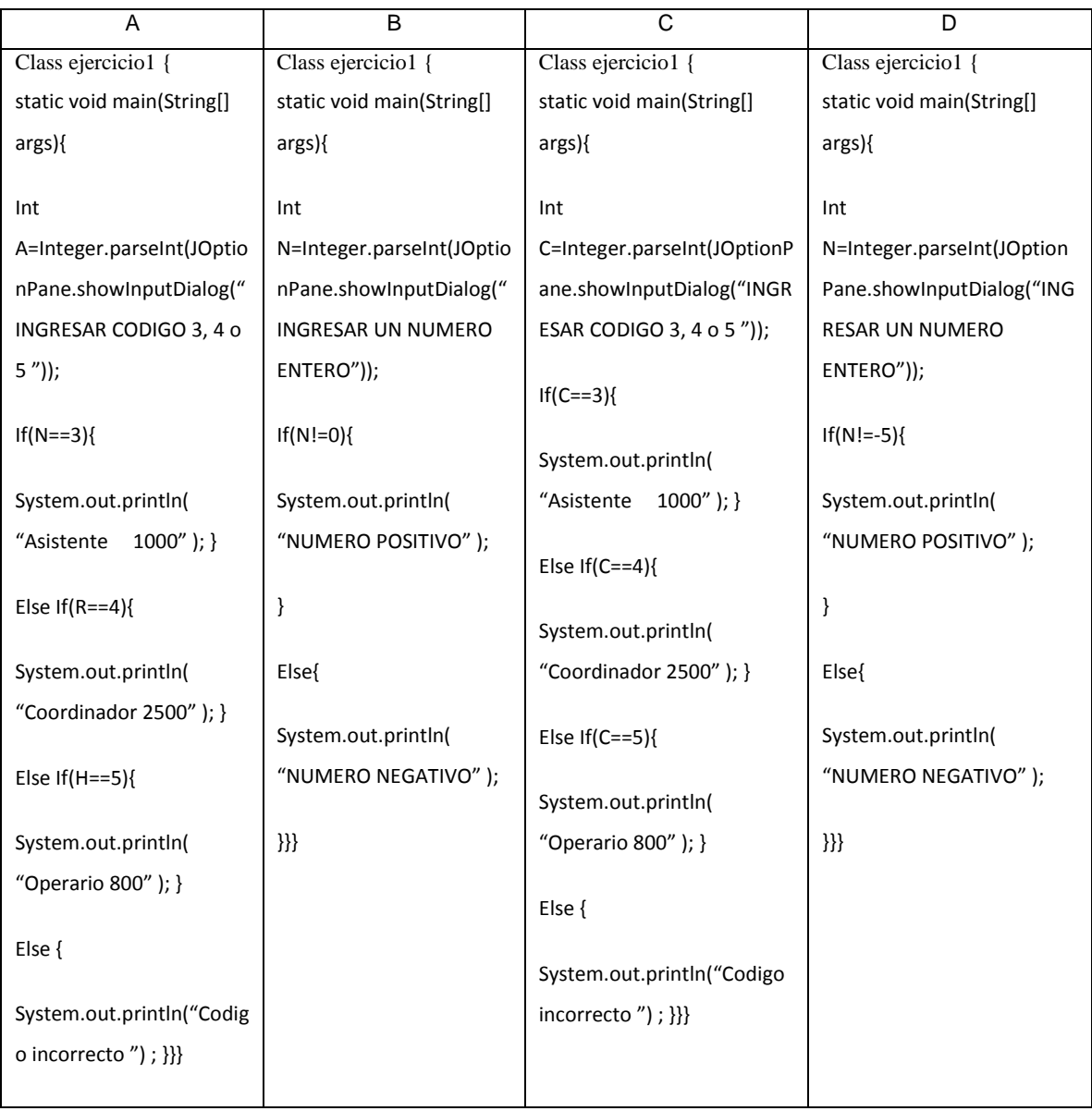

#### 7.- En base a la siguiente tabla :

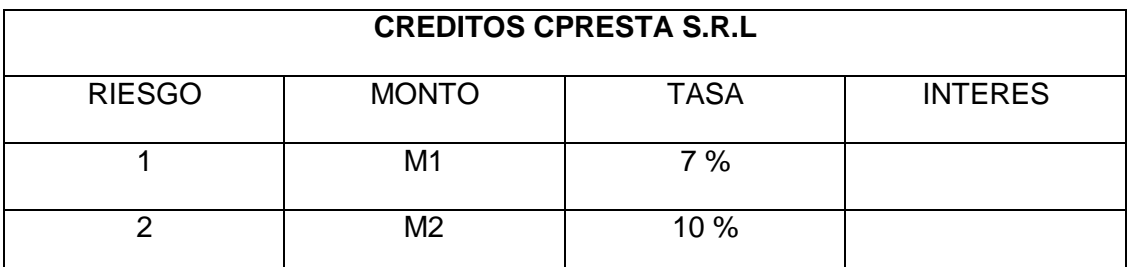

Realizar un diagrama que calcule la tasa considerando el 7% para el riesgo 1 y 10% para el riesgo 2. Calcular el interés. Ingresar el riesgo y el monto por teclado

INTERES=MONTO\*TASA. Si se ingresa un riesgo diferente a 1 y 2. Debe mostrar un mensaje "CODIG DE RIESGO INCORRECTO" (2 ptos )

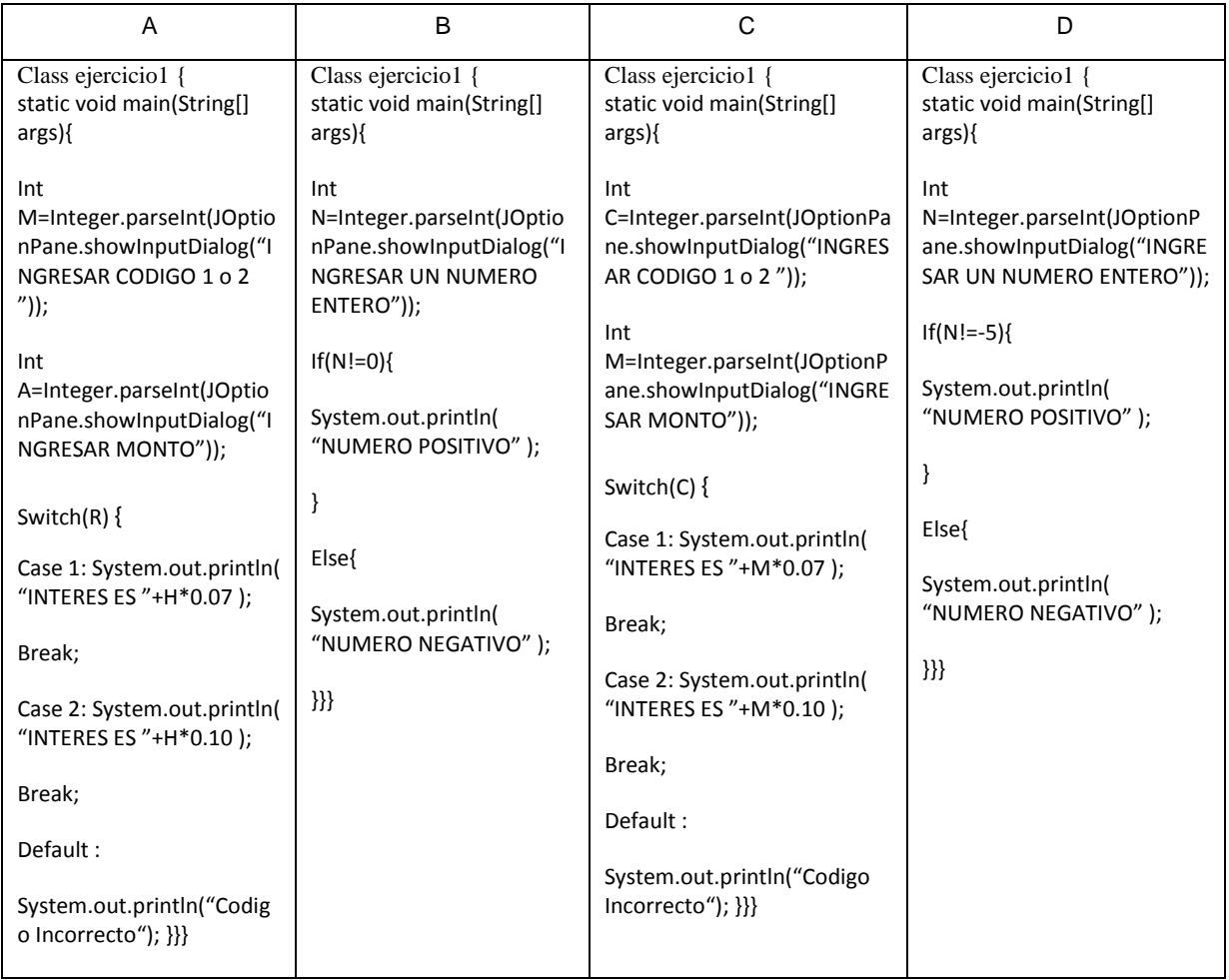

8.-¿Realizar un programa en JAVA, que pida por teclado 2 números enteros y muestre por pantalla siempre el menor. Sí los números son iguales debe mostrar "NUMEROS IDENTICOS"? (2 ptos )

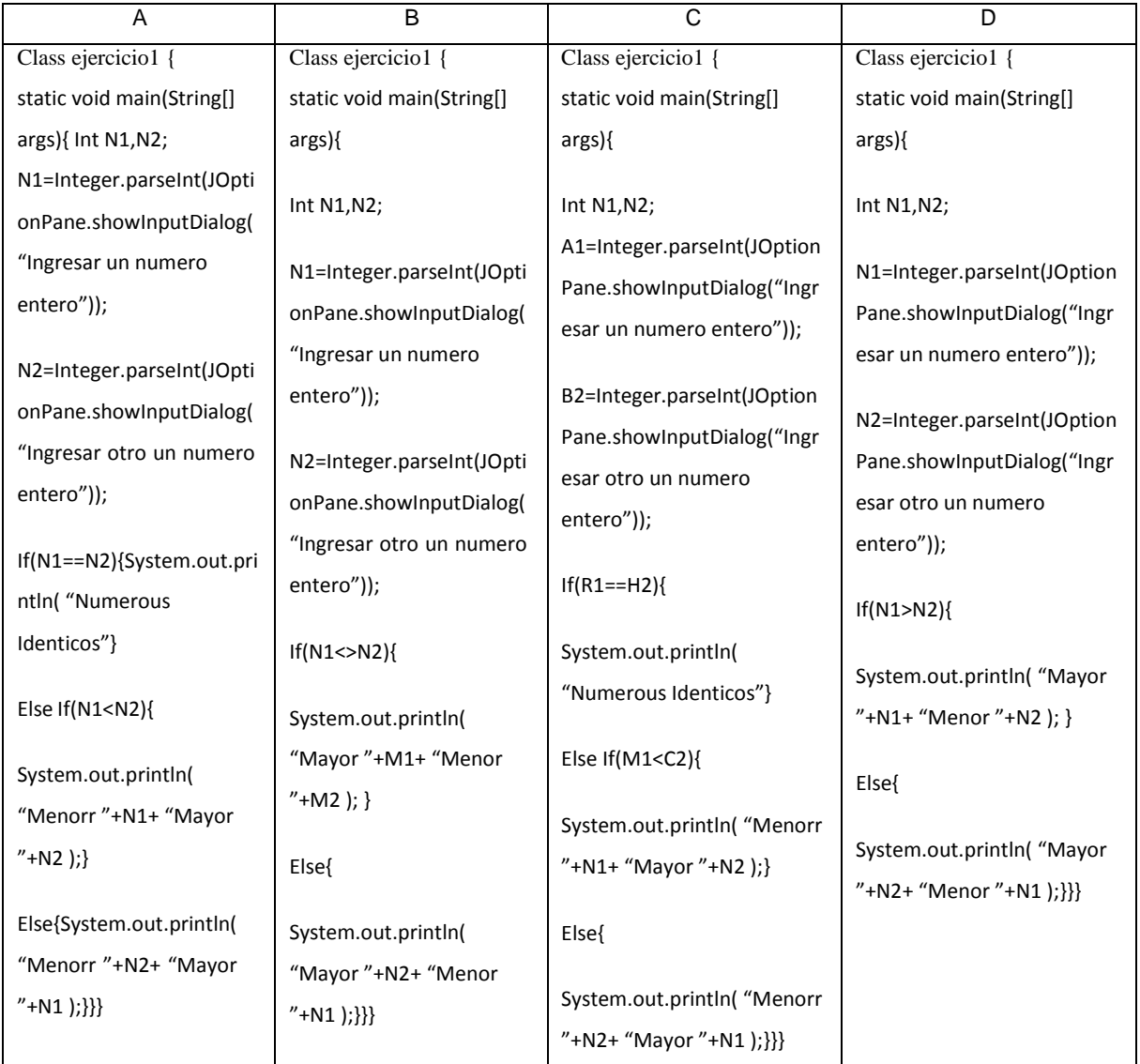

9.-¿Realizar un programa en java que ingrese por teclado 2 números. Al menor se le suma 3 y al mayor se le multiplica por 4. Mostrar el resultado final de los números ingresados ? (2 ptos )

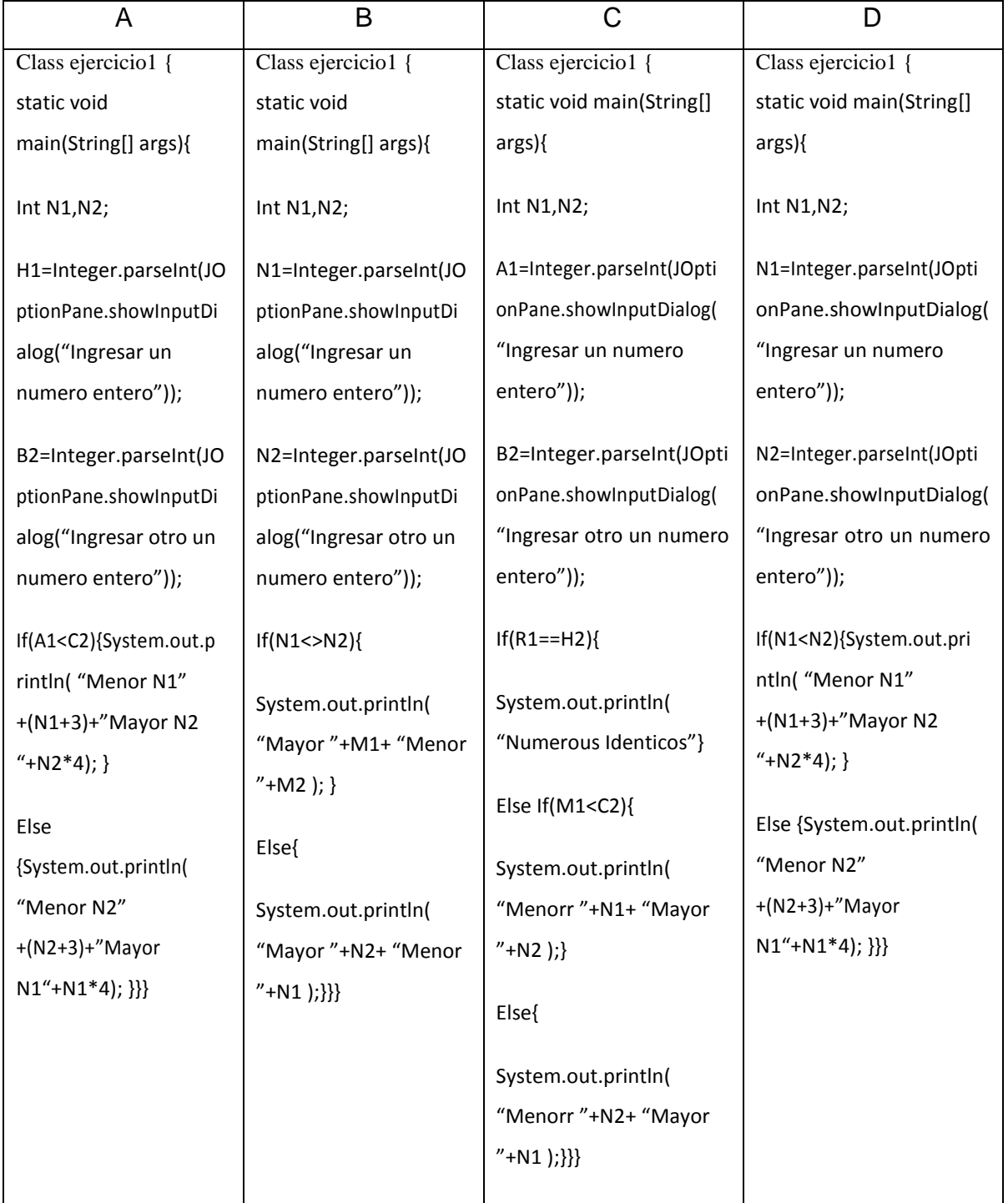

10.-Dada una nota ingresada por teclado, mostrar la calificación correspondiente en base a la siguiente tabla:

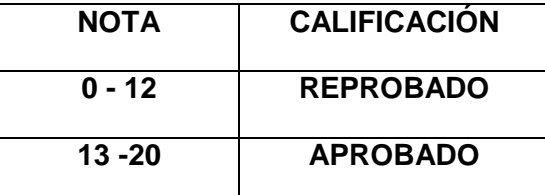

Si se ingresa otra nota que no se encuentre en el intervalo de la tabla debe mostrar "NOTA INCORRECTA". (2 ptos )

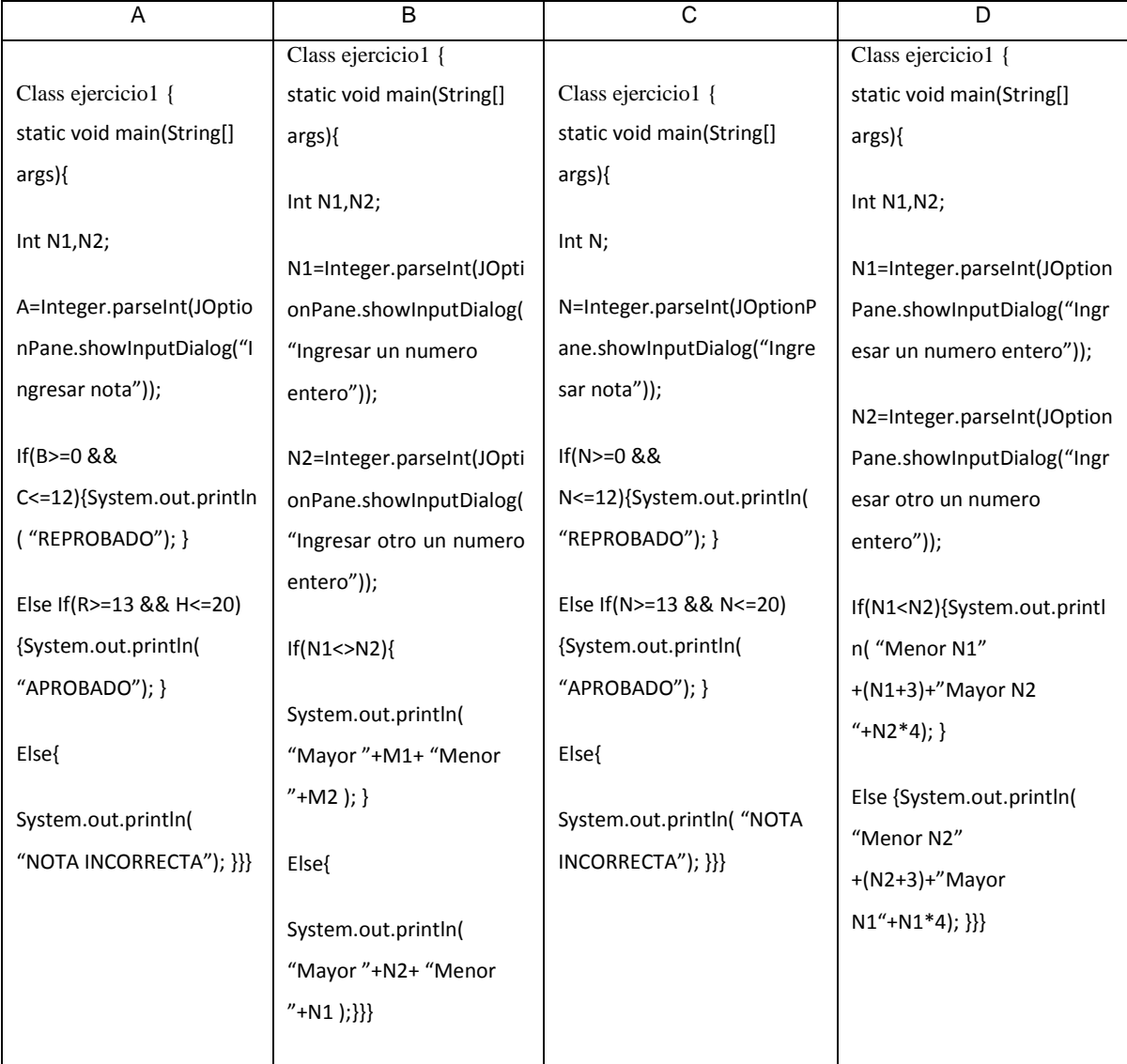

## INSTITUCIÓN EDUCATIVA SUPERIOR TECNOLÓGICA PÚBLICA "VILLA MARIA" ESPECIALIDAD DE "COMPUTACIÓN E INFORMÁTICA" MODULO DE "DESARROLLO DE SOFTWARE Y GESTIÓN DE BASE DE DATOS" UNIDAD DIDACTICA DE " LENGUAJE DE PROGRAMACIÓN"

#### EVALUACIÓN DE LENGUAJE DE PROGRAMACIÓN

#### APELLIDOS Y NOMBRES:

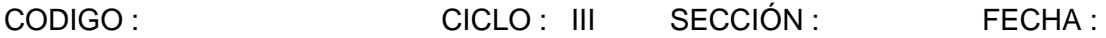

Variable : Lenguaje de Programación (ESTRUCTURA DE FLUJO – BUCLE FOR)

INSTRUCCIONES: Estimado alumno, solicitamos que resuelva la evaluación y marque la respuesta correcta en cada pregunta planteada.

#### 1) ¿Qué es un bucle FOR? (2 ptos )

- a) Es un conjunto de datos
- b) Ejecuta instrucciones controladas por un contador
- c) Es una pregunta con respuestas verdaderas
- d) Realiza solo una instrucción
- 2) ¿Cuáles son las partes del bucle FOR? (2 ptos )
- a) Inicio, proceso, transacción y salida
- b) Final, proceso, inicio, verificación
- c) Evaluación, condición, Fin, Decremento
- d) Inicialización, condición, incremento o decremento

## 3) ¿Cuál es la estructura de un bucle FOR? (2 ptos )

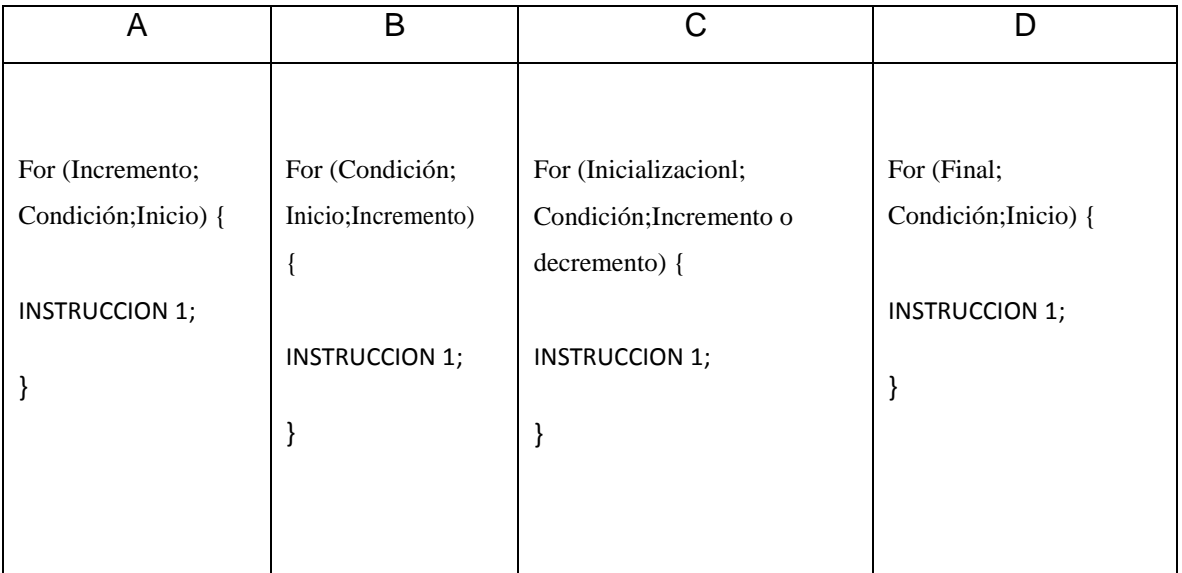

4.-¿Escribe un programa en java que pida 4 números enteros ingresados por teclado y los muestre en pantalla? (2 ptos )

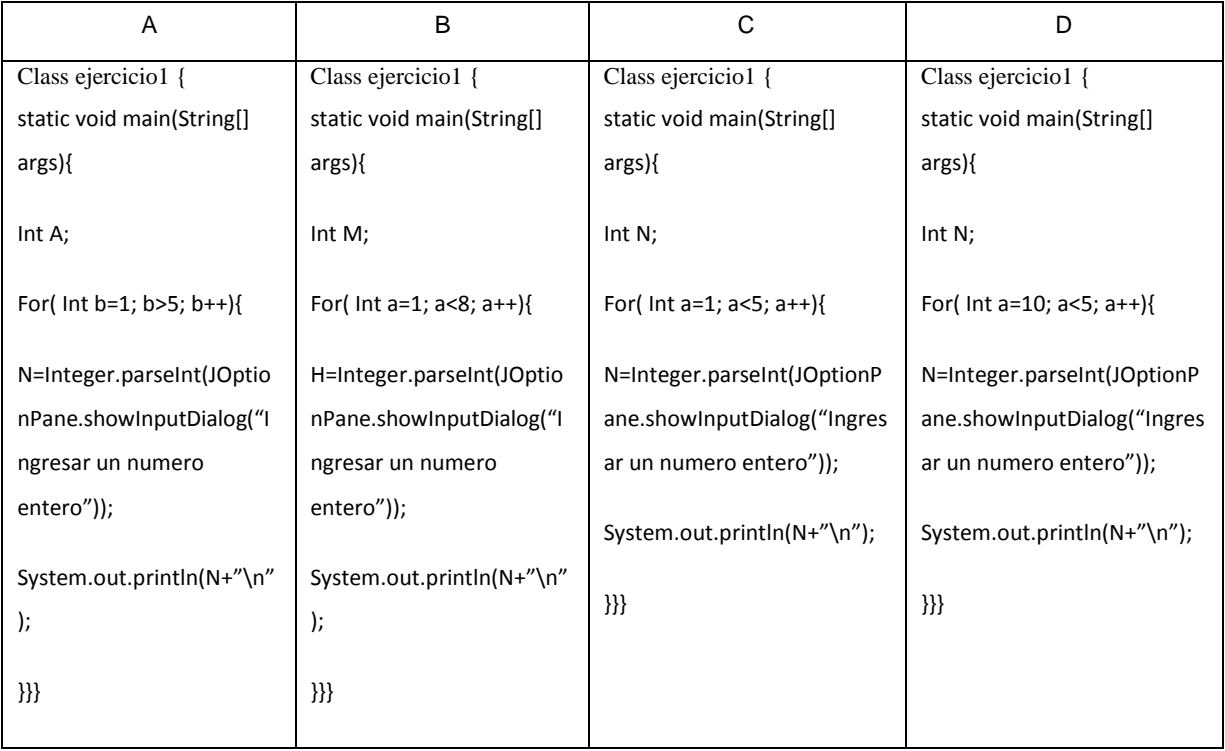

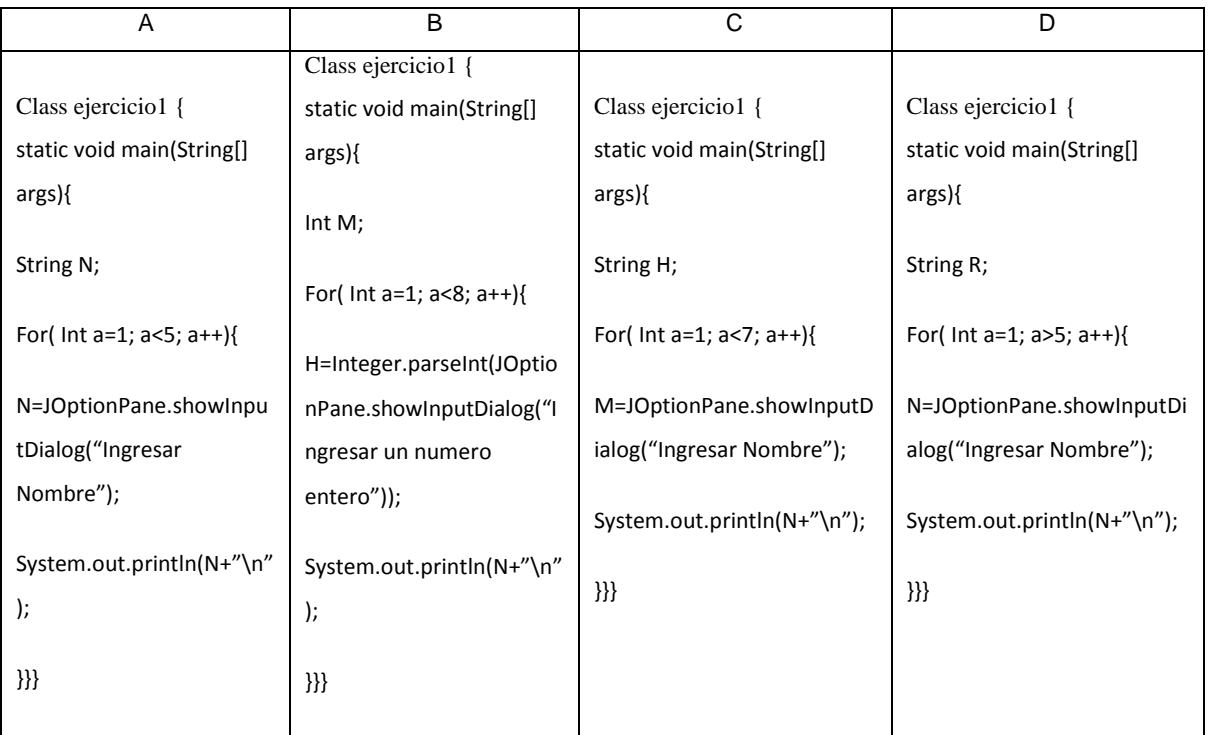

5.-¿Escribe un programa en java que pida 4 nombres ingresados por teclado y los

muestre en pantalla? (2 ptos )

6.-¿Escribe un programa en java que pida 4 números enteros ingresados por teclado y muestre sólo los positivos? (2 ptos )

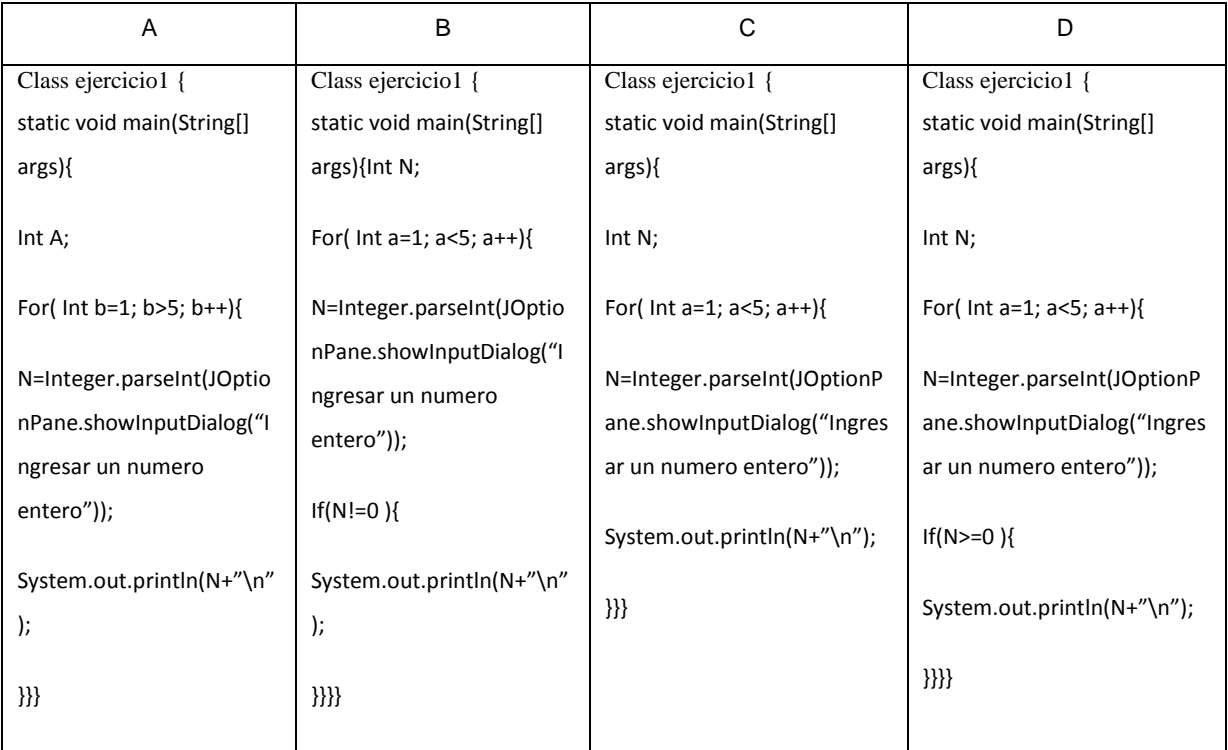

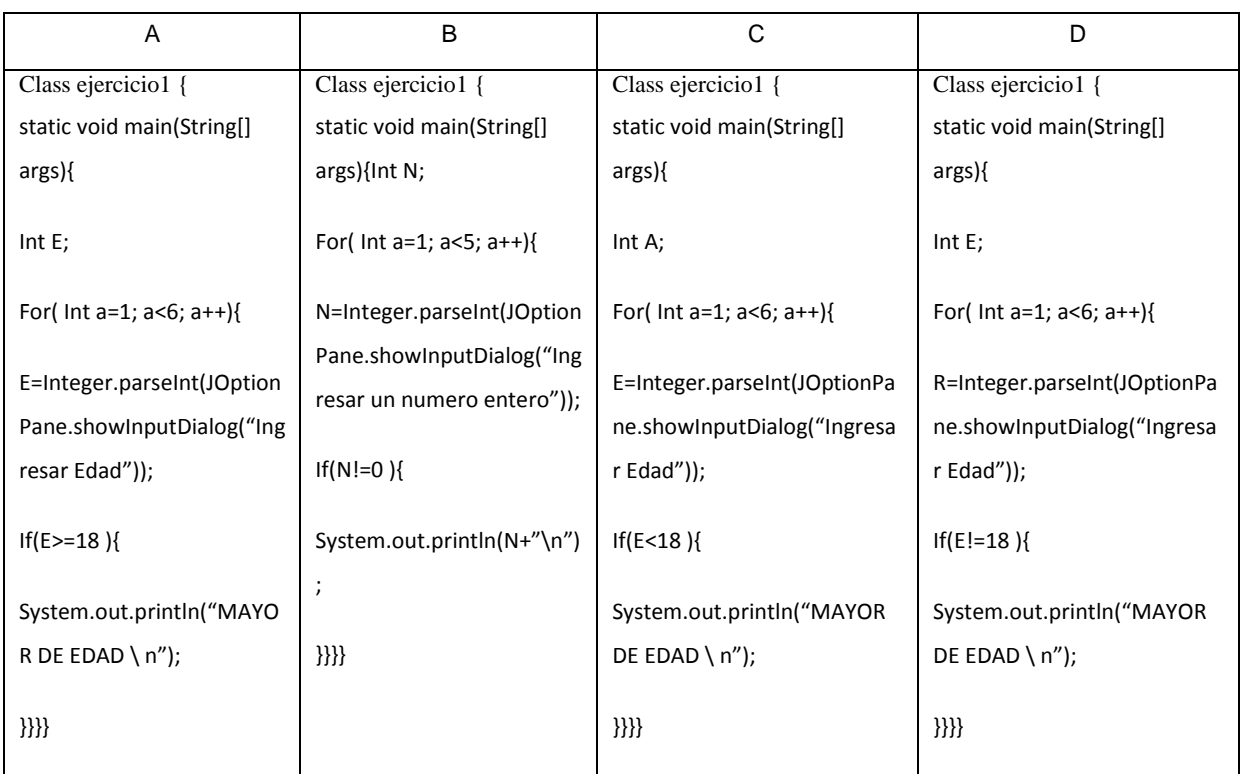

### 7.-¿Escribe un programa en java que pida 5 edades ingresados por teclado y muestre

sólo los mayores de edad? (2 ptos )

## 8.-¿Escribe un programa en java que pida 5 notas ingresados por teclado y muestre sólo los aprobados? (2 ptos )

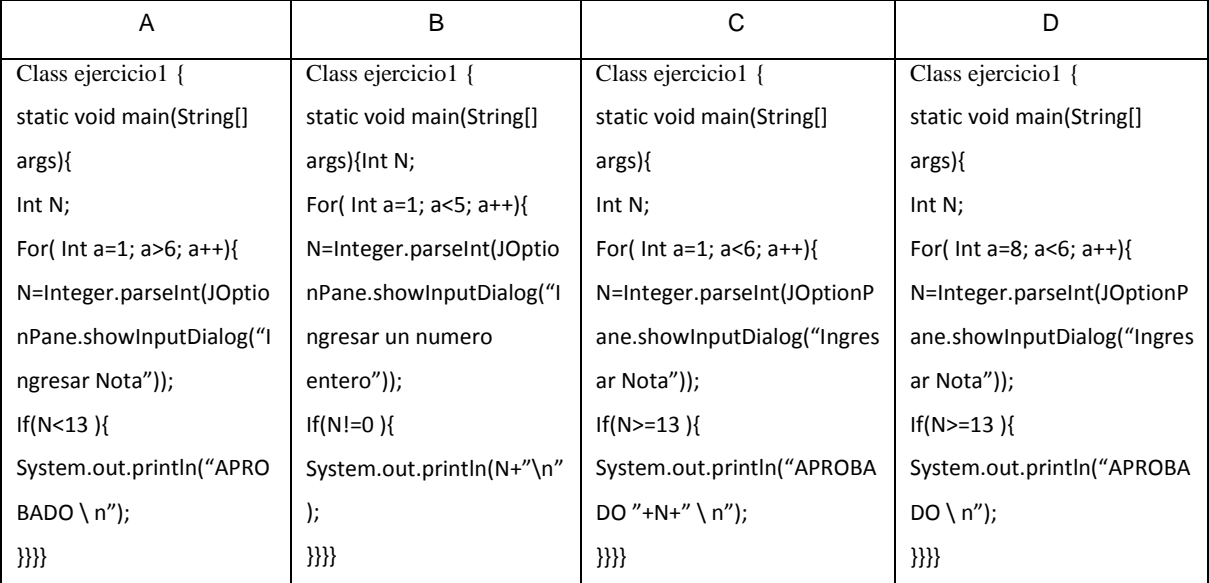

9.-¿Escribe un programa en java que pida un numero entero positivo y muestre por pantalla su tabla de multiplicar? (2 ptos )

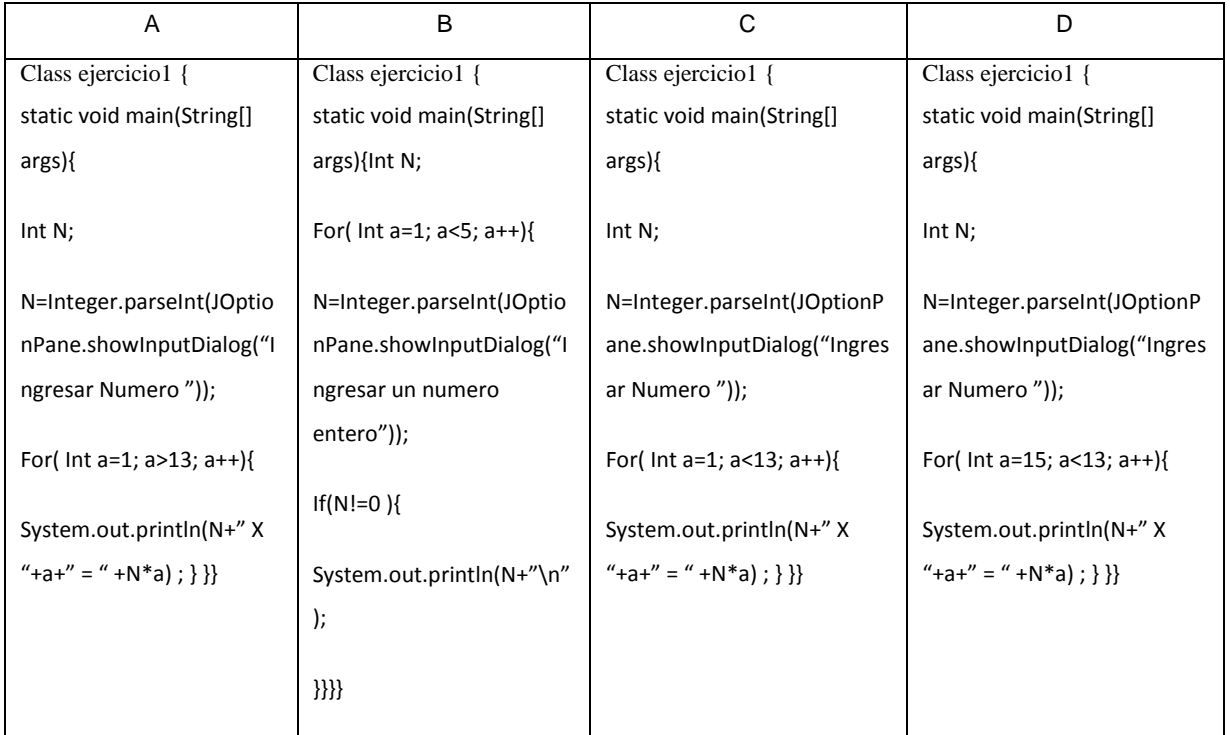

10.-¿Escribe un programa en java que pida 4 números enteros ingresados por teclado y muestre sólo los negativos? (2 ptos )

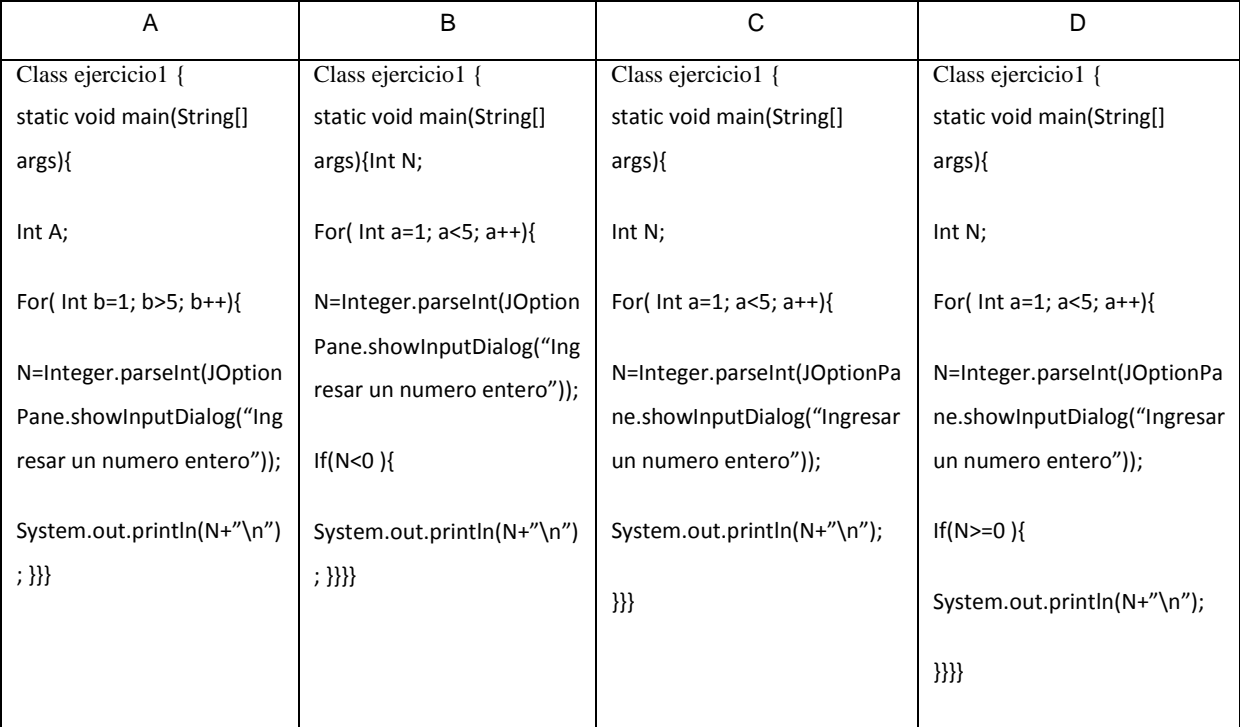

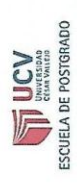

CERTIFICADO DE VALIDEZ DE CONTENIDO DEL INSTRUMENTO QUE MIDE EL APRENDIZAJE DE LENGUAJE DE PROGRAMACIÓN

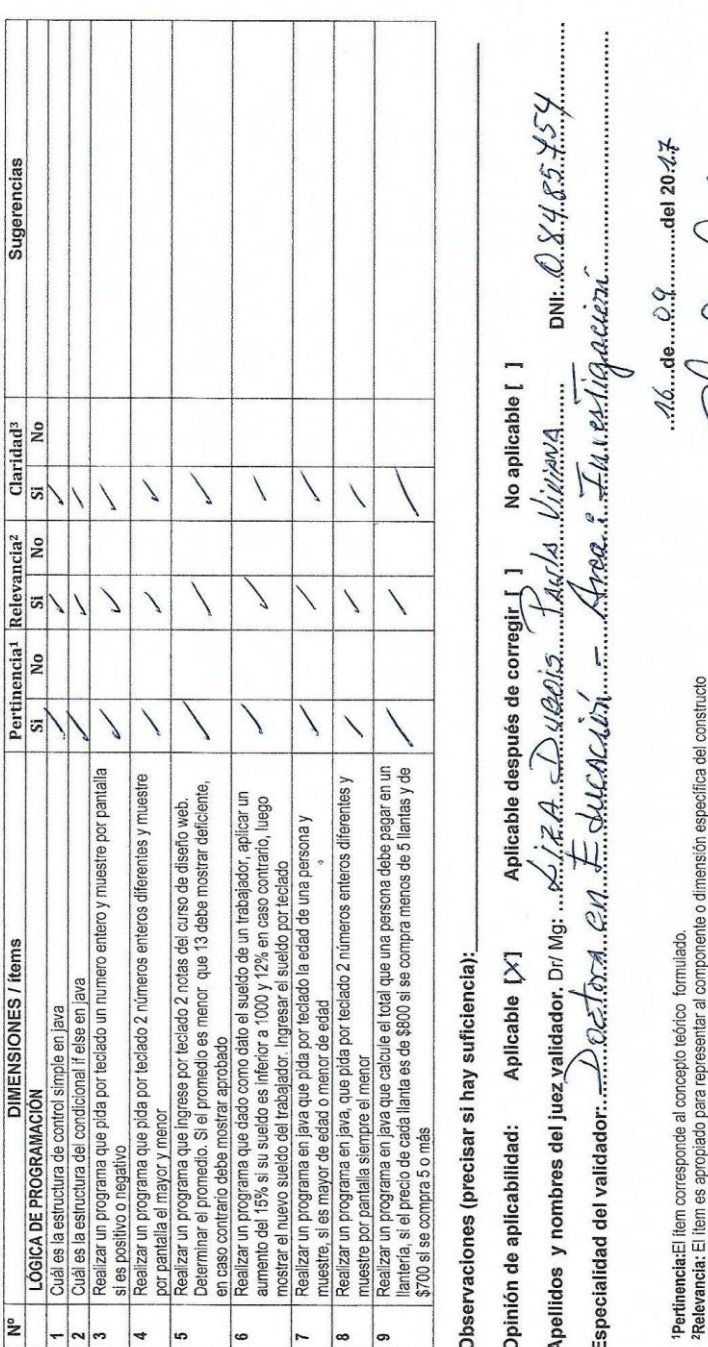

**Claridad:** Se entiende sin dificultad alguna el enunciado del item, es conciso, exacto y directo

all these pulses

Firma del Experto Informante.

### ANEXO 04. VALIDEZ DEL INSTRUMENTO

ESCUELA DE POSTGRADO 

CERTIFICADO DE VALIDEZ DE CONTENIDO DEL INSTRUMENTO QUE MIDE EL APRENDIZAJE DE LENGUAJE DE PROGRAMACIÓN

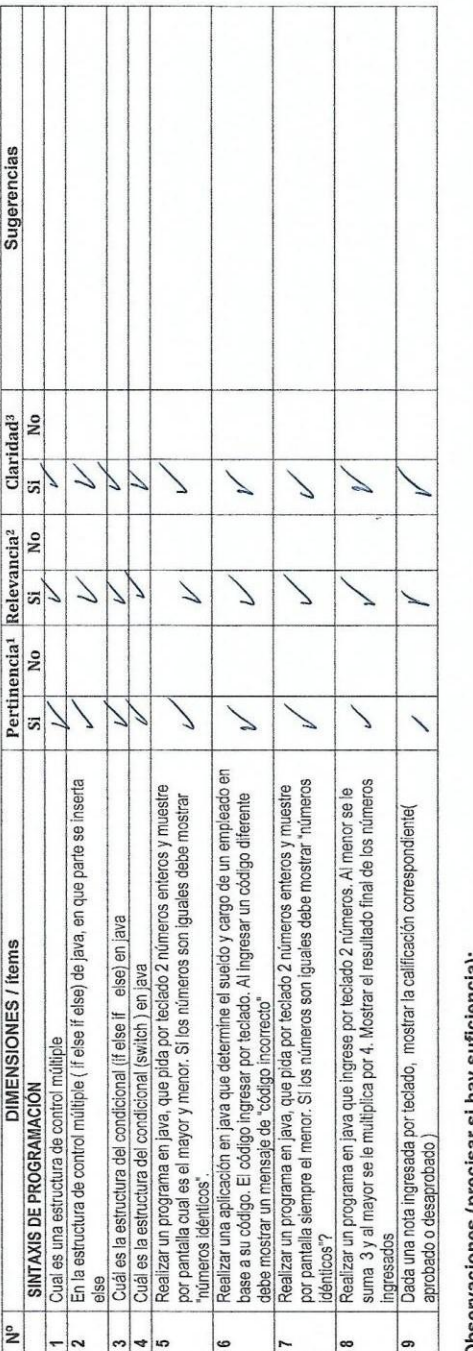

Observaciones (precisar si hay sufficiencia):

No aplicable [ ] Aplicable después de corregir [ ] Aplicable [ ] Opinión de aplicabilidad:

DNI:  $169.89.77$ Apellidos y nombres del juez validador. Dr/ Mg: {fc/A. Bk@itA. BefeRR; {kata Matuer. Reserg.C.................

l'**Pertinencia**t⊟ ltem corresponde al concepto teórico formulado.<br>P**Relevancia:** El ftem es aproplado para representar al componente o dimensión especifica del constructo<br>\*C**laridad:** Se entiende sin dificultad alguna el

DAR

Firma del Experto Informante.

-------------------

## **ANEXO 05. BASE DE DATOS**

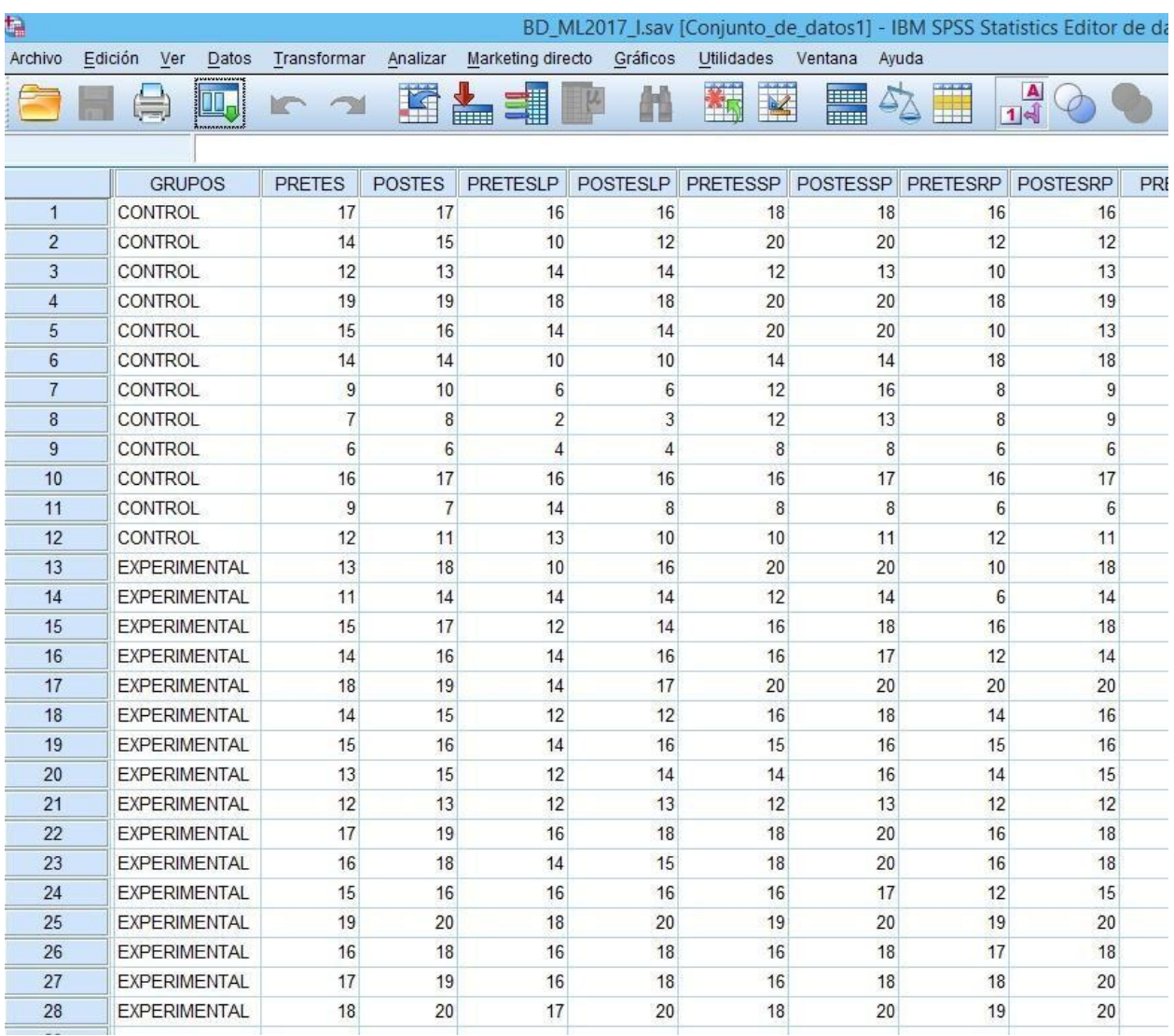